### **UNIVERSIDADE DE BRASÍLIA**

#### **FACULDADE DE TECNOLOGIA**

### **DEPARTAMENTO DE ENGENHARIA CIVIL E AMBIENTAL**

### **UMA APLICAÇÃO DOS MÉTODOS DAS DIFERENÇAS FINITAS E ELEMENTOS FINITOS A PROBLEMAS TÉRMICOS**

## **MARCELO AUGUSTO VASCONCELOS ORIENTADOR: LINEU JOSÉ PEDROSO**

### **MONOGRAFIA DE PROJETO FINAL EM ESTRUTURAS**

**BRASÍLIA/DF: JULHO/2018**

#### UNIVERSIDADE DE BRASÍLIA **FACULDADE DE TECNOLOGIA** DEPARTAMENTO DE ENGENHARIA CIVIL E AMBIENTAL

### {UMA APLICAÇÃO DOS MÉTODOS DAS DIFERENÇAS FINITAS E ELEMENTOS FINITOS A PROBLEMAS **TÉRMICOS**

#### {MARCELO AUGUSTO VASCONCELOS}

MONOGRAFIA DE PROJETO FINAL SUBMETIDA AO DEPARTAMENTO DE ENGENHARIA CIVIL E AMBIENTAL DA UNIVERSIDADE DE BRASÍLIA COMO PARTE DOS REQUISITOS NECESSÁRIOS PARA A OBTENÇÃO DO GRAU DE BACHAREL EM ENGENHARIA CIVIL.

**APROVADA POR:** 

LINEU JOSÉ PEDROSO, Dr. Ing. (UnB) (ORIENTADOR)

LENILDO SANTOS DA SILVA, Dr. Ing. (UnB) (EXAMINADOR INTERNO)

MARCUS VINICIUS GIRÃO DE MORAIS, Dr. Ing. (UnB) (EXAMINADOR EXTERNO)

DATA: BRASÍLIA/DF, 10 de JULHO de 2018.

VASCONCELOS, MARCELO AUGUSTO Uma Aplicação dos Métodos das Diferenças Finitas e Elementos Finitos a Problemas Térmicos [Distrito Federal] 2018 xiii, 99 p., 297 mm (ENC/FT/UnB, Bacharel, Engenharia Civil, 2018) Monografia de Projeto Final - Universidade de Brasília. Faculdade de Tecnologia. Departamento de Engenharia Civil e Ambiental. 1. Introdução 2. Fundamentação Teórica 5. Resultados e Discussão 6. Conclusões e Perspectivas Futuras

- 3. Método das Diferenças Finitas
- 4. Método dos Elementos Finitos
- I. ENC/FT/UnB

II. Título (série)

7. Bibliografia 8. Apêndice

#### **REFERÊNCIA BIBLIOGRÁFICA**

Vasconcelos, M. A. (2018). Uma Aplicação dos Métodos das Diferenças Finitas e Elementos Finitos a Problemas Térmicos. Monografia de Projeto Final, Publicação G.PF-001/2018, Departamento de Engenharia Civil e Ambiental, Universidade de Brasília, Brasília, DF, 99 p.

#### **CESSÃO DE DIREITOS**

NOME DO AUTOR: Marcelo Augusto Vasconcelos

TÍTULO DA MONOGRAFIA DE PROJETO FINAL: Uma Aplicação dos Métodos das Diferenças Finitas e Elementos Finitos a Problemas Térmicos

GRAU / ANO: Bacharel em Engenharia Civil / 2018

É concedida à Universidade de Brasília a permissão para reproduzir cópias desta monografia de Projeto Final e para emprestar ou vender tais cópias somente para propósitos acadêmicos e científicos. O autor reserva outros direitos de publicação e nenhuma parte desta monografia de Projeto Final pode ser reproduzida sem a autorização por escrito do autor.

Marcelo Augusto Vasconcelos

Avenida Castanheira, n ◦ 504, Vila Novo Paraíso

<sup>68570000-</sup>Município de São Geraldo do Araguaia/PA-Brasil

# **Agradecimentos**

A Deus

À minha família e amigos

Ao professor Lineu pela orientação

Aos professores e funcionários da Universidade de Brasília

### **Resumo**

Neste trabalho estudou-se a condução de calor através de corpos sólidos, e se utilizou o Método das Diferenças Finitas (MDF) e Elementos Finitos (MEF) para analisar quatro casos simples exemplificando a distribuição de calor. Os métodos numéricos necessitam ter os seus domínios discretizados, no MDF essa discretização ocorre por meio de pontos nodais, já no MEF a discretização ocorre por meio de elementos finitos. Em ambos os métodos é formado um sistema linear de equações que precisa ser resolvido para obter o valor da temperatura; as rotinas computacionais desenvolvidas estão disponíveis no APÊNDICE A. Os Casos 1 e 2 são modelados em seus estados estacionários e transientes, além de serem tratados como problemas bidimensionais, o Caso 3 é um problema tridimensional estacionário e o Caso 4 é um problema axissimétrico modelado como problema estacionário bidimensional. Verificou-se que ambos os métodos tem resultados satisfatórios para a análise térmica.

# **Conteúdo**

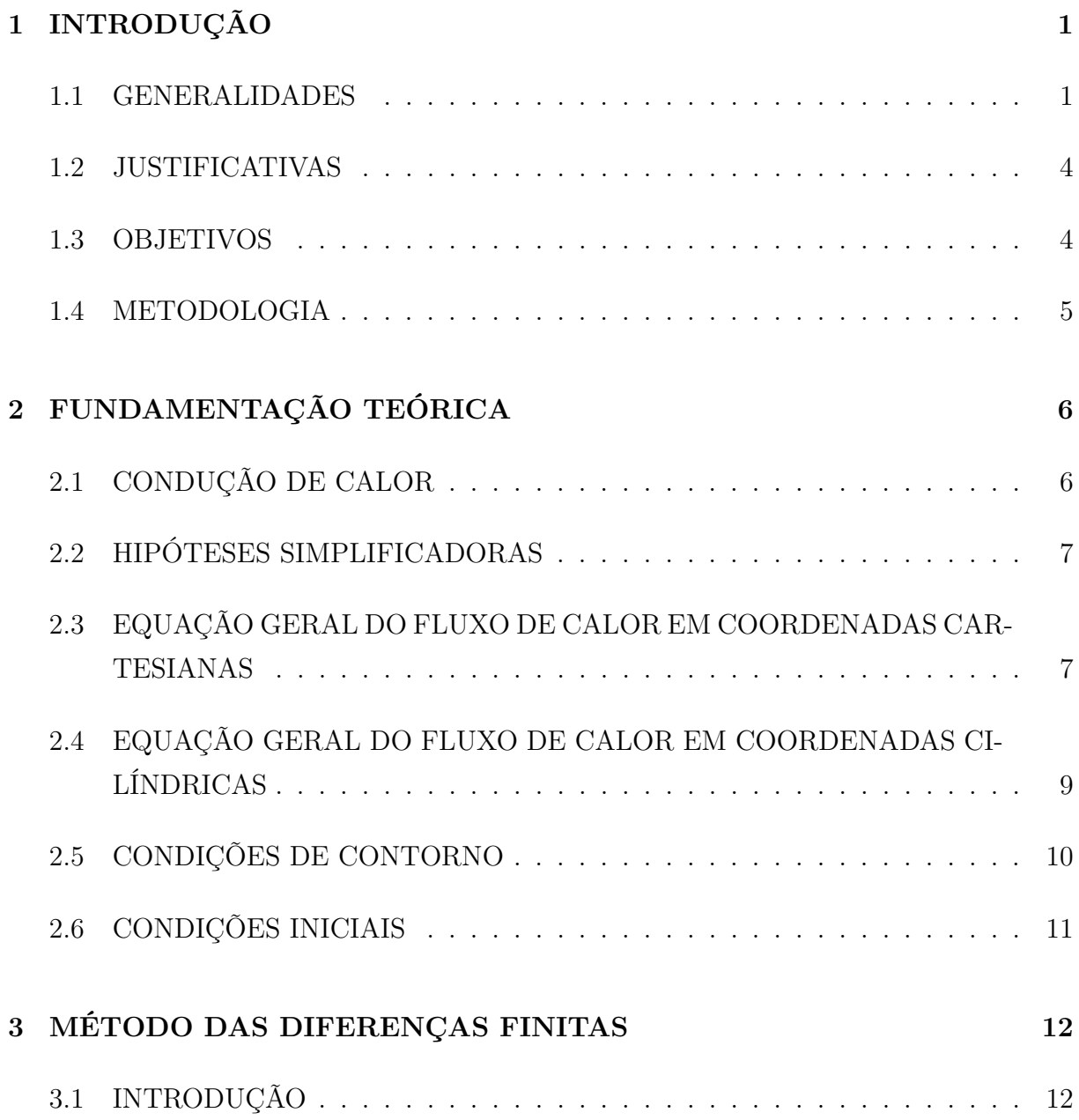

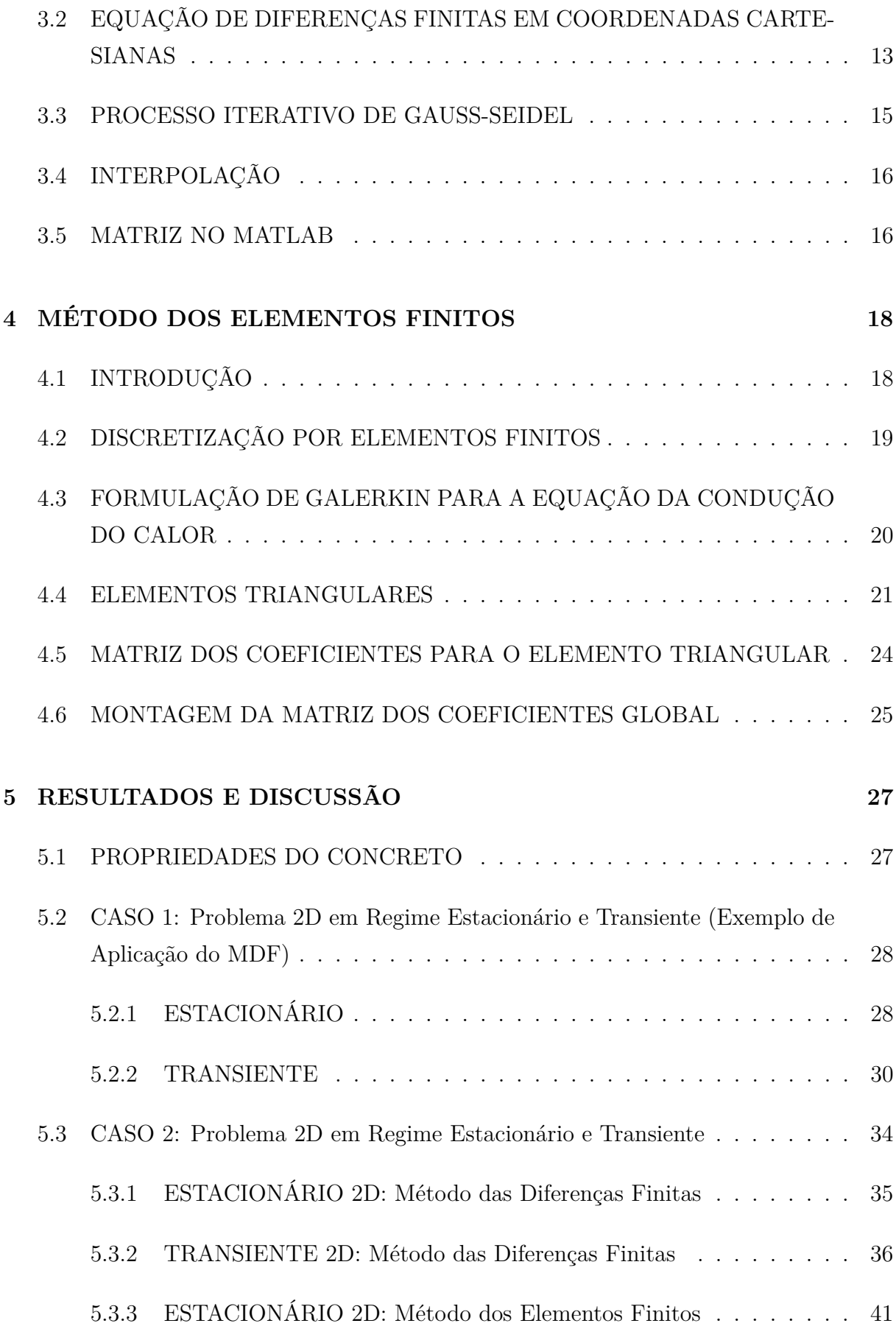

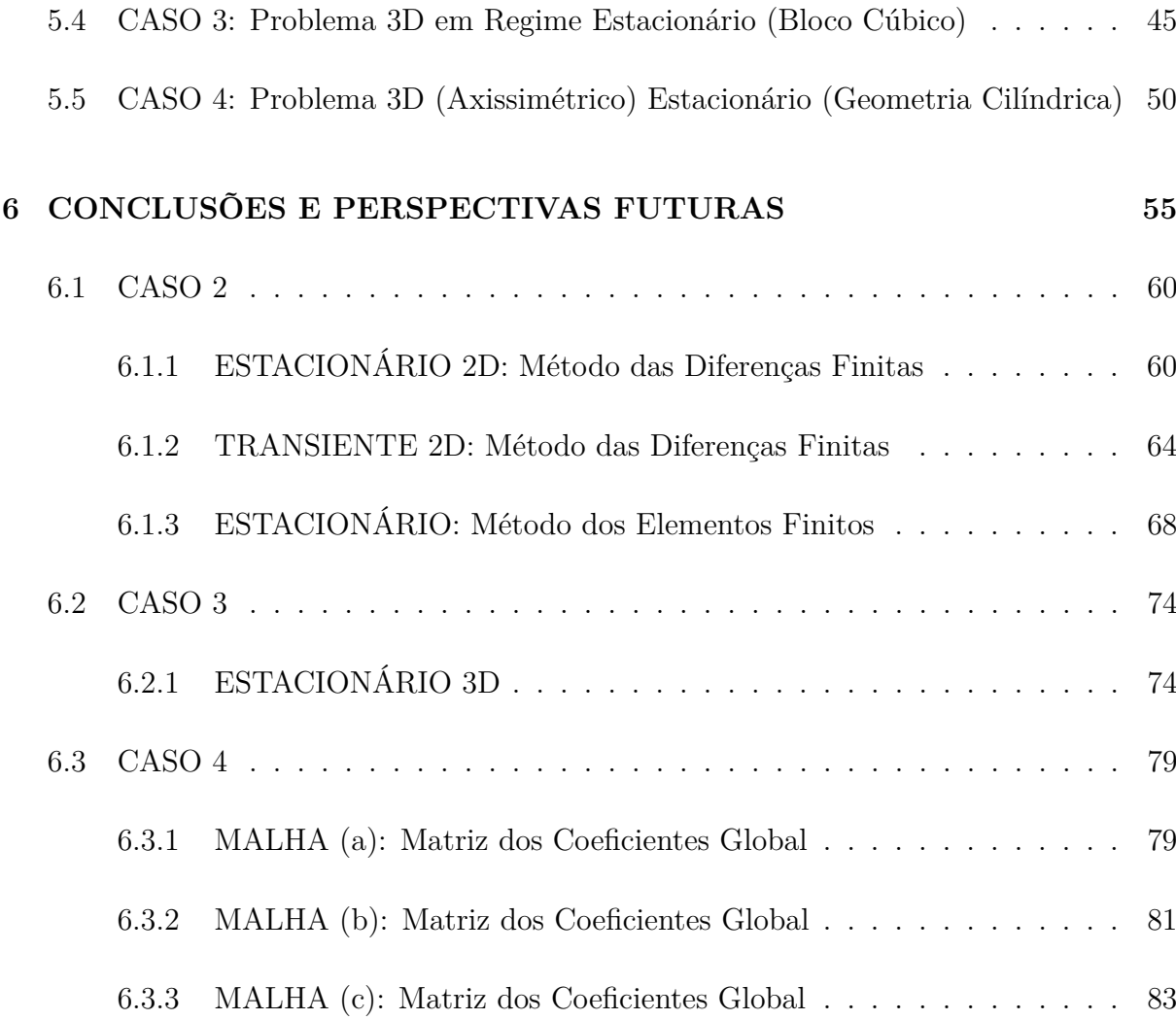

# **Lista de Figuras**

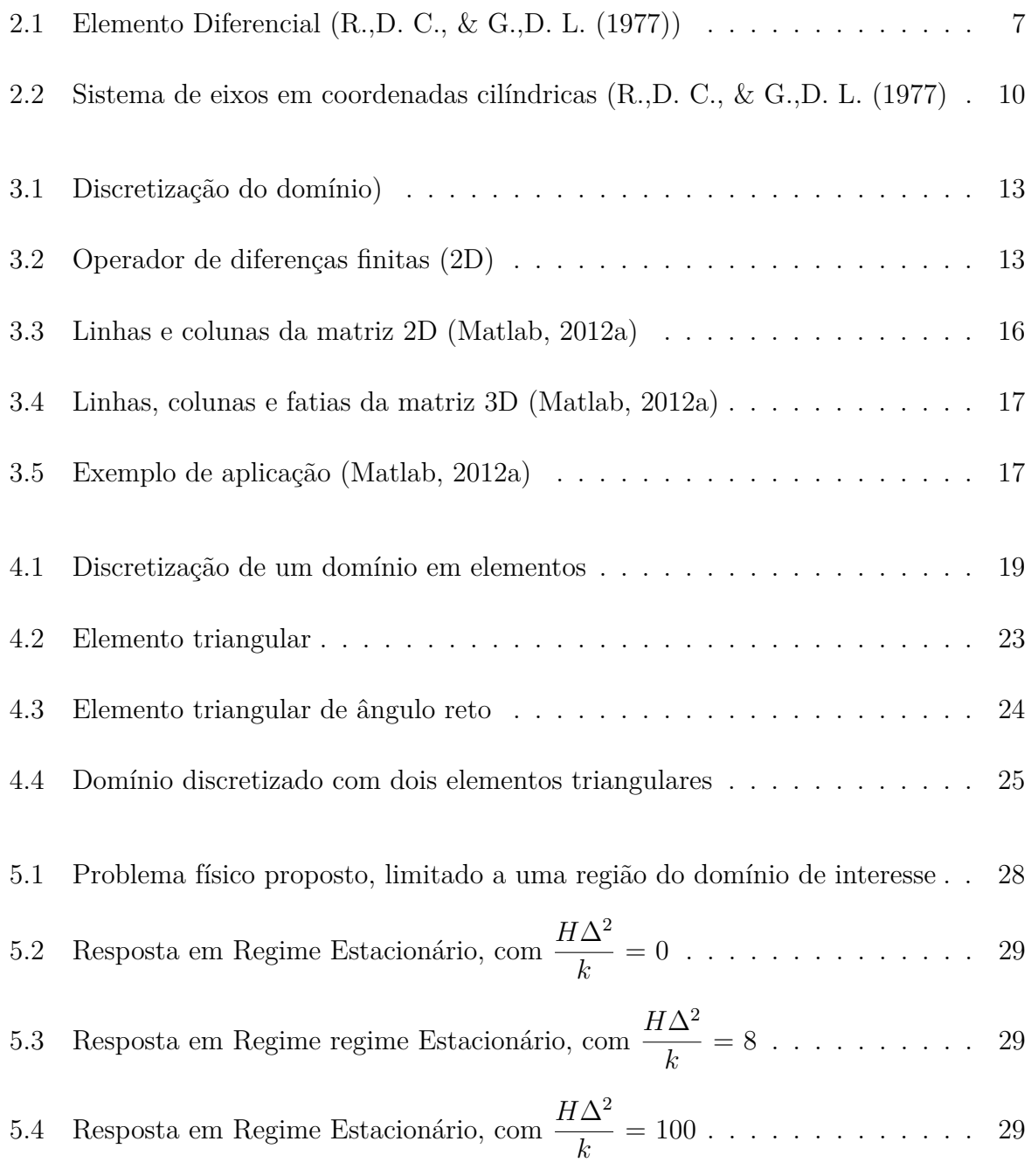

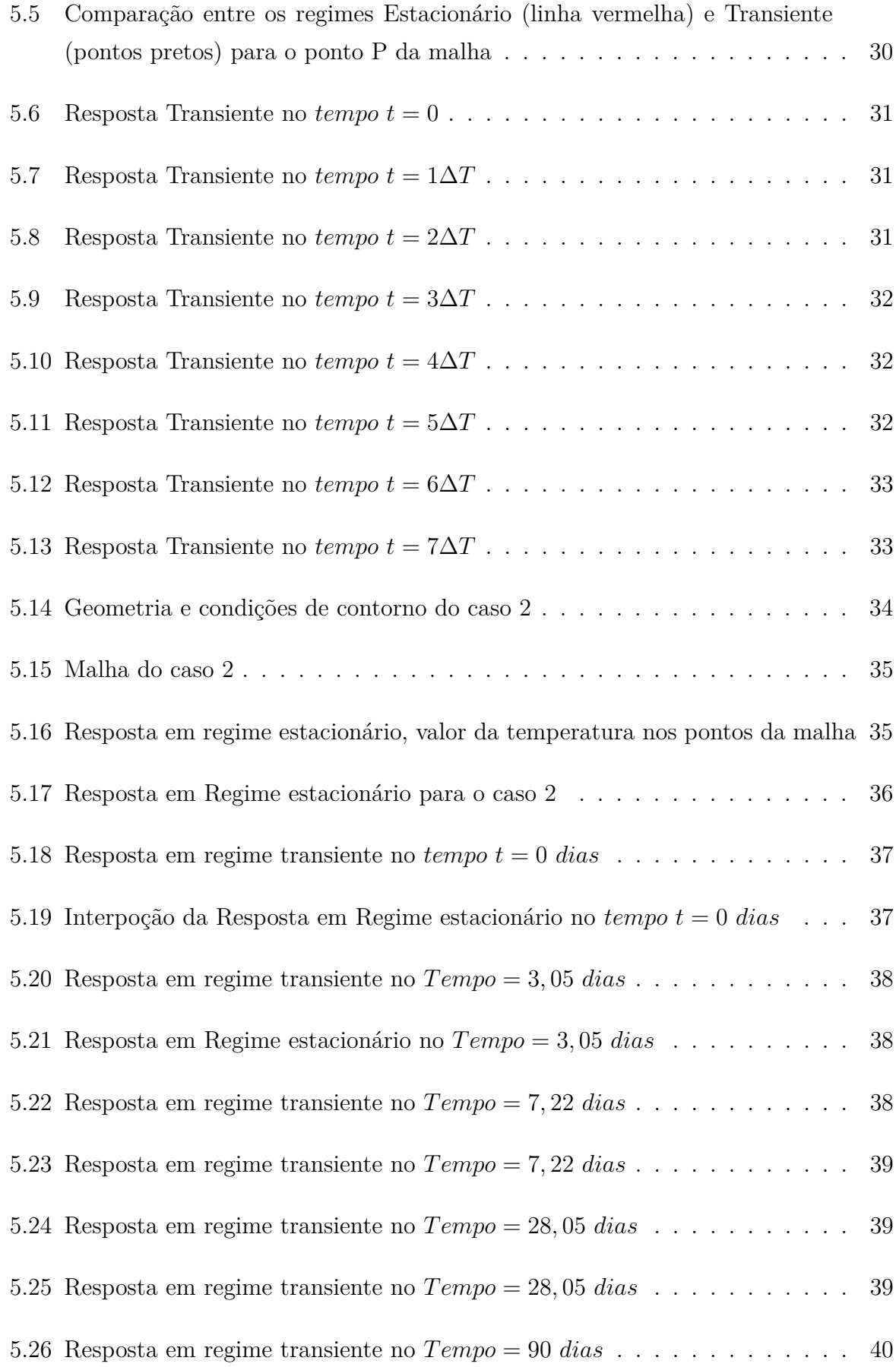

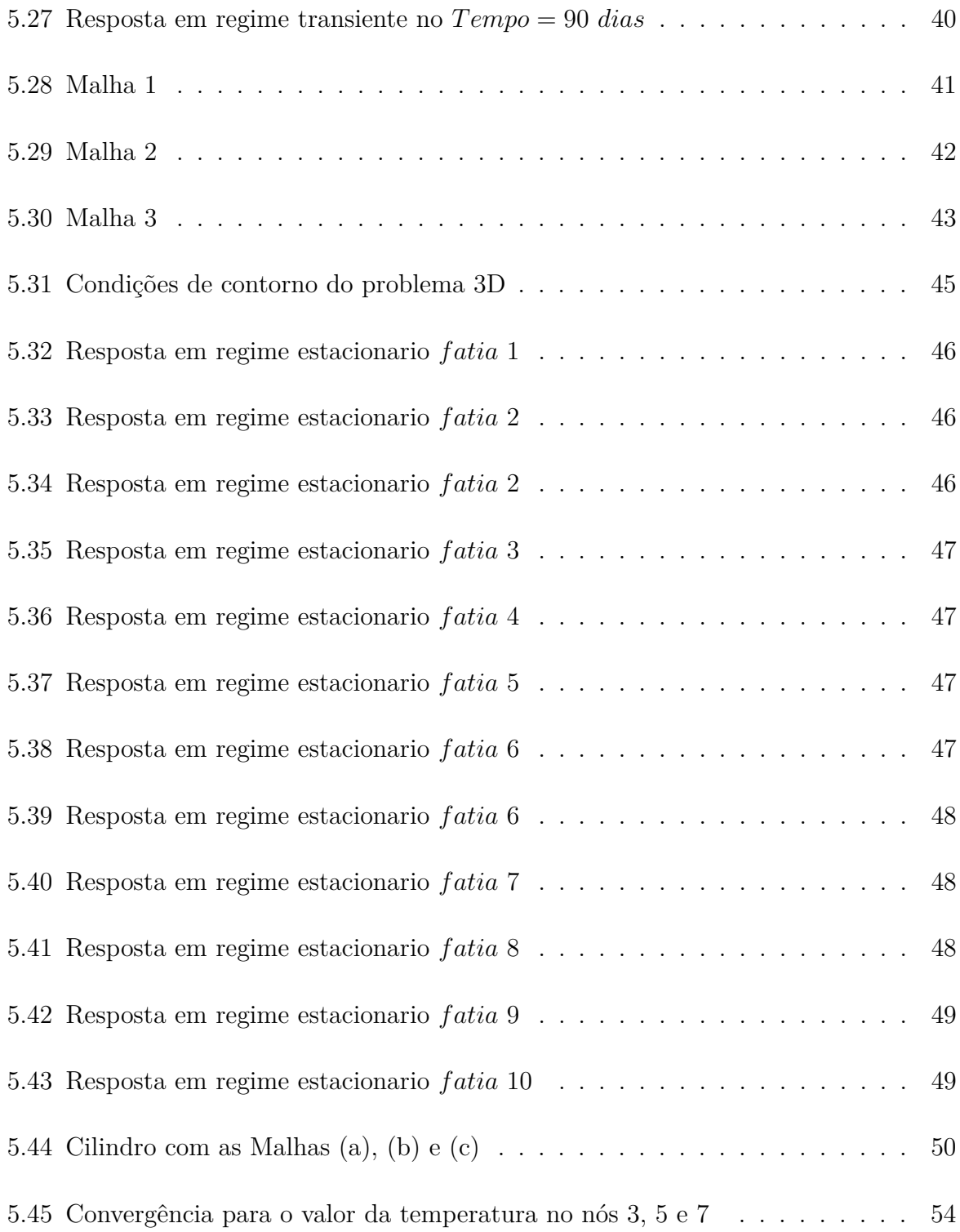

## **Lista de Símbolos**

### **Letras Latinas**

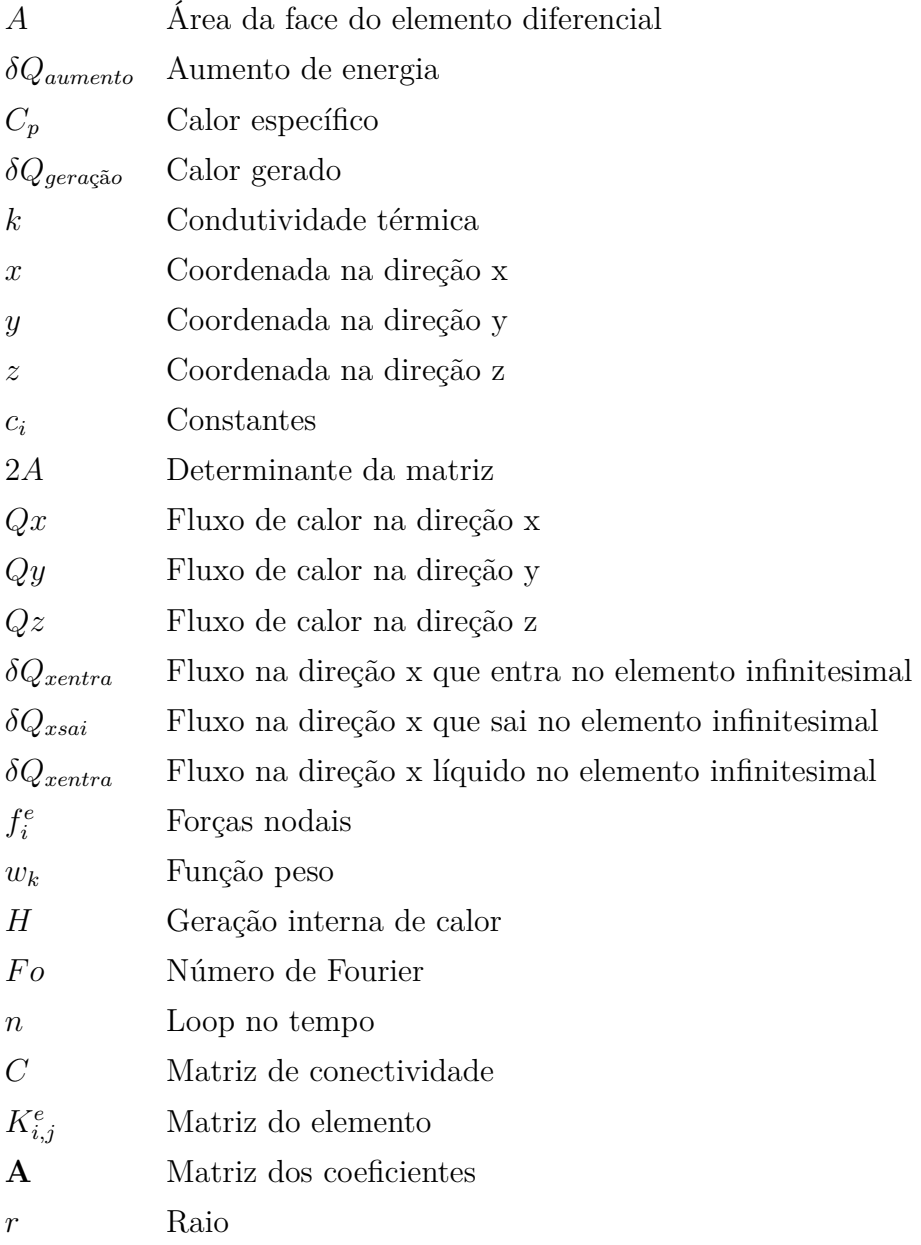

- *T* Temperatura aproximada
- $T_i^n$ Temperatura na linha  $i$ , e coluna  $j$ , no tempo  $n$
- *u<sup>i</sup>* Variável de campo estudada

#### **Letras Gregas**

- *θ* Ângulo
- Γ Contorno
- *ρ* Densidade do material
- Ω Domínio
- Ω*<sup>e</sup>* Domínio do elemento
- *δx* Dimensão infinitesimal na direção x
- *δy* Dimensão infinitesimal na direção y
- *δz* Dimensão infinitesimal na direção z
- $\psi_i^e$ *<sup>i</sup>* Função de forma
- ∆*t* Incremento de tempo
- *δt* Incremento infinitesimal no tempo
- ∆ Incremento no espaço
- $\nabla^2$  Operador diferencial de segunda ordem

### **Capítulo 1**

## **INTRODUÇÃO**

### **1.1 GENERALIDADES**

O campo de muitos problemas físicos de engenharia conduz a equações diferenciais parciais de segunda ordem, como é o caso da equação do calor. O estudo desta equação está inserido no grupo de equações ditas parabólicas, que possuem soluções analíticas explícitas. No entanto, há algumas dificuldades para a obtenção de soluções analíticas para os problemas reais, entre eles, podemos citar que os coeficientes das equações que podem ser variáveis, algumas funções não possuem primitivas, e a não linearidade de alguns parâmetros, além de geometria complexas. Assim, os métodos numéricos são mais adequados para a solução dessa equação, pela transformação da equação contínua em um sistema discreto. Nesse sentido, o Método das Diferenças Finitas (MDF) e o Método dos Elementos Finitos (MEF) são importantes para o estudo da equação do calor ao possibilitar uma solução computacional aproximada.

O fenômeno de transferência de calor é importante em todas as áreas da engenharia e das ciências físicas. No caso da engenharia civil, por exemplo, esse fenômeno é responsável pelo surgimento de tensões térmicas em estruturas de concreto que podem comprometer a integridade estrutural elemento. Assim, a consideração de seus efeitos tem por objeto aumentar a duração de vida dos elementos projetados.

O estudo da transferência de calor se baseia nos principais tipos de processos: Condução, Convecção e Radiação.

A condução ocorre quando o calor é transferido de um ponto à outro, por exemplo, em um corpo sólido as moléculas estão em contato umas com as outras permitindo a transferência de energia pelo movimento dos elétrons. Dessa forma o transporte dependerá da condutividade térmica do material submetido há um gradiente de temperatura. Um exemplo de aplicação pode ser uma chapa de metal aquecida, em que pelas propriedades do metal permite que o calor se propague em todas as dimensões da placa alterando a temperatura do local.

A convecção é característica de líquidos e gases. As suas moléculas ao receberem energia aumentam a temperatura, de forma a se movimentar da região mais quente (mais energética) para a região mais fria (menos energética). Se o movimento das moléculas é causado por um variação da densidade provenientes de um aumento de temperatura, a convecção é dita livre. Caso esse movimento seja induzido por uma força externa é chamado de convecção forçada.

A Radiação térmica é emitida por todos os tipos de corpos, sejam eles sólidos, líquidos ou gasosos em um processo natural de emissão de energia. O transporte acontece por meio de ondas eletromagnéticas emitidas pelo corpo, por isso não é necessário um meio físico para a propagação. A ondas tem as mesmas propriedades de ondas mecânicas: podendo serem refletidas, refratadas e difratadas. A quantidade de energia emitida é proporcional à temperatura do corpo emissor.

Para os fenômenos físicos estudados é importante relembrar que há conservação de energia. Que em outras palavras, significa que a mudança de temperatura no interior de um sólido depende do fluxo de energia que entra pelos contornos somados à energia interna gerada.

Nesta seção também é apresentada uma bibliografia resumida baseada em textos técnicos da literatura que foram efetivamente usados no desenvolvimento deste projeto final de graduação, e não como uma forma de situar esse trabalho em relação à contribuição que outros autores fizeram ao tema estudado.Sendo abordado brevemente os principais tópicos em destaque que auxiliaram no entendimento do comportamento do fluxo de calor, bem como na maneira matemática de simular um problema.

Em Croft e Lilley (1977) é apresentada a teoria base do fluxo de calor (lei de Fourier), sua formulação matemática para os problemas unidirecionais (1D), bidimensionais (2D) e tridimensionais (3D). Juntamente com as equações diferenciais parciais que simulam o problema, são apresentadas as equações de diferenças finitas, e suas propriedades de convergência e estabilidade.

Haberman (1987) aborda equações diferenciais parciais e aplicações, e no pri-

meiro capítulo tem uma apresentação mais moderna da formulação da equação do calor. Mas foi utilizado, sobretudo, para explicar melhor alguns conceitos como condições de contorno, condições iniciais, lei de fourier, etc.

Segundo Neville (1997) o comportamento térmico das estruturas não estão restritos apenas a estruturas de concreto massa, mas a qualquer estrutura que esteja submetida a gradientes térmicos que possam causar fissuração. As tensões térmicas no interior do sólido são formadas porque a baixa difusidade térmica do concreto impede que haja uma troca rápida de calor com o ambiente, se as tensões de tração formadas forem maior que a resistência do concreto surgem as fissuras. Sendo que a principal causa desse diferencial de temperatura é a geração interna de calor, onde a velocidade de dissipação do calor de hidratação é o principal fator e não apenas a quantidade gerada de energia térmica. Para se ter uma ideia, sobre o comportamento térmico do concreto, estima-se que metade do calor se desprende de 1 a 3 dias, de três quartos aos 7 dias e 83 % a 91 % em 6 meses, com base no que foi observado por Bogue.

Ruggiero e Lopes (2004) é uma publicação de cálculo numérico, apresentando, entre outras coisas, técnicas de resolução de sistemas lineares. Para esse texto se utilizou a técnica de iteração Gauss-Sidel.

Rao (2004) apresenta os conceitos fundamentais de elementos finitos numa linguagem de fácil compreensão, possibilitando um melhor entendimento do assunto estudado, e também serviu de auxílio teórico para a elaboração do texto.

Reddy (2006) foi a principal referência sobre o Método dos Elementos Finitos aplicados neste trabalho, nele é encontrado uma formulação rigorosa e concisa do método, contendo todo o conteúdo necessário para uma análise de elementos finitos, incluindo a parte computacional.

Em Wang e Anderson (1995) é apresentado os fundamentos necessários para o desenvolvimento dos algoritmos utilizados neste trabalho para resolver os sistemas lineares gerados no Método das Diferenças Finitas pelo método Gauss-seidel.

As duas publicações: Vasconcelos e Pedroso (2014a) e Vasconcelos e Pedroso (2014b), são sobre o método das diferenças finitas, no entanto são aplicadas à problemas estacionários e transientes envolvendo barragens e reservatórios.

Em Coelho (2016) tem uma abordagem mais realista dos problemas envolvendo efeitos térmicos, sendo abordado o método das diferenças finitas e o método dos elementos finitos em problemas aplicados à barragens.

Nithiarasu, Lewis e Seetharamu (2016) faz a formulação da equação da condução do calor pelo Método de Galerkin.

O tratamento de problemas térmicos em barragens de concreto, tem sido objeto de vários estudos anteriores pelo Grupo de Dinâmica e Fluido-Estrutura (GDFE) da Universidade de Brasília. No caso do presente texto, ele está baseado numa série de trabalhos anteriores elaborados pelo GDFE, entre os quais, podemos citar Coelho(2016), Pedroso (1997), Pedroso (2001), Pedroso (2011), e Vasconcelos e Pedroso (2014a , 2014b, 2015), além de discussões nas seções de orientação (Pedroso, 2018).

Nesse sentido retomou-se os estudos realizados nos trabalhos de iniciação científica realizados no período 2014-2015, sobre o comportamento térmico de regiões retangulares submetidas à diferentes temperaturas em seu contorno.

#### **1.2 JUSTIFICATIVAS**

A importância do estudo deste conteúdo está nos efeitos que a variação de temperatura gera nos corpos, seja ele expostos às condições de aquecimento ou resfriamento naturais do planeta, ou provenientes de reações químicas exotérmicas (como ocorre nas estruturas de concreto massa). Para as estruturas de concreto com grandes volumes (concreto massa), esse gradiente de temperatura gera deformações e consequentemente tensões de tração. Sabendo que a resistência do concreto à tração é muito baixa, muitas vezas até ignorada nos processos de cálculo de resistência, entender o comportamento das tensões de origem térmica é essencial e pode prevenir falha de projeto de certas estruturas.

#### **1.3 OBJETIVOS**

Nesta monografia, procura-se efetuar uma análise estacionária e transiente para o estudo do comportamento da temperatura de sólidos bidimensionais e tridimensionais, com ou sem geração interna de calor, e sujeita a determinadas condições de contorno, que dependem da exposição ao meio ambiente.

#### **1.4 METODOLOGIA**

O tema estudado foi desenvolvido com base no Método das Diferenças Finitas e no Método dos Elementos Finitos. Cada um desses métodos exige uma sequência de passos própria, no entanto por serem técnicas aproximadas apresentam algumas similaridades.

O Método das Diferenças Finitas pode ser aplicado seguindo o procedimento dos itens 1 a 6.

- 1. Estudar a equação geral do fluxo de calor;
- 2. Transformar a equação contínua numa aproximação de diferenças finitas;
- 3. Subdividir o domínio do problema em uma malha uniforme;
- 4. Aplicar a equação de diferenças finitas nos pontos da malha;
- 5. Resolver o sistema linear gerado, cuja solução é a temperatura nos pontos da malha. O algoritmo utilizado nesse processo é construído em MATLAB;
- 6. Com os pontos nodais de temperatura encontrados fazer a interpolação para os outros pontos do domínio. Utilizou-se o software Surfer 9 para interpolar a temperatura.

O Método dos Elementos Finitos pode ser aplicado seguindo o procedimento dos itens 1 a 5.

- 1. Estudar a equação geral do fluxo de calor pelo método de Galerkin;
- 2. Subdividir o domínio do problema em elementos finitos triangulares;
- 3. Obter a matriz dos coeficientes global com base na matriz de cada elemento;
- 4. Solucionar o sistema de equações formados com base nas condições de contorno prescritas (temperaturas), cuja solução é a temperatura nos nós do elemento;
- 5. Pós-processamento.

### **Capítulo 2**

# **FUNDAMENTAÇÃO TEÓRICA**

Nesta capítulo é apresentado a formulação matemática da equação geral que governa o fluxo de calor, a partir de um elemento diferencial de volume, conforme o apresentado em (Croft, Lilley,1977).

### **2.1 CONDUÇÃO DE CALOR**

Em um corpo sólido o calor é transferido de uma região de maior temperatura para outra de menor temperatura, por meio de três processos fundamentais: condução, convecção e radiação. Nesse trabalho apenas a condução será estudada.

A lei de Fourier para a condução de calor foi obtida de observações experimentais, e diz que:

*O calor é proporcional à diferença de temperatura e à área normal à direção do fluxo*. Portanto, temos a equação:

$$
Q_x = -kA \frac{\partial T}{\partial x} \tag{2.1}
$$

onde, *Q<sup>x</sup>* é dado em (W), e a área A em (*m*<sup>2</sup> ), *∂T ∂x* é o gradiente de temperatura na direção do eixo x, é dado em (*K/m*). O sinal negativo indica que o calor flui da região de maior para a de menor temperatura. A propriedade do material *k* (*W/mK*) depende do material estudado, e é conhecida como condutividade térmica.

### **2.2 HIPÓTESES SIMPLIFICADORAS**

Para facilitar a modelagem matemática do problema físico é comum se utilizar de hipóteses simplificadoras, quando estas são plausíveis.

O material adotado, possui algumas propriedades, necessárias e condizentes à validação das hipóteses da Lei de Fourier: a condutividade térmica *k* é constante e tem o mesmo valor em todas as direções.

### **2.3 EQUAÇÃO GERAL DO FLUXO DE CALOR EM COORDENADAS CARTESIANAS**

A equação que governa o comportamento da condução de calor é obtida pelo balanço energético em um elemento de volume diferencial. Sendo essa obtida considerando o fluxo de calor nas seis faces do elemento, em três dimensões x, y e z (Figura 2.1).

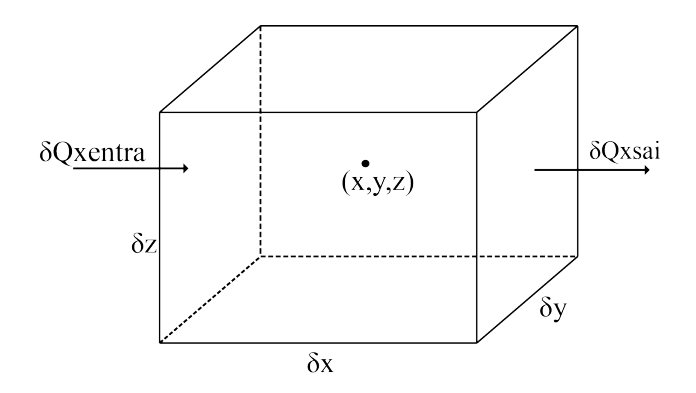

Figura 2.1: Elemento Diferencial (R.,D. C., & G.,D. L. (1977))

Consideramos a taxa de fluxo de calor nas três dimensões, descritas pelas equações:

$$
Q_x = -kA \frac{\partial T}{\partial x} \tag{2.2}
$$

$$
Q_y = -kA \frac{\partial T}{\partial y} \tag{2.3}
$$

$$
Q_z = -kA \frac{\partial T}{\partial z} \tag{2.4}
$$

A equação do calor para o fluxo de calor por condução num sólido tridimensional pode ser obtido, considerando um fluxo na direção x. Para um tempo infinitesimal *δt* , calculamos a taxa de calor entrando (*δQxentra*):

$$
\delta Q_{xentra} = -k(\delta y \delta z) \left(\frac{\partial T}{\partial x}\right)_{x-\delta x/2} \cdot \delta t \tag{2.5}
$$

A abordagem para o fluxo de calor saindo (*δQxsai*) é a mesma para o fluxo de calor entrando. Dessa forma, o valor líquido de calor absorvido é dado por:

$$
\delta Q_{x\text{liquido}} = \delta Q_{x\text{cntra}} - \delta Q_{x\text{sai}} \tag{2.6}
$$

Então, na direção x, temos que:

$$
\delta Q_{xliquido} = k(\delta x \delta y \delta z) \frac{\partial^2 T}{\partial^2 x} \cdot \delta t \tag{2.7}
$$

O fluxo é a soma dos valores líquidos nas três dimensões x, y e z:

$$
\delta Q_{fluxo} = k(\delta x \delta y \delta z) \left( \frac{\partial^2 T}{\partial^2 x} + \frac{\partial^2 T}{\partial^2 y} + \frac{\partial^2 T}{\partial^2 z} \right) \cdot \delta t \tag{2.8}
$$

Alguns materiais, por exemplo o cimento, devido à reações de hidratação, tem a propriedade de geração interna de calor, portanto:

$$
\delta Q_{\text{geração}} = H(\delta x \delta y \delta z) \cdot \delta t \tag{2.9}
$$

Em problemas transientes, o aumento da energia interna no elemento infinitesimal é:

$$
\delta Q_{aumento} = \rho (\delta x \delta y \delta z) C_p \frac{\delta T}{\delta t} \cdot \delta t \tag{2.10}
$$

A densidade *ρ* ( *Kg*  $\frac{m}{m^3}$ ) do material adotado e o calor específico  $C_p$  ( *J KgK* ) são constantes.

E fazendo o balanço energético no elemento, temos que o fluxo de calor somado ao calor gerado é numericamente igual ao aumento da energia. Esse comportamento pode ser expresso por:

$$
\delta Q_{fluxo} + \delta Q_{gera\zeta\tilde{a}o} = \delta Q_{aumento} \tag{2.11}
$$

Agora, podemos apresentar a equação geral do fluxo de calor como:

$$
k\left(\frac{\partial^2 T}{\partial x^2} + \frac{\partial^2 T}{\partial y^2} + \frac{\partial^2 T}{\partial z^2}\right) + H = \rho C_p \frac{\partial T}{\partial t}
$$
 (2.12)

A Equação 2.12 pode ser apresentada, da seguinte forma:

$$
k\nabla^2 T + H = \rho C_p \frac{\partial T}{\partial t}
$$
 (2.13a)

*Condi*çõ*es de Contorno.* (2.13b)

$$
Condições Iniciais.
$$
\n
$$
(2.13c)
$$

onde, *H* é a geração interna de calor.

### **2.4 EQUAÇÃO GERAL DO FLUXO DE CALOR EM COORDENADAS CILÍNDRICAS**

Quando a região de domínio é circular, é conveniente fazer uma transformação da equação geral do fluxo do calor de coordenadas cartesianas para outros sistemas de coordenadas, que neste caso é coordenadas cilíndricas.

No sistema de coordenadas cartesianas o ponto é identificado pelas suas coordenas (x, y, z), já em coordenadas cilíndricas o ponto é identificado por suas coordenadas (r, *θ*, z) (ver Figura 2.2). Esse sistema é melhor para representar regiões circulares onde existe simetria.

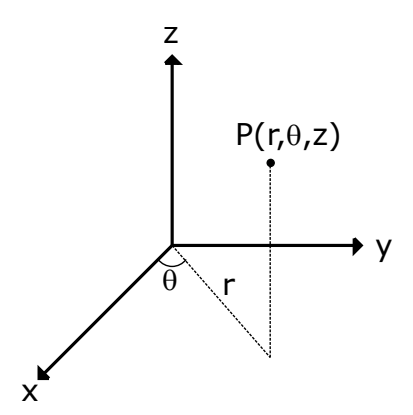

Figura 2.2: Sistema de eixos em coordenadas cilíndricas (R.,D. C., & G.,D. L. (1977)

É possível relacionar as coordenadas cartesianas em coordenadas cilíndricas pelas seguintes relações:

$$
x = r\cos\theta \tag{2.14}
$$

$$
y = r \sin \theta \tag{2.15}
$$

$$
z = z \tag{2.16}
$$

$$
r = (x^2 + y^2)^{1/2} \tag{2.17}
$$

Com as devidas aproximações e substituições matemáticas é possível obter a equação do fluxo de calor utilizando o sistema de coordenadas cilíndricas. Aqui não será apresentada o desenvolvimento passo-a-passo, apenas a equação final:

$$
k\left(\frac{1}{r}\frac{\partial}{\partial r}\left(r\frac{\partial T}{\partial r}\right) + \frac{1}{r^2}\frac{\partial^2 T}{\partial \theta^2} + \frac{\partial^2 T}{\partial z^2}\right) + H = \rho C_p \frac{\partial T}{\partial t}
$$
 (2.18)

### **2.5 CONDIÇÕES DE CONTORNO**

Quando se modela o problema físico por meio de equações diferenciais parciais é necessário simular o problema com todos os dados necessários para que haja uma solução plausível e com significado, para isso se utiliza as condições de contorno. Existem dois tipos de condições de contorno: condições de Dirichlet e condições de Neumann. As condições de Dirichlet também conhecidas como temperatura prescritas ocorrem quando se conhecem as temperaturas de pontos ou regiões do contorno, nesse aspecto, se assume que o ambiente externo é conhecido e é responsável por essa temperatura. Já as condições de Neumann o fluxo é conhecido e não as temperaturas.

### **2.6 CONDIÇÕES INICIAIS**

É frequente que muitos dos fenômenos físicos sejam dependentes do tempo, e por isso são chamados de fenômenos transientes. Quando se estuda a condução de calor, sabe-se que para uma melhor simulação é necessário considerar o comportamento do fluxo de calor variando no tempo para prever a temperatura futura. No estudo transiente realizado, considerou que para o tempo inicial  $t = 0$  s, o valor da temperatura inicial é conhecida.

### **Capítulo 3**

# **MÉTODO DAS DIFERENÇAS FINITAS**

Neste capítulo é apresentado o Método das Diferenças Finitas, com base na transformação da equação da condução do calor de uma equação contínua numa equação discreta e aspectos relacionados à programação das rotinas computacionais em Matlab, conforme o apresentado em (Croft, Lilley,1977).

### **3.1 INTRODUÇÃO**

É uma técnica numérica utilizada para resolver equações diferenciais parciais, e consiste em transformar um problema contínuo em um problema discreto, ao subdividir o domínio de interesse em partes menores. Uma malha regular  $(\triangle X = \triangle Y)$  é estabelecida sobre a região a ser estudada, formando pontos nodais  $(T_{i,j})$ . A solução obtida é uma aproximação e não vale para toda a região do domínio, ficando restrita aos pontos nodais. Um exemplo para o caso bidimensional (2*D*) é apresentado na Figura 3.1.

A aproximação de diferenças finitas consiste em percorrer os pontos do domínio com um operador de diferenças finitas. O operador é a a substituição da derivada contínua por uma derivada de discreta, que para o caso (2*D*) da equação de Laplace pode ser chamado de fórmula dos cinco pontos (Figura 3.2). A aplicação do operador tem por objetivo formar um sistema de equações a ser resolvido.

Para o problema de distribuição de temperatura a discretização das condições de contorno se baseia na atribuição de valor para os pontos afastados do ponto central *Ti,j*

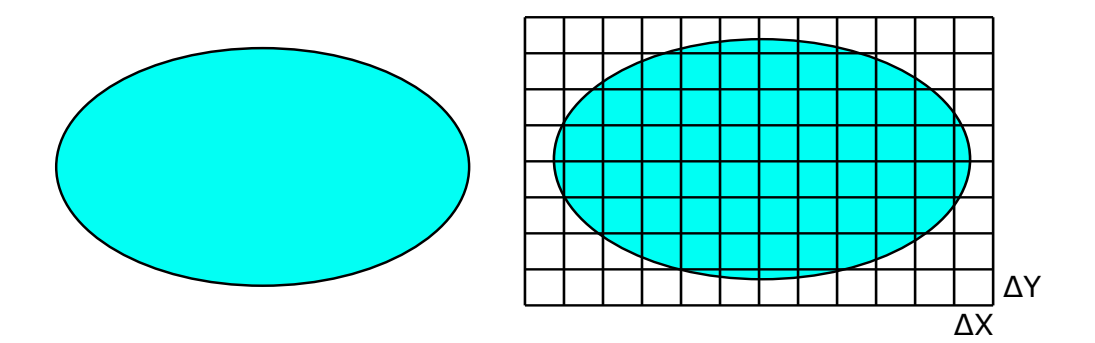

Figura 3.1: Discretização do domínio)

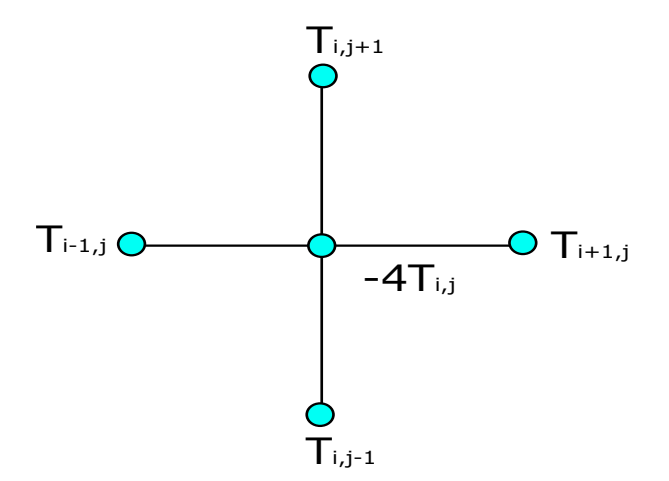

Figura 3.2: Operador de diferenças finitas (2D)

conforme a posição do operador quando este estiver "percorrendo" os pontos da malha.

### **3.2 EQUAÇÃO DE DIFERENÇAS FINITAS EM CO-ORDENADAS CARTESIANAS**

A aproximação por Diferenças Finitas é uma técnica que nos permite expressar a equação diferencial parcial (equação do calor), por um conjunto de pontos nos quais se determinará as suas temperaturas. A ideia básica é encontrar a temperatura desses pontos por meio da solução da Equação de Diferenças Finitas explicitas.

Nessa seção, faz-se o desenvolvimento da equação bidimensional (2D) do calor. Em termos de solução computacional temos o seguinte algoritmo para o problema estudado:

$$
k \frac{T_{i+1,j}^n - 2T_{i,j}^n + T_{i-1,j}^n}{\Delta x^2} + k \frac{T_{i,j+1}^n - 2T_{i,j}^n + T_{i,j-1}^n}{\Delta y^2} + H = \rho C_p \frac{T_{i,j}^{n+1} - T_{i,j}^n}{\Delta t}
$$
(3.1)

$$
\frac{T_{i+1,j}^n - 2T_{i,j}^n + T_{i-1,j}^n}{k} + \frac{T_{i,j+1}^n - 2T_{i,j}^n + T_{i,j-1}^n}{k} + \frac{H\Delta^2}{k} = \frac{\rho C_p \Delta^2 T_{i,j}^{n+1} - T_{i,j}^n}{\Delta t}
$$
(3.2)

Podemos agrupar alguns termos constantes, sob o nome de número de Fourier (Fo):

$$
Fo = \frac{k\Delta t}{\rho C_p \Delta^2}, \qquad onde \quad \Delta = \Delta x = \Delta y \tag{3.3}
$$

Efetuando as simplificações devidas, temos:

$$
\frac{T_{i+1,j}^n - 2T_{i,j}^n + T_{i-1,j}^n}{k} + \frac{T_{i,j+1}^n - 2T_{i,j}^n + T_{i,j-1}^n}{k} + \frac{H\Delta^2}{k} = \frac{1}{F_o} \frac{T_{i,j}^{n+1} - T_{i,j}^n}{k}
$$
(3.4)

$$
\frac{1}{F_o}T_{i,j}^{n+1} = T_{i+1,j}^n + T_{i-1,j}^n + T_{i,j+1}^n + T_{i,j-1}^n - 4T_{i,j}^n + \frac{H\Delta^2}{k} + \frac{1}{F_o}T_{i,j}^n \tag{3.5}
$$

$$
\frac{1}{F_o}T_{i,j}^{n+1} = T_{i+1,j}^n + T_{i-1,j}^n + T_{i,j+1}^n + T_{i,j-1}^n - \left(4 - \frac{1}{F_o}\right)T_{i,j}^n + \frac{H\Delta^2}{k} \tag{3.6}
$$

Na Equação 3.6 *n* significa o "loop" no tempo, enquanto *i* e *j* os pontos da malha no espaço.

No entanto, para problemas transientes (2D) temos limitações, na escolha do incremento de tempo, que deve ser encontrado a partir da condição dada pela Equação 3.7.

$$
Fo \le \frac{1}{4} \tag{3.7}
$$

Em problemas tridimensionais (3D) a dedução da equação de diferenças finitas é semelhante ao caso 2D, por isso a dedução não será apresentada. É obtida a partir da equação 3.1 com um acréscimo da derivada parcial na direção z no primeiro membro da equação. A equação para o caso 3D é:

$$
\frac{1}{Fo}T_{i,j,k}^{n+1} = T_{i+1,j,k}^n + T_{i-1,j,k}^n + T_{i,j+1,k}^n + T_{i,j-1,k}^n + T_{i,j,k+1}^n + T_{i,j,k-1}^n - \left(6 - \frac{1}{Fo}\right)T_{i,j,k}^n + \frac{H\Delta^2}{k}
$$
\n(3.8)

Para o caso (3D) temos que,

$$
Fo \le \frac{1}{6} \tag{3.9}
$$

#### **3.3 PROCESSO ITERATIVO DE GAUSS-SEIDEL**

Após aplicar a equação de diferenças finitas em todos os pontos do domínio do problema surge um sistema de equações e incógnitas que precisa ser resolvido. A modelagem depende do número de nós adotados, que define o tamanho do sistema a ser resolvido. De forma simples, quanto maior o número de nós, maior será o número de equações a ser resolvido. Assim, resolver o sistema manualmente pode ser impraticável dependendo da discretização do modelo, por isso se utiliza métodos iterativos nos algoritmos de diferenças finitas, que com o auxílio do computador obtém-se resultados satisfatórios mais rapidamente.

O método de Gauss-Seidel é um processo iterativo para a resolução de sistemas lineares do tipo  $aT + b = 0$ , sendo *a* e *b* constantes, e *T* a incógnita. E segue o seguinte roteiro:

- 1. Rearranjar a equação isolando a incógnita no primeiro membro da equação, e todos os outros termos no segundo membro da equação;
- 2. Atribuir um valor inicial para as incógnitas;
- 3. Usar o valor dos pontos de temperatura conhecida para calcular os pontos com temperatura desconhecida;
- 4. Repetir o cálculo até as temperaturas convergirem, ou seja, quando a mudança de temperatura para o mesmo ponto é suficientemente pequena.

### **3.4 INTERPOLAÇÃO**

Ao se resolver os sistemas lineares obtém-se os valores das temperaturas para os pontos discretizados, no entanto é importante fazer uma interpolação desses valores para facilitar a visualização dos resultados obtidos.

No trabalho utilizou-se o software Surfer 9.8.669 para fazer a interpolação dos resultados por um processo chamado de krigagem (que não será explicado no texto). É um programa de mapeamento desenvolvido pela Golden Software Inc. que interpola dados de entrada distribuídos espacialmente para produzir mapas de contorno, vetoriais, de superfície, etc.

Observação: A técnica de krigagem implementada no software às vezes apresenta valores não condizentes, como por exemplo, valores negativos mesmo quando todos os dados são positivos, etc.

#### **3.5 MATRIZ NO MATLAB**

Os algoritmos desenvolvidos neste trabalho são implementados em linguagem Matlab, por isso é importante exemplificar como é a convenção adotada no software. Na Figura 3.3 é apresentada a representação das linhas ("row") e colunas ("column") para o caso bidimensional.

|            | column |                                 |                         |        |
|------------|--------|---------------------------------|-------------------------|--------|
|            |        | $(1,1)$ $(1,2)$ $(1,3)$ $(1,4)$ |                         |        |
| <b>TOW</b> | (2,1)  |                                 | $(2,2)$ $(2,3)$ $(2,4)$ |        |
|            | (3,1)  |                                 | $(3,2)$ $(3,3)$ $(3,4)$ |        |
|            |        |                                 | $(4,2)$ $(4,3)$         | (4, 4) |

Figura 3.3: Linhas e colunas da matriz 2D (Matlab, 2012a)

Para o caso de matrizes tridimensionais, a representação é apresentada na Figura 3.4. Observe que as linhas e colunas tem a mesma representação que o caso bidimensional, com o acréscimo de um terceiro índice o Matlab apresenta a terceira dimensão chamada de fatia ("page").

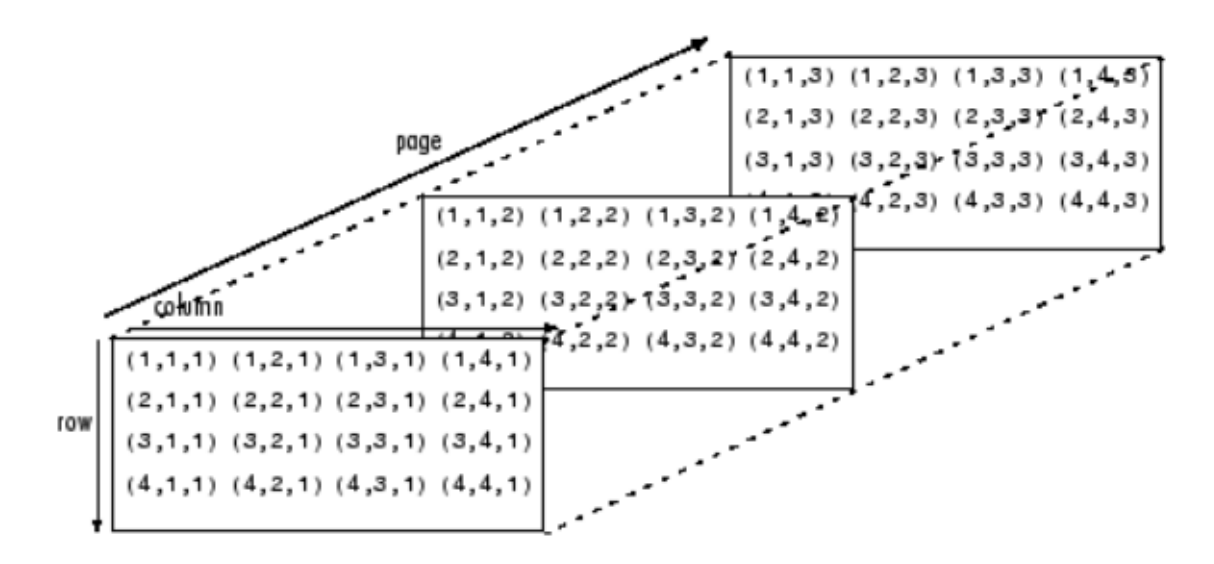

Figura 3.4: Linhas, colunas e fatias da matriz 3D (Matlab, 2012a)

Como exemplo de aplicação a Figura 3.5 ilustra o elemento A (2,3,2), onde o significado de cada índice é a segunda linha, terceira coluna e segunda página, respectivamente.

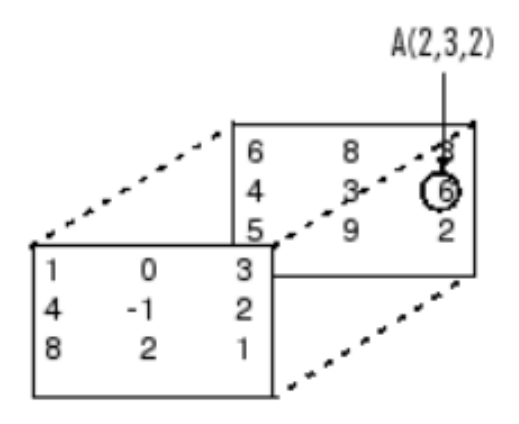

Figura 3.5: Exemplo de aplicação (Matlab, 2012a)

### **Capítulo 4**

# **MÉTODO DOS ELEMENTOS FINITOS**

Neste capítulo é apresentado a formulação do Método dos Elementos Finitos com base no Método de Galerkin, as propriedades e características do elemento triangular linear, a matriz dos coeficientes para o elemento e o processo de montagem.

### **4.1 INTRODUÇÃO**

O Método dos Elementos Finitos (MEF) é uma técnica computacional para resolver problemas com aplicações reais na engenharia, e serviu para se contornar as dificuldades enfrentadas em se obter uma solução exata para problemas com geometrias irregulares e complexas condições de contorno. Seu uso foi difundido com a popularização dos computadores digitais, possibilitando nova alternativa às soluções analíticas (de difícil obtenção), podendo agora ser obtidas soluções aproximadas com rapidez suficiente.

É importante salientar que se as hipóteses adotadas não imporem simplificações ao modelo físico que gerem resultados incorretos de comportamento real da variável de campo é possível obter soluções analíticas, no entanto, essa característica é difícil de ser obtida, sendo mais comum a existência de inacurácia e erros nos modelos.

### **4.2 DISCRETIZAÇÃO POR ELEMENTOS FINITOS**

No método dos elementos finitos, Reddy (2006) afirma que discretizar significa que temos de subdividir o domínio  $(\Omega)$  do problema original composto por uma geometria complexa, em um conjunto de subdomínios (Ω*e*) de geometria regular chamados de elementos finitos, em que as equações que governam o fenômeno físico são válidas no interior de cada elemento. Na Figura 4.1 vemos uma geometria qualquer submetida à um determinado carregamento, e à engastes do primeiro e do segundo gênero em seu contorno (Γ). O problema exemplificado foi discretizado em elementos triangulares e quadrangulares, para mostrar que se pode combinar formatos diferentes de elementos. Nesse modelo o elemento triangular é destacado para exemplificar que cada elemento possui um domínio (Ω*e*) e um contorno (Γ*e*), da mesma maneira que o modelo original.

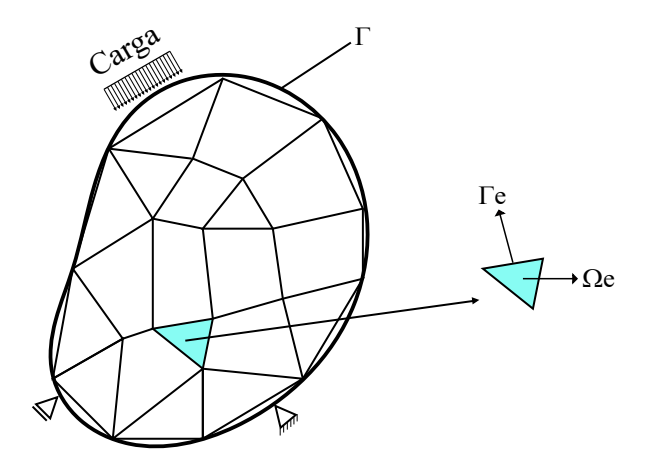

Figura 4.1: Discretização de um domínio em elementos

Segundo Cook (1989) existe um erro associado com a discretização do domínio do problema físico pelo método dos elementos finitos, e está relacionado com os graus de liberdade de cada um. O modelo físico tem infinitos graus de liberdade, enquanto que o modelo em elementos finitos tem uma quantidade finita de graus de liberdade. Já Reddy (2006) relaciona três principais causas para os erros: os elementos podem não discretizar completamente o domínio, a solução é aproximada em cada elemento, e os erros computacionais existentes por exemplo nas técnicas de integração numérica.

Rao (2004) explica que o processo de discretização do domínio está relacionado com a escolha do tipo de elemento, seu tamanho e número de elementos, da localização dos nós, se possui ou não eixos de simetria. Quanto ao tipo de elemento escolhido, dependerá do comportamento da estrutura a ser modelada, podendo ser do tipo 2 nós (linear), 3 nós triângulo (linear), 6 nós triângulo (quadrático), 4 nós tetraedro (linear), etc. De maneira simples, o tamanho dos elementos influencia na precisão da solução, sendo melhor

a aproximação para um maior número de elementos. A existência de descontinuidades (cargas, mudança de seção transversal) no problema físico exige a imposição de nós para simular o efeito gerado pela descontinuidade. Se a geometria e as condições de contorno são simétricas, então a solução pode ser obtida apenas para uma parcela do domínio, pois a outra parcela tem o mesmo comportamento.

Rao (2004) também argumenta que há três métodos de discretização do domínio: o primeiro método chamado de r-método consiste em alterar os nós dos elementos de posição sem alterar o número total de elementos, mas mantendo o grau do polinômio de interpolação; o segundo método chamado de h-método consiste em refinar a malha ao aumentar o número de elementos (aumentando o número de graus de liberdade), mas mantendo o grau do polinômio de interpolação. E por ultimo o p-método em que aumentamos os graus de liberdade aumentando o grau do polinômio de interpolação.

### **4.3 FORMULAÇÃO DE GALERKIN PARA A EQUA-ÇÃO DA CONDUÇÃO DO CALOR**

Nesta seção será apresentada a formulação da equação da condução do calor utilizando o método de Galerkin conforme o apresentado em (Nithiarasu, Lewis, & Seetharamu, 2016). Segundo Reddy (2006) o Método dos Resíduos Ponderados é uma generalização do método de Ritz, sendo que a principal característica do método é forçar o resíduo a zero (equação 5.11a). Nesse sentido o Método de Galerkin é um caso especial dos resíduos ponderados, quando a função peso é igual a função de aproximação escolhida.

$$
\int_{\Omega} w_k (L(\overline{T} + G) d\Omega = 0 \tag{4.1a}
$$

$$
L = \left\{ \frac{\partial}{\partial x} (k_x \frac{\partial}{\partial x}) + \frac{\partial}{\partial y} (k_y \frac{\partial}{\partial y}) + \frac{\partial}{\partial z} (k_z \frac{\partial}{\partial z}) \right\}
$$
(4.1b)

onde L é um operador.

*T* é temperatura aproximada.

*w<sup>k</sup>* é a função peso.

Ao organizar a equação 5.11 ela tem a forma:

$$
\int_{\Omega} N_k \left\{ \frac{\partial}{\partial x} (k_x \frac{\partial \overline{T}}{\partial x}) + \frac{\partial}{\partial y} (k_y \frac{\partial \overline{T}}{\partial y}) + \frac{\partial}{\partial z} (k_z \frac{\partial \overline{T}}{\partial z}) + G \right\} d\Omega = 0 \tag{4.2}
$$

Ao se aplicar a derivação por partes têm-se:

$$
\int_{\Omega} N_k \frac{\partial}{\partial x} (k_x \frac{\partial \overline{T}}{\partial x}) d\Omega = \int_{S} N_k (k_x \frac{\partial \overline{T}}{\partial x}) \overline{l} dS - \int_{\Omega} \frac{\partial N_k}{\partial x} k_x \frac{\partial N_m}{\partial x} \{T\} d\Omega \tag{4.3}
$$

*k* e *m* são os nós.

Com as condições de contorno temos:

$$
\int_{\Omega} \left( k_x \frac{\partial N_k}{\partial x} \frac{\partial N_m}{\partial x} + k_y \frac{\partial N_k}{\partial y} \frac{\partial N_m}{\partial y} + k_z \frac{\partial N_k}{\partial z} \frac{\partial N_m}{\partial z} \right) \{ \overline{T} \} d\Omega - \int_{\Omega} G N_k d\Omega + \int_{S_2} N_k q dS + \int_{S_3} h N_k N_m \{ \overline{T} \} dS - \int_{S_3} h T_a N_k dS = 0 \tag{4.4}
$$

Organizando na forma matricial temos:

$$
[\mathbf{K}] \{ \mathbf{T} \} = \{ \mathbf{f} \} \tag{4.5a}
$$

$$
[\mathbf{K}] = \int_{\Omega} \left( k_x \frac{\partial N_k}{\partial x} \frac{\partial N_m}{\partial x} + k_y \frac{\partial N_k}{\partial y} \frac{\partial N_m}{\partial y} + k_z \frac{\partial N_k}{\partial z} \frac{\partial N_m}{\partial z} \right) d\Omega + \int_{S_3} h N_k N_m dS \tag{4.5b}
$$

$$
\{\mathbf{f}\} = \int_{\Omega} G N_k d\Omega - \int_{S_2} N_k q dS + \int_{S_3} h T_a N_k dS \tag{4.5c}
$$

#### **4.4 ELEMENTOS TRIANGULARES**

A temperatura no interior do elemento varia de acordo com a função de aproximação escolhida, para Rao (2004), normalmente se escolhe polinômios pela facilidade de se realizar integração e derivação, além disso, a precisão dos resultados pode ser aumentada com a escolha de um polinômio de maior ordem. Em problemas bidimensionais o polinômio assume a seguinte forma:

$$
u(x,y) = c_1 + c_2x + c_3y + c_4x^2 + c_5y^2 + c_6xy + \dots + c_my^n \tag{4.6}
$$

sendo que,

$$
m = \sum_{j=1}^{n+1} j \tag{4.7}
$$

Neste trabalho a solução para a temperatura no interior do elemento triangular linear é assumida linearmente em termos dos valores nodais. Quando se resolve o sistema linear resultante da aplicação do método dos elementos finitos, é obtido o valor da temperatura nos nós, e com a função de interpolação se obtém o valor da temperatura no interior do elemento. Portanto a função de interpolação para o elemento triangular linear é:

$$
u^{e}(x, y) = c_{1}^{e} + c_{2}^{e}x + c_{3}^{e}y \tag{4.8}
$$

De acordo com Reddy (2006) a solução  $u^e(x, y)$  sobre o elemento deve satisfazer algumas condições:  $u^e(x, y)$  deve ser contínua,  $u^e(x, y)$  deve ser um polinômio completo, os termos de *u e* (*x, y*) devem ser linearmente independentes. Na equação 4.8 há 3 graus de liberdade, pois há também 3 termos linearmente independentes (1, x, y).

Um triângulo é definido por três nós e cada nó é definido por um par de coordenadas (xi, yi). Em Reddy (2006) a equação 4.8 é então aplicada a cada nó do elemento triangular:

$$
u_1 = u_h(x_1, y_1) = c_1 + c_2 x_1 + c_3 y_1 \tag{4.9a}
$$

$$
u_2 = u_h(x_2, y_2) = c_1 + c_2 x_2 + c_3 y_2 \tag{4.9b}
$$

$$
u_3 = u_h(x_3, y_3) = c_1 + c_2 x_3 + c_3 y_3 \tag{4.9c}
$$

na forma matricial temos:

$$
\begin{Bmatrix} u_1 \\ u_2 \\ u_3 \end{Bmatrix} = \begin{bmatrix} 1 & x_1 & y_1 \\ 1 & x_2 & y_2 \\ 1 & x_3 & y_3 \end{bmatrix} \begin{Bmatrix} c_1 \\ c_2 \\ c_3 \end{Bmatrix}
$$
 (4.10)

O conjunto de equações pode ser reorganizado em forma matricial da forma **u = Ac** (Equação 4.10) e depois invertido. Para que tenhamos a solução de **c** a matrix dos coeficientes **A** deve ser invertida. Em Reddy (2006) há uma explicação mais detalhada

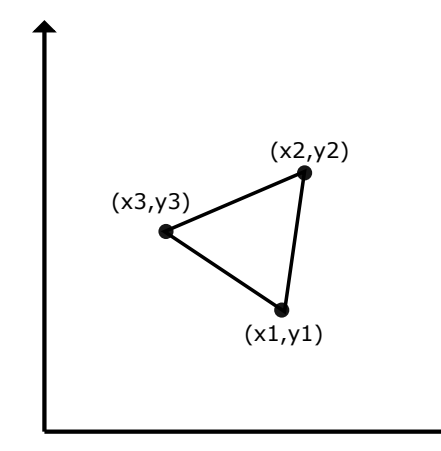

Figura 4.2: Elemento triangular

sobre os requisitos para que ocorra a inversão numérica da matrix. E a solução dos **c** é dada por:

$$
c_1 = \frac{1}{2A}(\alpha_1 u_1 + \alpha_2 u_2 + \alpha_3 u_3)
$$
\n(4.11a)

$$
c_2 = \frac{1}{2A}(\beta_1 u_1 + \beta_2 u_2 + \beta_3 u_3)
$$
\n(4.11b)

$$
c_3 = \frac{1}{2A}(\gamma_1 u_1 + \gamma_2 u_2 + \gamma_3 u_3)
$$
\n(4.11c)

sendo 2*A* o determinante da matrix **A**.

E os valores de  $\alpha_i$ ,  $\beta_i$  e  $\gamma_i$ :

$$
\alpha_i = x_j y_k - x_k y_j \tag{4.12a}
$$

$$
\beta_i = y_j - y_k \tag{4.12b}
$$

$$
\gamma_i = -(x_j - x_k) \tag{4.12c}
$$

Substituindo os valores de **c** na equação 4.8, temos:

$$
u_h^e(x, y) = \sum_{i=1}^3 u_i^e \psi_i^e(x, y)
$$
\n(4.13)

sendo  $\psi_i^e$ :

$$
\psi_i^e = \frac{1}{2A_e} (\alpha_i^e + \beta_i^e x + \gamma_i^e y) \tag{4.14}
$$
### **4.5 MATRIZ DOS COEFICIENTES PARA O ELE-MENTO TRIANGULAR**

A matriz dos coeficientes está relacionada com o armazenamento das informações da geometria do elemento, neste caso para o elemento triangular linear; como também armazena informações sobre as propriedades de como o material se comporta, em outras palavras, sendo a resistência oferecida à variável de campo analisada.

A forma tensorial da matriz dos coeficientes para o elemento é dada por:

$$
K_{ij}^{e} = \frac{1}{4A_e} (a_{11}^{e} \beta_i^{e} \beta_j^{e} + a_{22}^{e} \gamma_i^{e} \gamma_j^{e})
$$
\n(4.15)

com  $a_{11} = a_{22} = k_e$ 

Neste trabalho se utilizou um elemento triangular linear de ângulo reto como mostrado na Figura 4.3, com um sentido anti-horário para a numeração interna do elemento. E com dimensões de lados *a* e *b*.

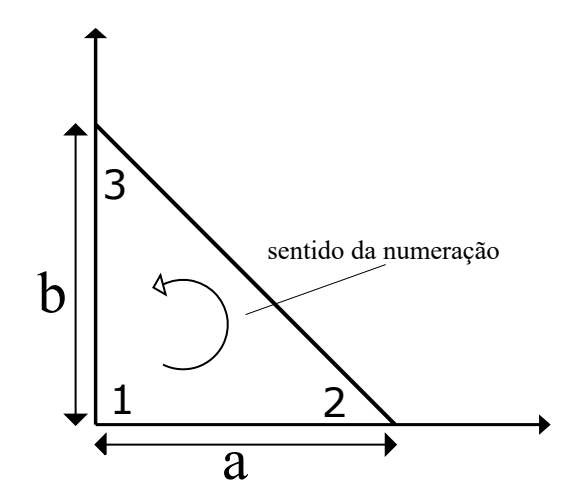

Figura 4.3: Elemento triangular de ângulo reto

Ao substituir as características do elemento apresentado na Figura 4.3 na equação 4.15 obtemos a matriz dos coeficientes para este elemento:

$$
K^{e} = \frac{k_{e}}{2ab} \begin{pmatrix} a^{2} + b^{2} & -b^{2} & -a^{2} \\ -b^{2} & b^{2} & 0 \\ -a^{2} & 0 & a^{2} \end{pmatrix}
$$
 (4.16)

onde *k<sup>e</sup>* é a condutividade térmica do material.

Observe que esta matriz é constante, mesmo se o elemento é rotacionado, portanto esta característica facilita as análises apresentadas neste texto.

### **4.6 MONTAGEM DA MATRIZ DOS COEFICIEN-TES GLOBAL**

O domínio discretizado (Figura 4.4) pode ser obtido pela montagem de dois elementos conectados. Segundo Reddy (2006) o processo de obtenção da matriz global é baseado em duas regras: a primeira é referente a continuidade da variável de campo (temperatura nos nós de 1 a 4), a segunda refere-se à variável secundária (fluxo de calor nos nós de 1 a 4).

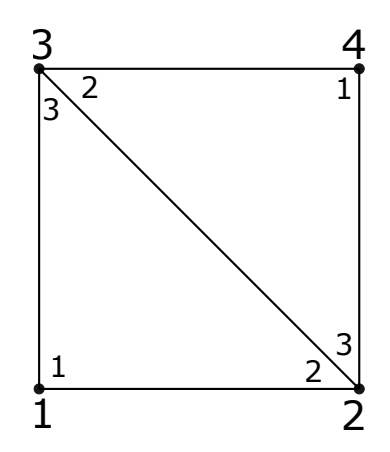

Figura 4.4: Domínio discretizado com dois elementos triangulares

A matriz global pode ser obtida pela soma das matrizes dos coeficientes de cada elemento de acordo com a equação 4.17. A matriz global **K** obtida terá a dimensão do número de graus de liberdade do problema, que para a Figura 4.4 é de 4 graus de liberdade (4 nós), ou seja será uma matriz 4x4.

$$
K = \sum_{e=1}^{n_e} k^e
$$
 (4.17)

Um fator importante é a orientação dos elementos na malha com base em sua numeração interna, por isso no algoritmo desenvolvido para calcular a matriz global é necessário definir a matriz de conectividade dos elementos **C**.

$$
C = \left(\begin{array}{ccc} 1 & 2 & 3 \\ 4 & 3 & 2 \end{array}\right) \tag{4.18}
$$

Sabendo que  $K_{i,j}^1$  representa a matriz dos coeficientes do elemento 1 e  $K_{i,j}^2$  representa a matriz do elemento 2.

A matriz do elemento 1 é:

$$
\begin{pmatrix} K_{11}^1 & K_{12}^1 & K_{13}^1 \\ K_{21}^1 & K_{22}^1 & K_{23}^1 \\ K_{31}^1 & K_{32}^1 & K_{33}^1 \end{pmatrix} \cdot \begin{pmatrix} u1 \\ u2 \\ u3 \end{pmatrix} = \begin{pmatrix} f_1^1 + Q_1^1 \\ f_2^1 + Q_2^1 \\ f_3^1 + Q_3^1 \end{pmatrix}
$$
(4.19)

A matriz do elemento 2 é:

$$
\begin{pmatrix} K_{11}^2 & K_{12}^2 & K_{13}^2 \ K_{21}^2 & K_{22}^2 & K_{23}^2 \ K_{31}^2 & K_{32}^2 & K_{33}^2 \end{pmatrix} \cdot \begin{pmatrix} u4 \ u3 \ u2 \end{pmatrix} = \begin{pmatrix} f_1^2 + Q_1^2 \ f_2^2 + Q_2^2 \ f_3^2 + Q_3^2 \end{pmatrix}
$$
 (4.20)

A montagem da matriz é a soma da matriz do elemento 1 com a matriz do elemento 2. Essa soma deve levar em consideração a correspondência dos nós globais e os nós de cada elemento. Para a situação descrita na Figura 4.4 a correspondência é a seguinte: os nós 1, 2 e 3 do elemento 1 correspondem aos nós globais 1, 2 e 3; já os nós 1, 2 e 3 do elemento 2 correspondem aos nós globais 4, 3 e 2.

A montagem da matriz é:

$$
\begin{pmatrix}\nK_{11}^1 & K_{12}^1 & K_{13}^1 & 0 \\
K_{21}^1 & K_{22}^1 + K_{23}^2 & K_{23}^1 + K_{32}^2 & K_{31}^2 \\
K_{31}^1 & K_{32}^1 + K_{23}^2 & K_{33}^1 + K_{22}^2 & K_{21}^2 \\
0 & K_{13}^2 & K_{12}^2 & K_{11}^2\n\end{pmatrix}\n\cdot\n\begin{pmatrix}\nu 1 \\
u 2 \\
u 3 \\
u 4\n\end{pmatrix}\n=\n\begin{pmatrix}\nf_1^1 + Q_1^1 \\
f_2^1 + f_3^2 + Q_2^1 + Q_3^2 \\
f_3^1 + f_2^2 + Q_3^1 + Q_2^2 \\
f_4^2 + Q_4^2\n\end{pmatrix}\n\tag{4.21}
$$

### **Capítulo 5**

# **RESULTADOS E DISCUSSÃO**

Neste capítulo é apresentado problemas estacionários e transientes, sendo composto por 4 casos de estudo em que se procura obter a distribuição de temperatura em seu interior. Utiliza-se dois métodos de solução: O Método das Diferenças Finitas (MDF) e o Método dos Elementos Finitos (MEF)

### **5.1 PROPRIEDADES DO CONCRETO**

*Densidade*. Os concretos comuns apresentam uma densidade de 2400 *kg/m*<sup>3</sup> a 2500 *kg/m*<sup>3</sup> .

*Calor Específico*. Está relacionado com a capacidade do concreto de armazenar calor, sendo a energia necessária para que haja uma variação de 1 grau Celsius de uma unidade de massa do material. Segundo Furnas (1997) o valor do calor específico de concretos comuns varia de 840 *J/kg.K* e 1260 *J/kg.K*.

*Geração Interna de Calor*. Alguns materiais apresentam geração interna de energia devido a reações químicas exotérmicas, no caso do concreto há as reações de hidratação do concreto.

*Condutividade Térmica*. A propriedade de conduzir calor no concreto é chamada de condutividade térmica (*k*). Quando se diz que o corpo é homogêneo e isotrópico está implícito que a condutividade térmica é igual em todas as direções analisadas, ou seja, para um corpo tridimensional temos que  $k_x = k_y = k_z$ . Segundo Furnas (1997) a condutividade para concretos comuns apresenta valores de 1,4 *W/m.K* a 3,6 *W/m.K*.

### **5.2 CASO 1: Problema 2D em Regime Estacionário e Transiente (Exemplo de Aplicação do MDF)**

Para diminuir o tamanho dos sistemas a resolver, o problema proposto consiste em determinar a temperatura em três pontos no interior de uma região retangular representativo do domínio de uma barragem de concreto em construção por camadas, onde se extrai um bloco retangular, em separado do maciço completo da estrutura, para uma análise preliminar simples. Estudou-se dois tipos de problemas: estacionário e transiente. Nos problemas estacionários, temos 3 situações diferentes de estudos. Já no problema transiente, apenas uma situação. A Figura 5.1 apresenta a modelagem do problema físico de interesse nesse estudo. As condições de contorno e os parâmetros adotados são fictícios e servem apenas para testar o Método das Diferenças Finitas.

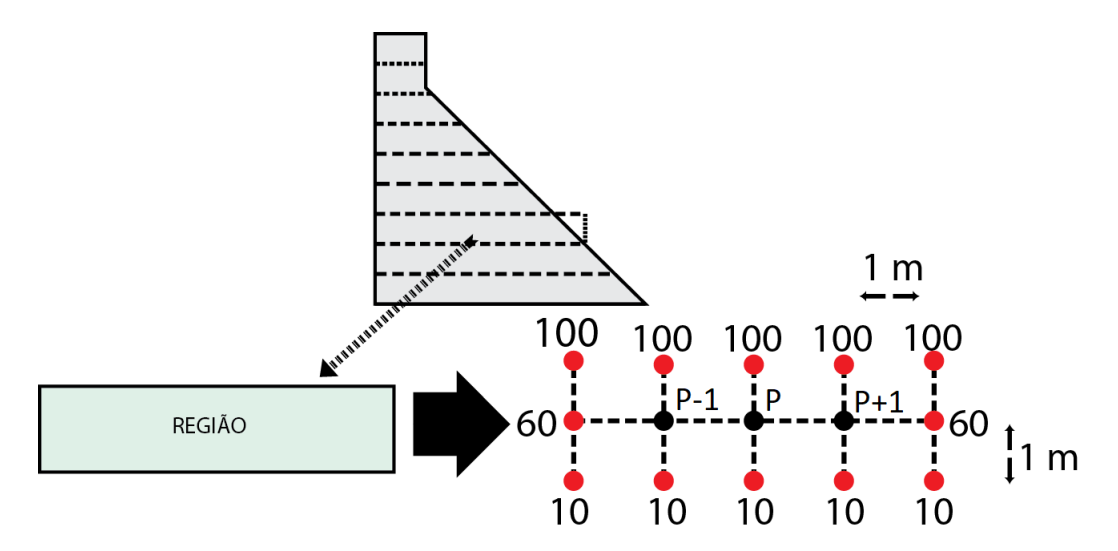

Figura 5.1: Problema físico proposto, limitado a uma região do domínio de interesse

### **5.2.1 ESTACIONÁRIO**

Nesse tipo de problema temos 3 situações considerar, onde o fator determinante é a ausência ou mudança no valor da geração interna de energia (*H*). Sendo a primeira com *H*∆<sup>2</sup> *k*  $= 0$ , a segunda com  $\frac{H\Delta^2}{I}$ *k*  $= 8$  e finalmente  $\frac{H\Delta^2}{I}$ *k*  $= 100.$ 

A Figura 5.2 ilustra a resolução do problema (temperatura em regime estacionário) para a primeira situação. E corresponde ao comportamento em que não há geração interna de energia.

A Figura 5.3 e 5.4 correspondem à situação Estacionária em que há geração

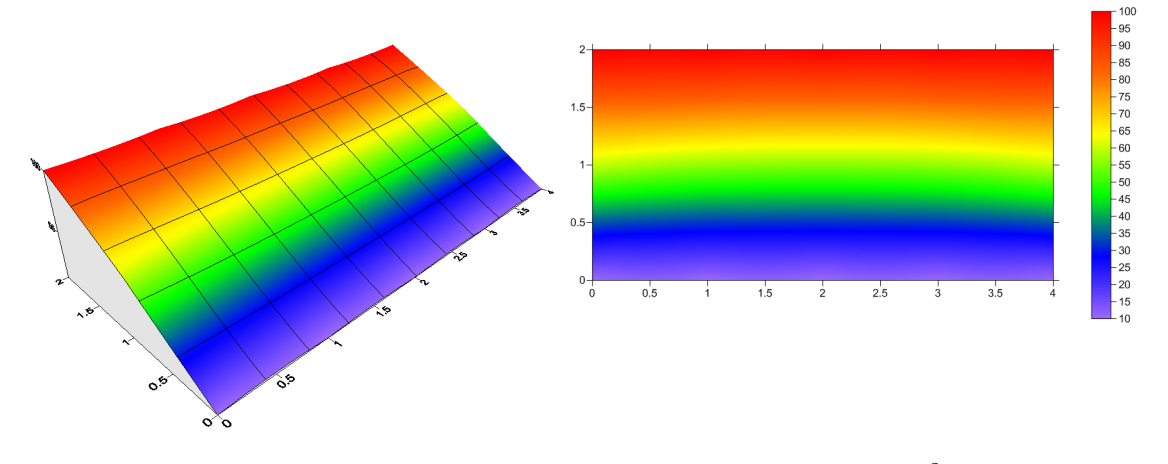

Figura 5.2: Resposta em Regime Estacionário, com *<sup>H</sup>*∆<sup>2</sup> *k*  $= 0$ 

interna de calor (*H*  $\neq$  0). Observou-se que com o aumento do termo  $\frac{H\Delta^2}{I}$ *k* de 8 para 100, temos uma maior temperatura de equilíbrio. Essa característica pode ser melhor visualizada pelo aumento da parte vermelha na Figura 5.4 se comparada à Figura 5.3.

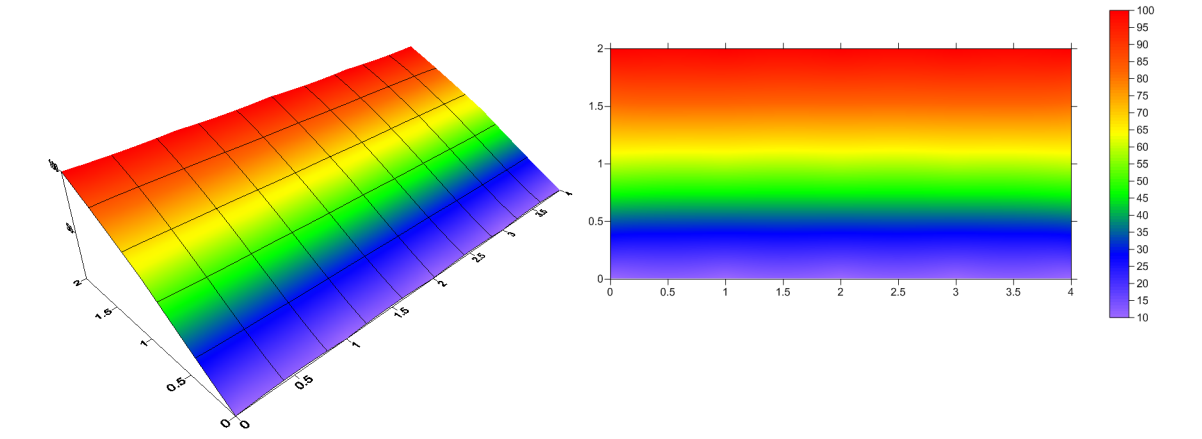

Figura 5.3: Resposta em Regime regime Estacionário, com *<sup>H</sup>*∆<sup>2</sup> *k*  $= 8$ 

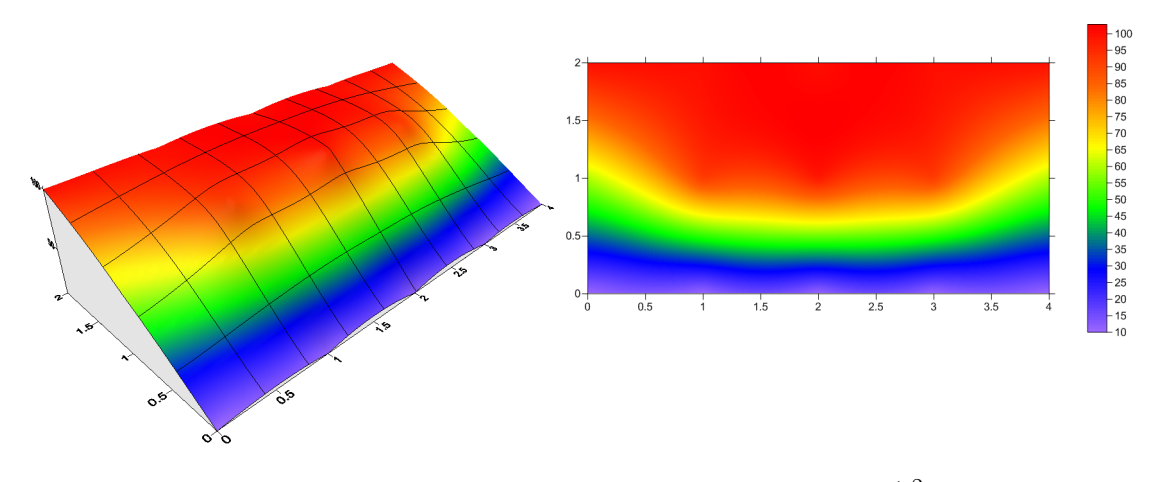

Figura 5.4: Resposta em Regime Estacionário, com *<sup>H</sup>*∆<sup>2</sup> *k*  $= 100$ 

#### **5.2.2 TRANSIENTE**

No problema transiente o objetivo é observar como a temperatura dos pontos internos da região se comportam ao longo do tempo. Nesse tipo de problema, além das condições de contorno exemplificadas na Figura 5.1, temos as condições iniciais que ocorrem para tempo inicial t = 0. Assumimos para o caso, que a temperatura nos pontos internos nesse instante sejam iguais a zero.

O processo de convergência para a temperatura do ponto P (Figura 5.1) pode ser observado na Figura 5.5. Na solução desse problema não há geração interna de calor  $(H = 0)$ , e adotou-se  $(Fo = 0.25)$ , de acordo com a condição necessária. Sendo um caso transiente, temos que a cada iteração (incremento de tempo ∆*t*), calcula-se os valores de temperatura nos três pontos (P-1), (P) e (P+1) e constrói-se o gráfico da temperatura para cada uma dessas iterações (Figura 5.6 a Figura 5.13). Isso significa, que para o problema em estudo foi necessário 7 iterações para que a solução do problema transiente convergisse para valores constantes. Outra observação importante foi que para *tempo t* = 7∆*t* a solução transiente (Figura 5.13) coincide com a solução estacionária (Figura 5.2). Esse comportamento em que o fenômeno transiente converge a valores constantes é observado na Figura 5.5, em que a temperatura para o ponto (P) da malha se aproxima de uma temperatura constante a cada iteração, essa temperatura de equilíbrio é de 55,7 °C.

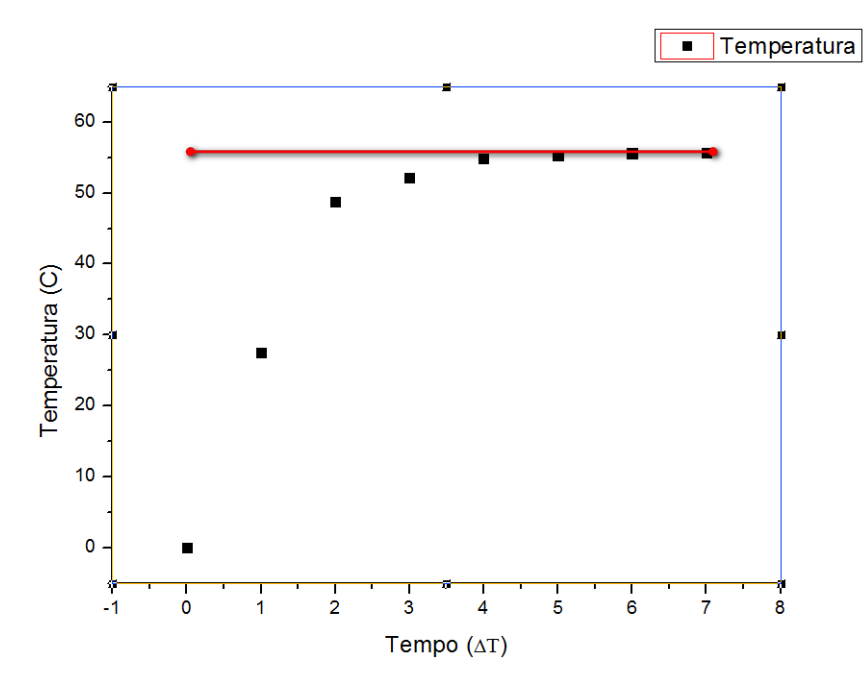

Figura 5.5: Comparação entre os regimes Estacionário (linha vermelha) e Transiente (pontos pretos) para o ponto P da malha

Observar pelas Figuras 5.6 a 5.13, que a medida que o tempo passa, tem-se uma

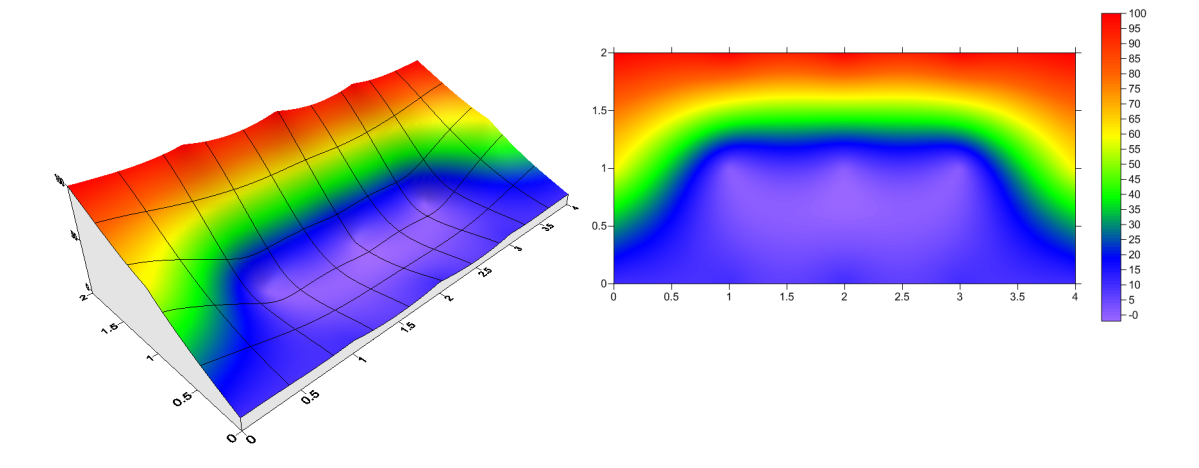

Figura 5.6: Resposta Transiente no  $tempo$   $t = 0$ 

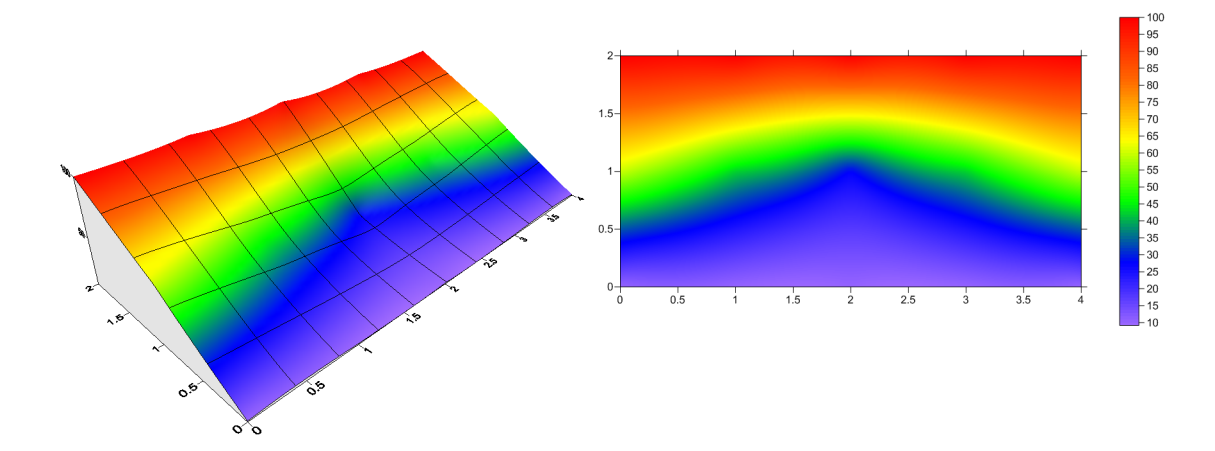

Figura 5.7: Resposta Transiente no  $tempo$   $t = 1\Delta T$ 

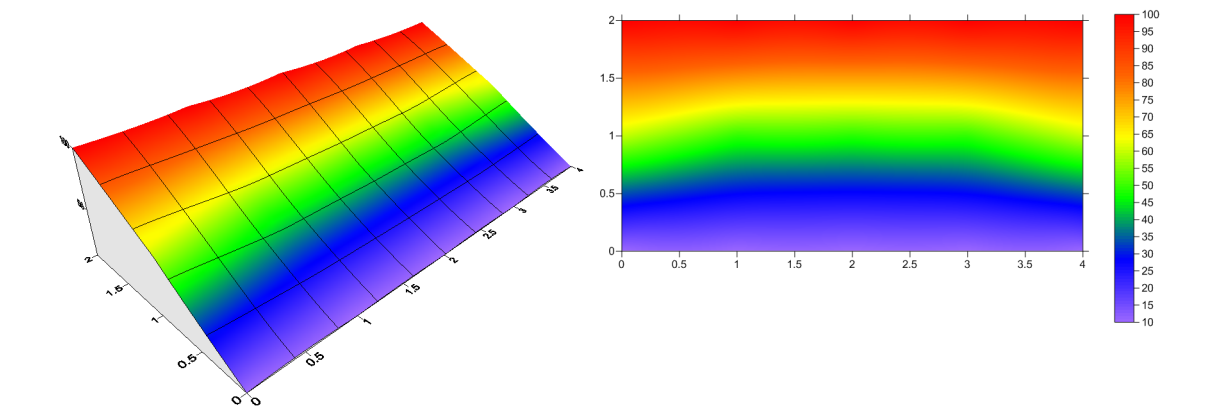

Figura 5.8: Resposta Transiente no  $tempo$   $t = 2\Delta T$ 

distribuição mais uniforme e regular de temperatura na zona de estudo, tendendo para o regime estacionário. Os gráficos foram gerados usando o software surfer versão 9.8.669.

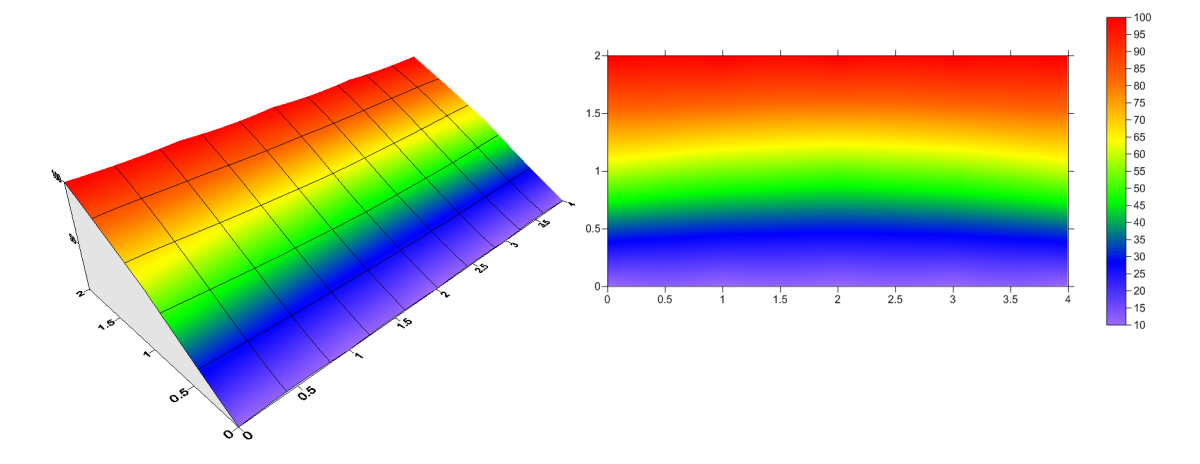

Figura 5.9: Resposta Transiente no  $tempo$   $t = 3\Delta T$ 

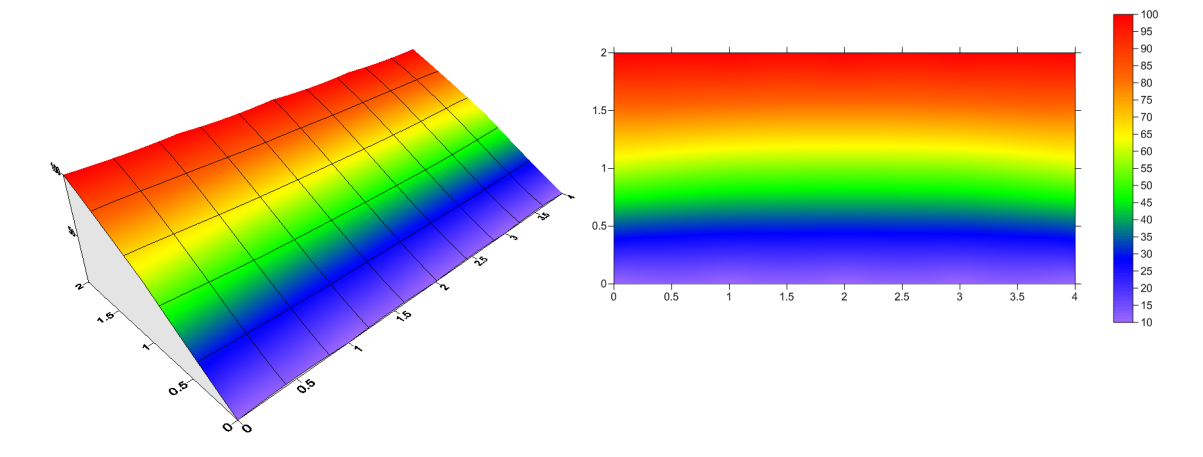

Figura 5.10: Resposta Transiente no  $tempo$   $t = 4\Delta T$ 

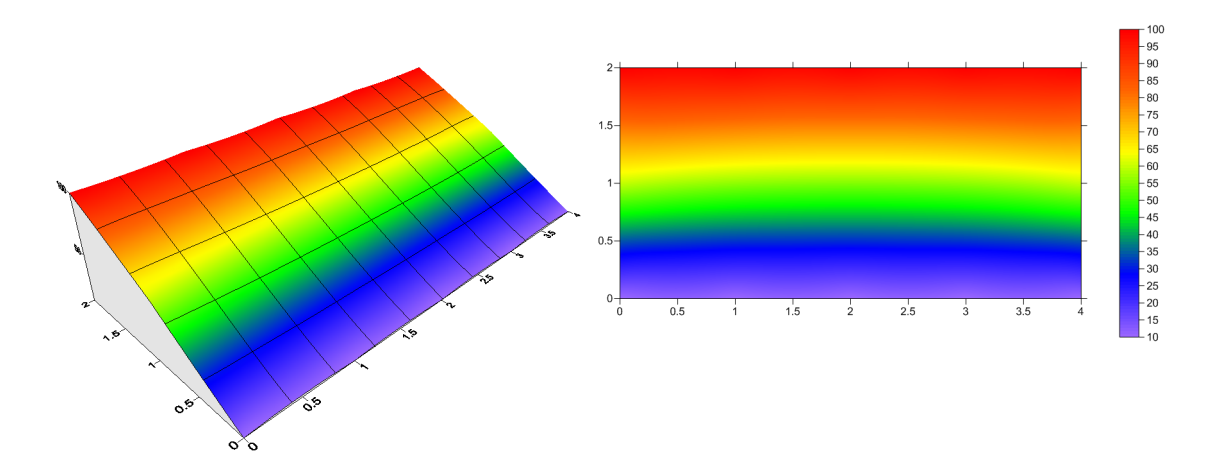

Figura 5.11: Resposta Transiente no  $tempo$   $t = 5\Delta T$ 

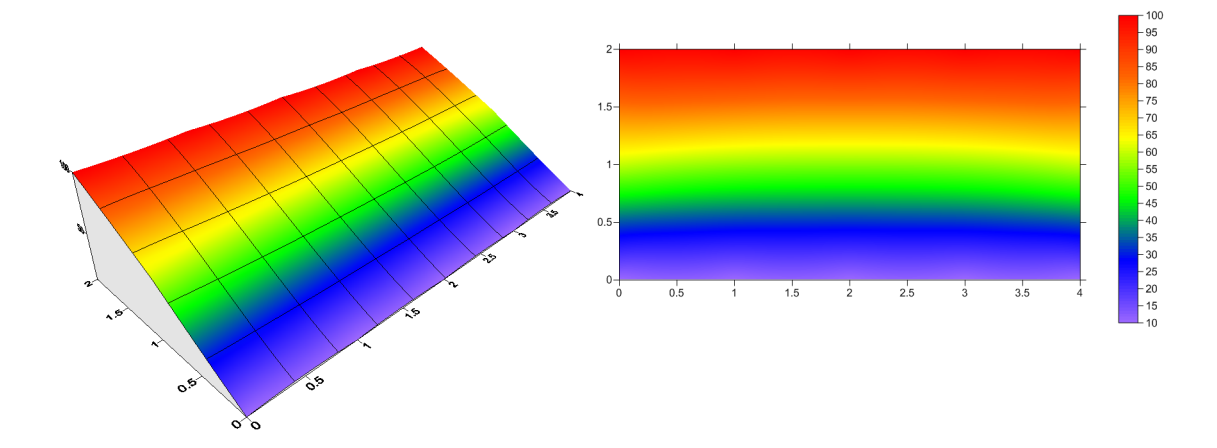

Figura 5.12: Resposta Transiente no $tempo$   $t=6\Delta T$ 

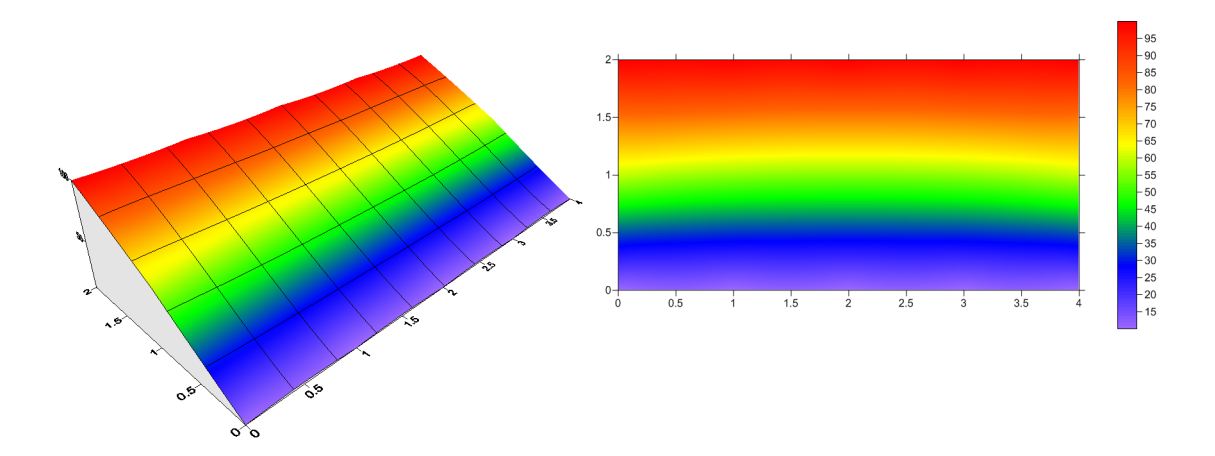

Figura 5.13: Resposta Transiente no $tempo$   $t=7\Delta T$ 

### **5.3 CASO 2: Problema 2D em Regime Estacionário e Transiente**

Uma geometria plana (2D) quadrada de dimensões de 1,8 m por 1,8 m, feita de concreto é exposta à diferentes temperaturas na sua região de entorno. Na borda superior apresenta uma temperatura de 45 ◦C, na borda inferior uma temperatura de 18 ◦ C, na borda esquerda e direita com temperatura de 35 ◦ C. Para esse caso se considera a espessura da geometria com valor unitário. O concreto possui condutividade *k* = 2*W/ m.K*. A temperatura inicial é de 25 ◦ C em temperatura uniforme, e se deseja obter a distribuição de temperatura do sólido para o estado estacionário e para o transiente. A geração volumétrica interna de calor é de  $134W/m^3$ , a densidade  $\rho = 2400kg/m^3$  e o coeficiente a pressão constante *C<sup>p</sup>* = 1000*J/kg.K*.

As condições de contorno do problema são ilustradas na Figura 5.14, em que as temperaturas são especificadas.

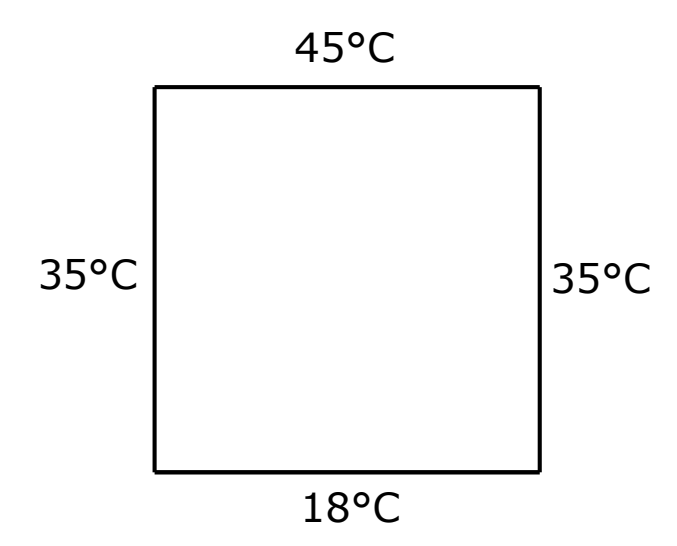

Figura 5.14: Geometria e condições de contorno do caso 2

Para obter a solução do problema, pega-se o modelo contínuo apresentado na Figura 5.14 e o transforma numa malha de pontos nodais (Figura 5.15). Os pontos externos (círculos em vermelho) são as condições de contorno e cada ponto condiz com a temperatura de sua borda já especificada. A malha é uniforme, ou seja, tem os mesmos incrementos no espaço em ambas as direções de 0,20 m. O operador de diferenças finitas percorrem toda a malha gerando um sistema linear que é resolvido iterativamente.

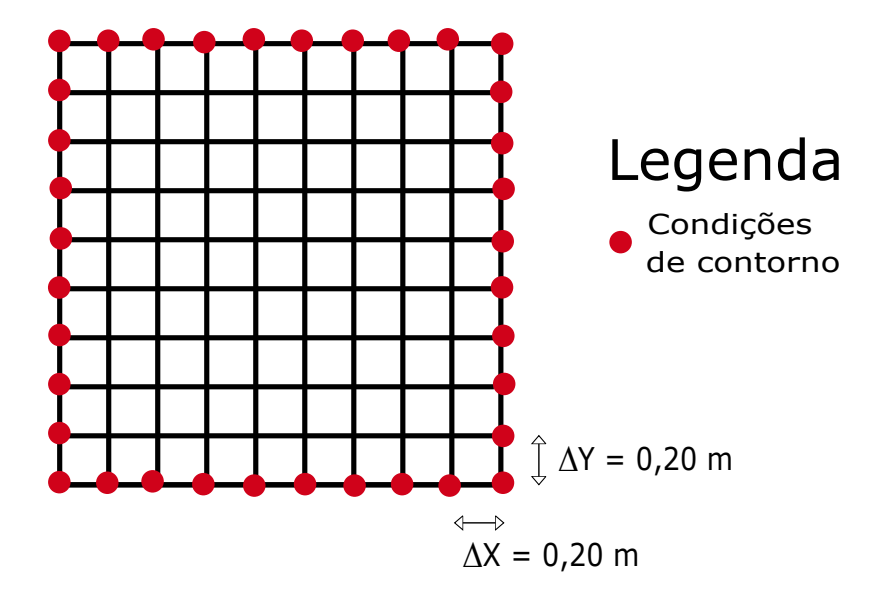

Figura 5.15: Malha do caso 2

### **5.3.1 ESTACIONÁRIO 2D: Método das Diferenças Finitas**

O problema estacionário não leva em consideração as temperaturas iniciais de 25 ◦C nos pontos interiores do sólido. No entanto, todos os outros dados do problema são levados em consideração.

A solução do problema é obtida para os pontos nodais (Ver Figura 5.16) em que o algoritmo em Matlab fornece a solução em forma de uma matriz com os valores da temperatura. O algoritmo utilizado levou 2944 iterações ou "loops" para resolver o sistema linear formado. O algoritmo desenvolvido para a obtenção da solução está disponibilizado no APÊNDICE A (Caso 2, Estacionário 2D.

| Numrero de Iterações é: |          |         | 2944    |         |         |         |         |         |         |
|-------------------------|----------|---------|---------|---------|---------|---------|---------|---------|---------|
| 35,0000                 | 45,0000  | 45,0000 | 45,0000 | 45,0000 | 45,0000 | 45,0000 | 45,0000 | 45,0000 | 35,0000 |
| 35,0000                 | 42.8647  | 46.3893 | 48,0833 | 48.7923 | 48.7949 | 48,0900 | 46.3976 | 42,8710 | 35,0000 |
| 35,0000                 | 42.3979  | 46.9417 | 49.4865 | 50.6262 | 50.6307 | 49.4984 | 46.9564 | 42,4090 | 35,0000 |
| 35,0000                 | 42, 1179 | 46.8315 | 49.6363 | 50.9373 | 50.9430 | 49.6514 | 46.8502 | 42.1318 | 35,0000 |
| 35,0000                 | 41.5769  | 45.9718 | 48.6350 | 49.8887 | 49.8948 | 48.6511 | 45.9918 | 41,5918 | 35,0000 |
| 35,0000                 | 40.5530  | 44.1856 | 46.3884 | 47.4330 | 47.4387 | 46,4035 | 44,2044 | 40.5670 | 35,0000 |
| 35,0000                 | 38,7832  | 41.1688 | 42.6421 | 43.3584 | 43.3631 | 42.6546 | 41.1843 | 38,7948 | 35,0000 |
| 35,0000                 | 35.7417  | 36,3993 | 36.9901 | 37.3324 | 37.3357 | 36,9988 | 36.4101 | 35,7498 | 35,0000 |
| 35,0000                 | 30.1113  | 29.0261 | 28,9171 | 28,9759 | 28,9776 | 28,9215 | 29,0315 | 30.1153 | 35,0000 |
| 35,0000                 | 18,0000  | 18,0000 | 18,0000 | 18,0000 | 18,0000 | 18,0000 | 18,0000 | 18,0000 | 35,0000 |

Figura 5.16: Resposta em regime estacionário, valor da temperatura nos pontos da malha

A solução é válida para os pontos e não para todo o domínio do problema, no entanto é interessante se obter a solução de forma a visualizar a distribuição da temperatuda sobre toda a geometria do sólido, para isso os valores da matriz (Figura 5.16) são interpolados no software surfer 9.8.669 por meio do processo de krigagem, em que os resultados obtidos para a distribuição da temperatura podem ser visualizados na Figura 5.17.

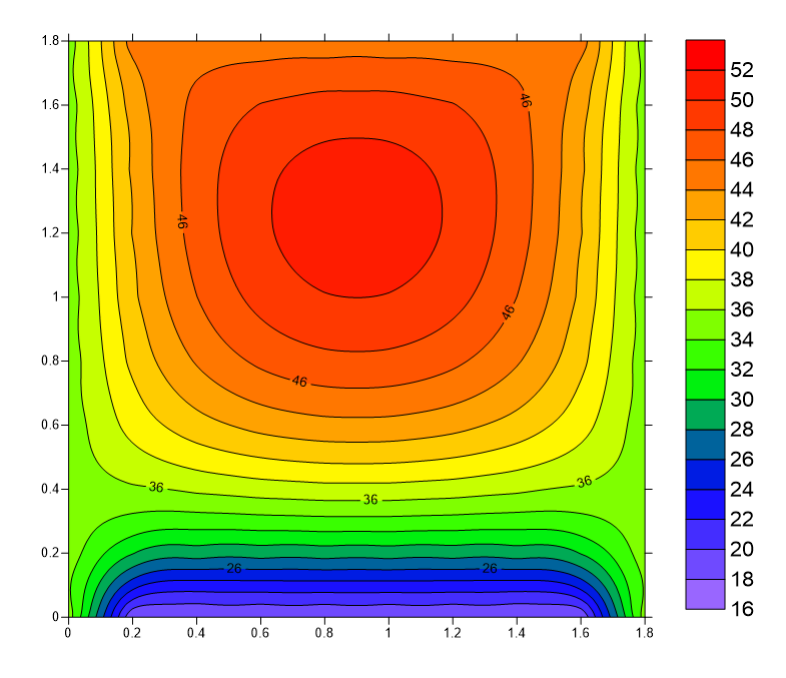

Figura 5.17: Resposta em Regime estacionário para o caso 2

#### **5.3.2 TRANSIENTE 2D: Método das Diferenças Finitas**

O fenômeno transiente é mais próximo da situação de problemas reais, sendo interessante notar que a distribuição temperatura dos pontos internos (sem considerar o contorno) varia à medida que o tempo passa. Sendo que para esse modelo é importante se ter uma temperatura inicial como condição inicial.

A Figura 5.18 representa o estado transiente para o *tempo t* = 0, ou seja, o algoritmo ainda não percorreu a malha para se obter a solução no tempo, e os valores apresentados são os fornecidos no enunciado do problema (condições de contorno e condição inicial). E para facilitar a visualização a Figura 5.19 apresenta a interpolação dos valores da matriz da Figura 5.18.

É importante notar que, para que haja estabilidade na solução do estado transiente o número de Fourier deve estar dentro do intervalor ( $Fo \leq \frac{1}{4}$ 4 ), sendo assim, adotou-se um valor de 0.10.

Quando se constrói o algoritmo deve se ter em mente o material e suas propriedades, que para os Casos 2 e 3 é o concreto. E a partir do número de Fourier adotado se encontra o valor incremental da temperatura (∆*t* em segundos), e a cada "loop" no tempo  $\circ$ 

|    | tempo em dias é: |    |    |    |    |    |    |    |    |
|----|------------------|----|----|----|----|----|----|----|----|
| 35 | 45               | 45 | 45 | 45 | 45 | 45 | 45 | 45 | 35 |
| 35 | 25               | 25 | 25 | 25 | 25 | 25 | 25 | 25 | 35 |
| 35 | 25               | 25 | 25 | 25 | 25 | 25 | 25 | 25 | 35 |
| 35 | 25               | 25 | 25 | 25 | 25 | 25 | 25 | 25 | 35 |
| 35 | 25               | 25 | 25 | 25 | 25 | 25 | 25 | 25 | 35 |
| 35 | 25               | 25 | 25 | 25 | 25 | 25 | 25 | 25 | 35 |
| 35 | 25               | 25 | 25 | 25 | 25 | 25 | 25 | 25 | 35 |
| 35 | 25               | 25 | 25 | 25 | 25 | 25 | 25 | 25 | 35 |
| 35 | 25               | 25 | 25 | 25 | 25 | 25 | 25 | 25 | 35 |
| 35 | 18               | 18 | 18 | 18 | 18 | 18 | 18 | 18 | 35 |
|    |                  |    |    |    |    |    |    |    |    |

Figura 5.18: Resposta em regime transiente no *tempo t* = 0 *dias*

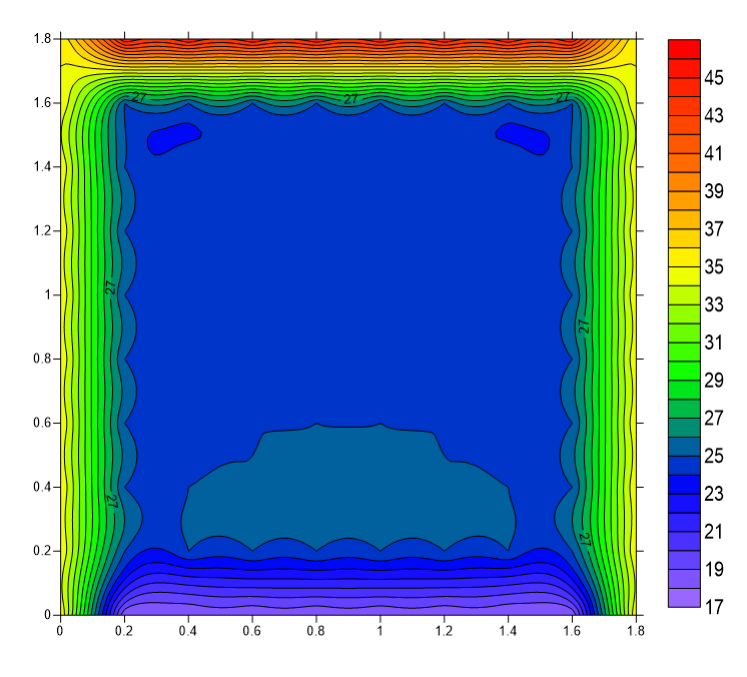

Figura 5.19: Interpoção da Resposta em Regime estacionário no *tempo t* = 0 *dias*

se acrescenta (∆*t*) ao tempo anterior, e assim por diante. Para exemplificar melhor, temo a Figura 5.20 que ilustra a resposta transiente para o tempo 3,05 dias, que significa que com valor de  $(\Delta t = 24000 \text{ segundos})$  houve  $\sqrt{ }$  $\overline{\phantom{a}}$ 86400*s dia* <sup>3</sup>*,* <sup>05</sup>*dia* 24000*s*  $\setminus$  $\Big| = 11 \text{ exatos "loops" do}$ tempo. Além disso, para cada "loop" no tempo o operador de diferenças finitas percorre a malha bidimensional no espaço.

As figuras de 5.21, 5.23, 5.25 e 5.27 são as interpolações das soluções em forma matricial encontradas após se executar o algoritmo desenvolvido para o problema transiente bidimensional apresentado no APÊNDICE (Caso 2, Transiente 2D). As figuras representam a variação da temperatura para os tempos 3,05 dias, 7,22 dias, 28,05 dias e 90 dias, repectivamente.

Podemos observar que o concreto aos 90 dias (Figura 5.27) está com uma dis-

tribuição de temperatura mais estabilizada, sendo em valores condizentes com a solução estacionária (Figura 5.17).

|         | O tempo em dias é: | 3,0556  |         |         |         |         |         |         |         |
|---------|--------------------|---------|---------|---------|---------|---------|---------|---------|---------|
| 35,0000 | 45,0000            | 45,0000 | 45,0000 | 45,0000 | 45,0000 | 45,0000 | 45.0000 | 45.0000 | 35,0000 |
| 35,0000 | 37.8956            | 37,7733 | 37.4145 | 37.2667 | 37,2667 | 37.4145 | 37,7733 | 37.8956 | 35,0000 |
| 35,0000 | 34.2249            | 32.7684 | 31.9249 | 31.6417 | 31.6417 | 31.9249 | 32.7684 | 34.2249 | 35,0000 |
| 35,0000 | 32,7126            | 30.5242 | 29,4231 | 29,0750 | 29,0750 | 29.4231 | 30.5242 | 32,7126 | 35,0000 |
| 35,0000 | 32.2436            | 29.8138 | 28.6312 | 28,2644 | 28,2644 | 28.6312 | 29.8138 | 32,2436 | 35,0000 |
| 35,0000 | 32,0900            | 29,5899 | 28,3879 | 28,0176 | 28.0176 | 28,3879 | 29.5899 | 32,0900 | 35,0000 |
| 35,0000 | 31,8240            | 29,2419 | 28,0303 | 27,6609 | 27,6609 | 28,0303 | 29,2419 | 31,8240 | 35,0000 |
| 35,0000 | 30,8378            | 28.0621 | 26.8637 | 26,5108 | 26,5108 | 26.8637 | 28.0621 | 30,8378 | 35,0000 |
| 35,0000 | 27,6098            | 24,8057 | 23,8332 | 23,5706 | 23,5706 | 23.8332 | 24,8057 | 27,6098 | 35,0000 |
| 35,0000 | 18,0000            | 18,0000 | 18,0000 | 18,0000 | 18,0000 | 18,0000 | 18,0000 | 18,0000 | 35,0000 |

Figura 5.20: Resposta em regime transiente no  $Tempo = 3,05$  *dias* 

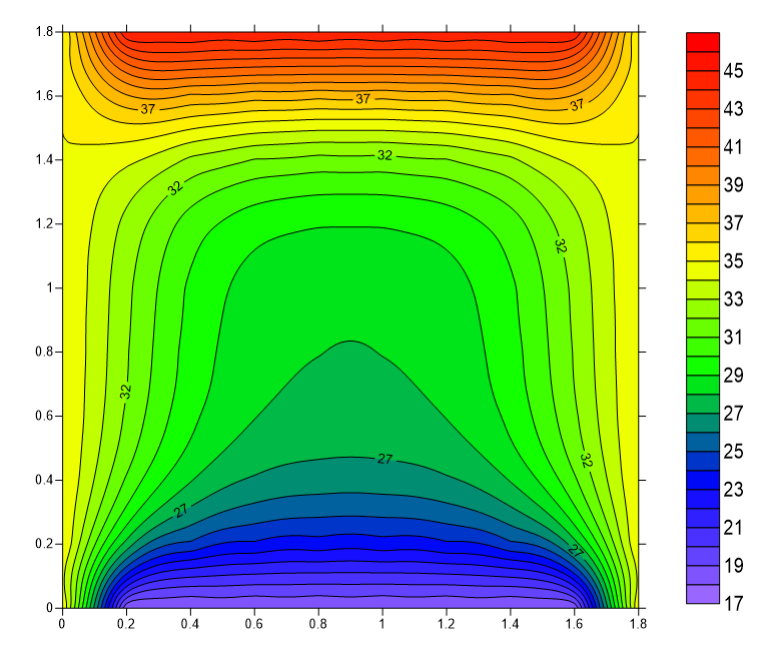

Figura 5.21: Resposta em Regime estacionário no *T empo* = 3*,* 05 *dias*

| O tempo em dias é: |         | 7.2222  |         |         |         |         |         |         |         |
|--------------------|---------|---------|---------|---------|---------|---------|---------|---------|---------|
| 35,0000            | 45,0000 | 45,0000 | 45,0000 | 45,0000 | 45,0000 | 45,0000 | 45,0000 | 45,0000 | 35,0000 |
| 35,0000            | 40.4394 | 41,9106 | 42.1696 | 42.1549 | 42.1549 | 42.1696 | 41,9106 | 40.4394 | 35,0000 |
| 35,0000            | 38,0423 | 38,8996 | 38,8694 | 38,7111 | 38.7111 | 38.8694 | 38,8996 | 38,0423 | 35,0000 |
| 35,0000            | 36.6207 | 36.6844 | 36.2442 | 35,9108 | 35,9108 | 36.2442 | 36.6844 | 36.6207 | 35,0000 |
| 35,0000            | 35.7672 | 35.2521 | 34,4936 | 34,0263 | 34.0263 | 34,4936 | 35.2521 | 35.7672 | 35,0000 |
| 35,0000            | 35,1379 | 34,1994 | 33,2229 | 32,6715 | 32.6715 | 33,2229 | 34.1994 | 35,1379 | 35,0000 |
| 35,0000            | 34,2986 | 32,9041 | 31.7547 | 31,1573 | 31.1573 | 31.7547 | 32.9041 | 34,2986 | 35,0000 |
| 35,0000            | 32.5612 | 30.5419 | 29,2798 | 28,6963 | 28.6963 | 29,2798 | 30.5419 | 32,5612 | 35,0000 |
| 35,0000            | 28.4664 | 25.9982 | 24,9339 | 24.5162 | 24.5162 | 24,9339 | 25.9982 | 28.4664 | 35,0000 |
| 35,0000            | 18,0000 | 18,0000 | 18,0000 | 18,0000 | 18,0000 | 18,0000 | 18,0000 | 18,0000 | 35,0000 |
|                    |         |         |         |         |         |         |         |         |         |

Figura 5.22: Resposta em regime transiente no *T empo* = 7*,* 22 *dias*

35.0000

18,0000

18.0000

18.0000

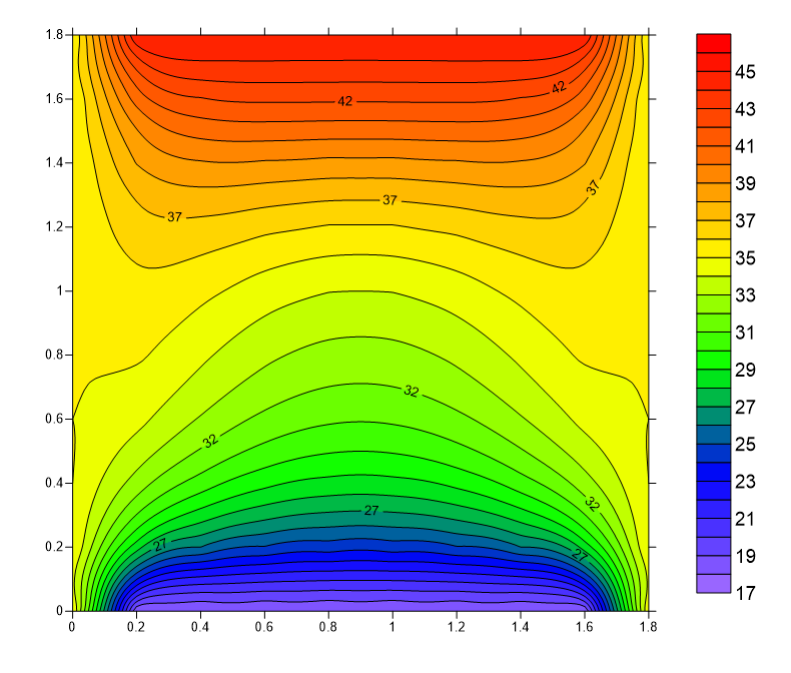

Figura 5.23: Resposta em regime transiente no *T empo* = 7*,* 22 *dias*

```
O tempo em dias é:
                     28.0556
   35,0000
             45.0000
                       45,0000
                                 45,0000
                                            45.0000
                                                      45.0000
                                                                45,0000
                                                                          45.0000
                                                                                    45.0000
   35.0000
             42.5731
                       45.8391
                                 47.3396
                                            47.9439
                                                      47.9439
                                                                47.3396
                                                                          45.8391
                                                                                    42.5731
                                                                48.0877
   35,0000
             41.8492
                       45,9068
                                 48.0877
                                            49.0309
                                                      49.0309
                                                                          45.9068
                                                                                    41.8492
   35,0000
             41,3788
                       45.4381
                                 47.7533
                                            48.7900
                                                      48.7900
                                                                47.7533
                                                                          45.4381
                                                                                    41.3788
   35.0000
             40.7377
                       44.3899
                                 46.4978
                                            47.4519
                                                      47.4519
                                                                46.4978
                                                                          44.3899
                                                                                    40.7377
   35,0000
             39.7155
                       42.6072
                                 44.2561
                                            45.0022
                                                      45.0022
                                                                44.2561
                                                                          42.6072
                                                                                    39.7155
   35.0000
             38.0481
                       39.7836
                                 40.7711
                                            41.2258
                                                      41.2258
                                                                40.7711
                                                                          39.7836
                                                                                    38.0481
   35,0000
            35.1968
                       35.3725
                                 35.6034
                                           35.7521
                                                     35.7521
                                                                35.6034
                                                                          35.3725
                                                                                    35.1968
   35.0000
            29.8213
                       28,4798
                                 28.1795
                                           28.1354
                                                     28.1354
                                                               28.1795
                                                                         28.4798
                                                                                    29.8213
```
18,0000

Figura 5.24: Resposta em regime transiente no *T empo* = 28*,* 05 *dias*

18,0000

18,0000

18,0000

18,0000

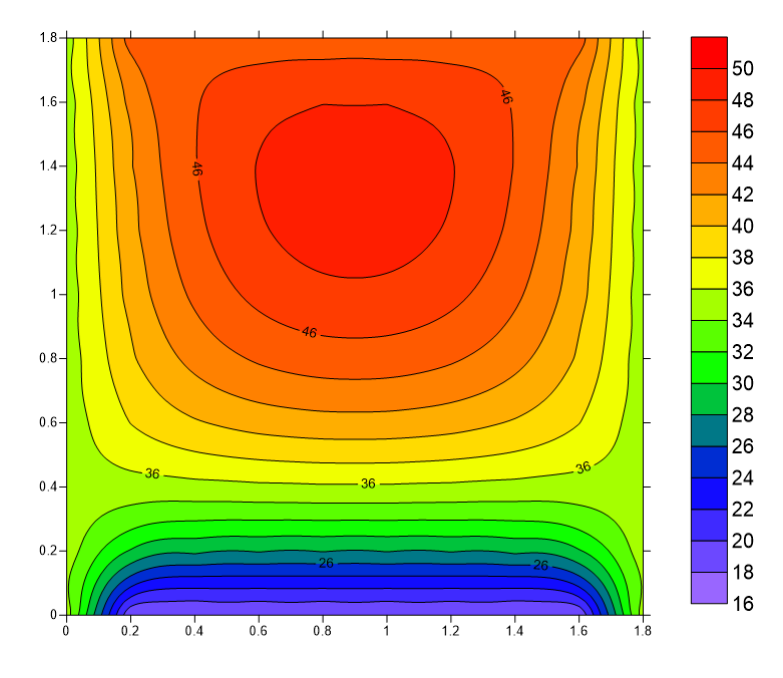

Figura 5.25: Resposta em regime transiente no *T empo* = 28*,* 05 *dias*

35,0000

35.0000

35,0000

35,0000

35.0000

35,0000

35.0000

35,0000

35.0000

35.0000

| O tempo em dias é: |         | 90      |         |         |         |         |         |         |         |
|--------------------|---------|---------|---------|---------|---------|---------|---------|---------|---------|
| 35,0000            | 45,0000 | 45,0000 | 45,0000 | 45,0000 | 45,0000 | 45,0000 | 45,0000 | 45,0000 | 35,0000 |
| 35,0000            | 42.8811 | 46.4181 | 48,1195 | 48,8308 | 48,8308 | 48.1195 | 46.4181 | 42.8811 | 35,0000 |
| 35,0000            | 42.4267 | 46.9922 | 49.5501 | 50.6938 | 50.6938 | 49.5501 | 46.9922 | 42.4267 | 35,0000 |
| 35,0000            | 42.1541 | 46.8951 | 49.7164 | 51.0222 | 51,0222 | 49.7164 | 46.8951 | 42.1541 | 35,0000 |
| 35,0000            | 41.6154 | 46.0394 | 48,7200 | 49.9789 | 49.9789 | 48,7200 | 46.0394 | 41.6154 | 35,0000 |
| 35,0000            | 40.5890 | 44,2487 | 46.4676 | 47.5171 | 47.5171 | 46.4676 | 44,2487 | 40.5890 | 35,0000 |
| 35,0000            | 38,8127 | 41,2205 | 42.7071 | 43.4273 | 43.4273 | 42.7071 | 41,2205 | 38,8127 | 35,0000 |
| 35,0000            | 35.7622 | 36.4351 | 37,0350 | 37,3800 | 37,3800 | 37,0350 | 36.4351 | 35.7622 | 35,0000 |
| 35,0000            | 30.1214 | 29.0438 | 28.9394 | 28.9995 | 28,9995 | 28,9394 | 29.0438 | 30.1214 | 35,0000 |
| 35,0000            | 18,0000 | 18,0000 | 18,0000 | 18,0000 | 18,0000 | 18,0000 | 18,0000 | 18,0000 | 35,0000 |

Figura 5.26: Resposta em regime transiente no *T empo* = 90 *dias*

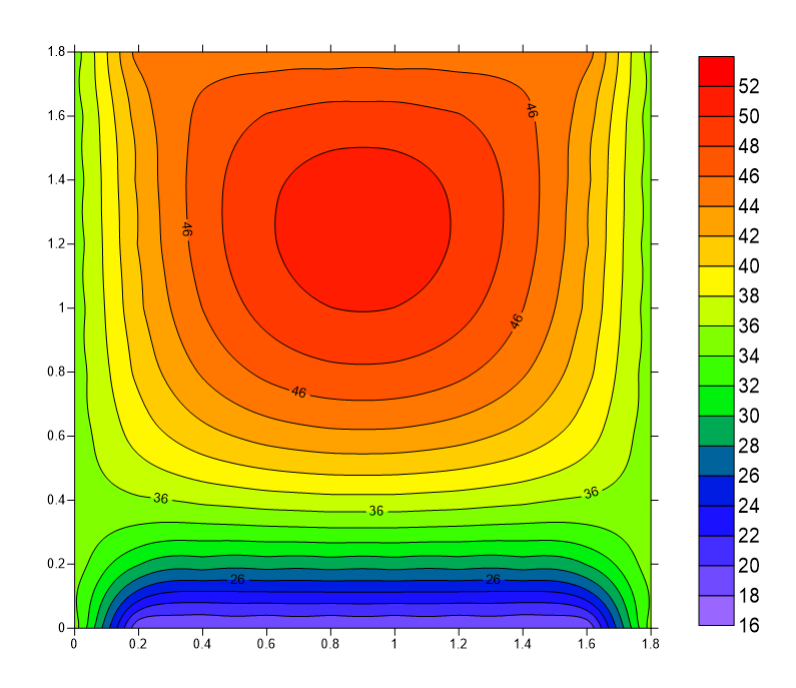

Figura 5.27: Resposta em regime transiente no *T empo* = 90 *dias*

#### **5.3.3 ESTACIONÁRIO 2D: Método dos Elementos Finitos**

Nesta seção será feita uma análise de convergência ou h-método para o problema apresentado no Caso 2 cujo domínio é uma a geometria plana (2D) de dimensões 1,8 m por 1,8 m. O problema apresenta as mesmas temperaturas no contorno: borda superior apresenta uma temperatura de 45 ◦C, na borda inferior uma temperatura de 18 ◦C, na borda esquerda e direita com temperatura de 35 ◦C. O concreto possui condutividade  $k = 2W/m.K$ , mas não há geração interna de calor. A análise será baseada na geração de três malhas de elementos triangulares de dimensões constantes, sendo que os lados *a* e *b* dos triângulos são iguais.

A malha 1 (Figura 6.28) tem 2 elementos e 4 graus de liberdade (4 nós), e conforme apresentado no Caso 2 todas as temperaturas *T*1 a *T*4 são conhecidas (condições de contorno).

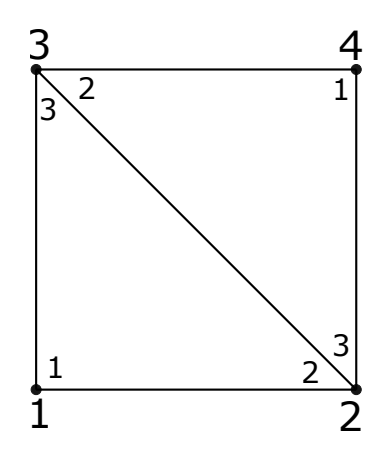

Figura 5.28: Malha 1

A matriz global dos coeficientes da Malha 1 (Equação 5.1) é obtida pela montagem das matrizes do elemento 1 e do elemento 2 (Ver APÊNDICE, Caso 2, Malha 1), , sendo que as condições de contorno (temperaturas nodais) são conhecidas, ficando de incógnitas apenas as variáveis secundárias (fluxos *Q*1 a *Q*4).

$$
\begin{pmatrix} 2 & -1 & -1 & 0 \ -1 & 2 & 0 & -1 \ -1 & 0 & 2 & -1 \ 0 & -1 & -1 & 2 \ \end{pmatrix} \cdot \begin{pmatrix} T1 \\ T2 \\ T3 \\ T4 \end{pmatrix} = \begin{pmatrix} 0+Q1 \\ 0+Q2 \\ 0+Q3 \\ 0+Q4 \end{pmatrix}
$$
(5.1)

Se adotarmos para a Malha 1 as temperaturas prescritas são  $T1 = 18 °C$ ,  $T2 =$  $18 °C$ ,  $T3 = 45 °C$  e  $T4 = 45 °C$ . Após resolver o sistema temos que os valores dos fluxos:  $Q1 = -27W$ ,  $Q2 = -27W$ ,  $Q3 = 27W$  e  $Q4 = 27W$ .

A malha 2 (Figura 5.29) tem 8 elementos e 9 graus de liberdade (9 nós), e conforme apresentado no Caso 2 todas as temperaturas com exceção da *T*5 tem os seus valores conhecidos (condições de contorno).

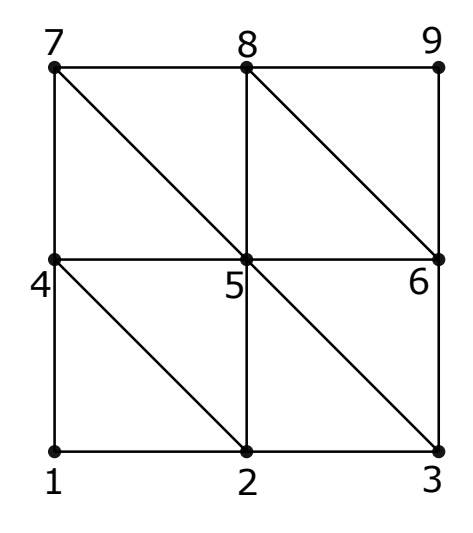

Figura 5.29: Malha 2

A matriz global dos coeficientes da Malha 2 (Equação 5.2) é obtida pela montagem das matrizes dos oito elementos. (Ver APÊNDICE, Caso 2, Malha 2)

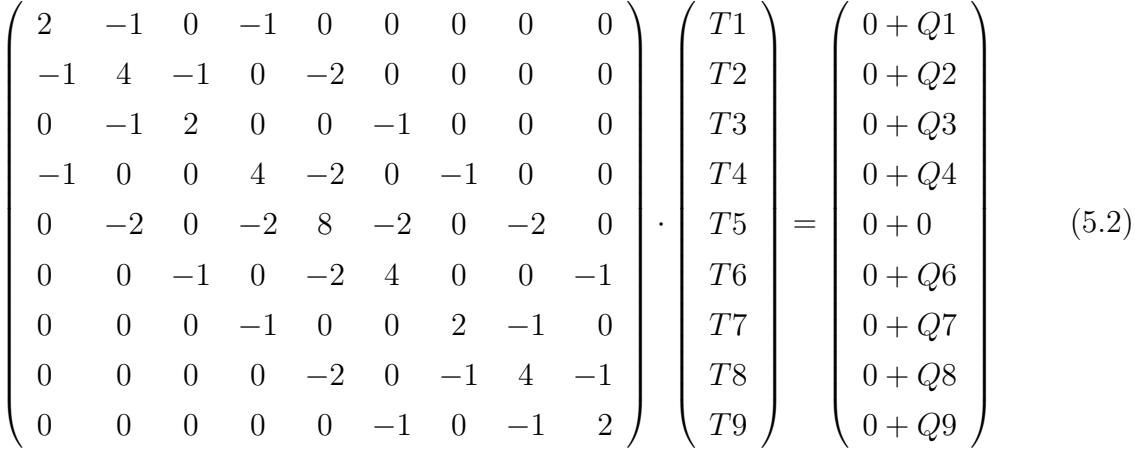

Se adotarmos para a Malha 2 as temperaturas prescrita são *T*1 = 18◦*C*, *T*2 = 18°*C*,  $T3 = 18$ °*C*,  $T4 = 35$ °*C*,  $T6 = 35$ °*C*,  $T7 = 45$ °*C*,  $T8 = 45$ °*C* e  $T9 = 45$ °*C*. A temperatura *T*5 é uma incógnita e o fluxo *Q*5 = 0. Após resolver o sistema temos que a temperatura *T*5 = 33*,* 25◦*C* e os valores dos fluxos: *Q*1 = −17*W*, *Q*2 = −30*,* 5*W*,  $Q3 = -17W$ ,  $Q4 = 10, 5W$ ,  $Q6 = 10, 5W$ ,  $Q7 = 10W$ ,  $Q8 = 23, 5W$  e  $Q9 = 10W$ .

A malha 3 (Figura 5.30) tem 32 elementos e 25 graus de liberdade (25 nós), e conforme apresentado no caso 2 todas as temperaturas no contorno são conhecidas, e as temperaturas dos nós interiores ( nós 7, 8 ,9, 12, 13, 14, 17, 18 e 19) são incógnitas. Os fluxos nos nós externos são incógnitas (nós 1, 2, 3, 4, 5, 6, 10, 11, 15, 16, 20, 21, 22, 23, 24, 25) e os fluxos dos nós interiores são conhecidos.

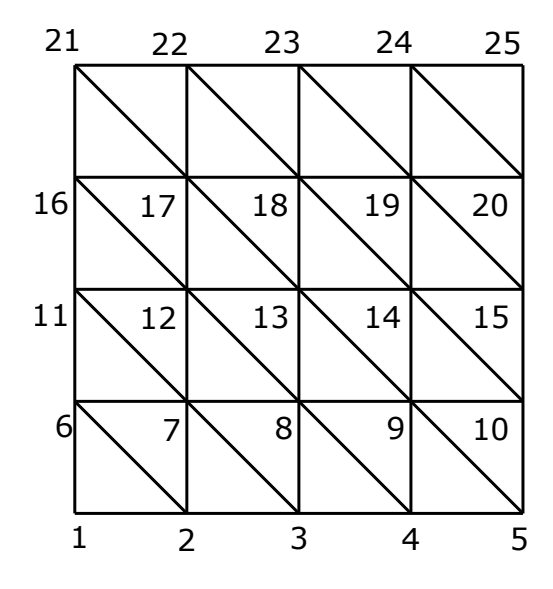

Figura 5.30: Malha 3

A matriz global dos coeficientes da Malha 3 (Equação 5.3) é obtida pela montagem das matrizes dos trinta e dois elementos. (Ver APÊNDICE, Caso 2, Malha 3)

Se adotarmos para a Malha 3 as temperaturas prescritas são *T*1 = 18◦*C*, *T*2 =  $18<sup>$ *c* $</sup>$ *C* $,  $T3 = 18$ <sup>*c*</sup>*C*,  $T4 = 18$ <sup>*c*</sup>*C*,  $T5 = 18$ <sup>*c*</sup>*C*,  $T6 = 35$ <sup>*c*</sup>*C*,  $T10 = 35$ <sup>*c*</sup>*C*,  $T11 = 35$ <sup>*c*</sup>*C*,$  $T15 = 35 °C$ ,  $T16 = 35 °C$ ,  $T20 = 35 °C$ ,  $T21 = 45 °C$ ,  $T22 = 45 °C$ ,  $T23 = 45 °C$ , *T*24 = 45◦*C* e *T*25 = 45◦*C* . As temperaturas *T*7, *T*8, *T*9, *T*12, *T*13, *T*14, *T*17, *T*18 e *T*19 são desconhecidas (incógnitas) e os fluxos *Q*7 = 0, *Q*8 = 0, *Q*9 = 0, *Q*12 = 0,  $Q13 = 0$ ,  $Q14 = 0$ ,  $Q17 = 0$ ,  $Q18 = 0$  e  $Q19 = 0$ . Após resolver o sistema temos que as temperaturas *T*7 = 28*,* 429◦*C*, *T*8 = 27*,* 027◦*C*, *T*9 = 28*,* 429◦*C*, *T*12 = 33*,* 688◦*C*, *T*13 = 33*,* 25◦*C*, *T*14 = 33*,* 688◦*C*, *T*17 = 38*,* 071◦*C*, *T*18 = 38*,* 598 e *T*19 = 38*,* 071◦*C* e os valores dos fluxos: *Q*1 = −17*W*, *Q*2 = −20*,* 858*W*, *Q*3 = −18*,* 054*W*, *Q*4 = −20*,* 858*W*,  $Q5 = -17W$ ,  $Q6 = 30, 142W$ ,  $Q10 = 30, 142W$ ,  $Q11 = 2, 624W$ ,  $Q15 = 2, 624W$ , *Q*16 = −16*,* 142*W*, *Q*20 = −16*,* 142*W*, *Q*21 = 10*W*, 22 = 13*,* 858*W*, *Q*23 = 12*,* 804*W*, *Q*24 = 13*,* 858*W* e *Q*25 = 10*W*.

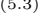

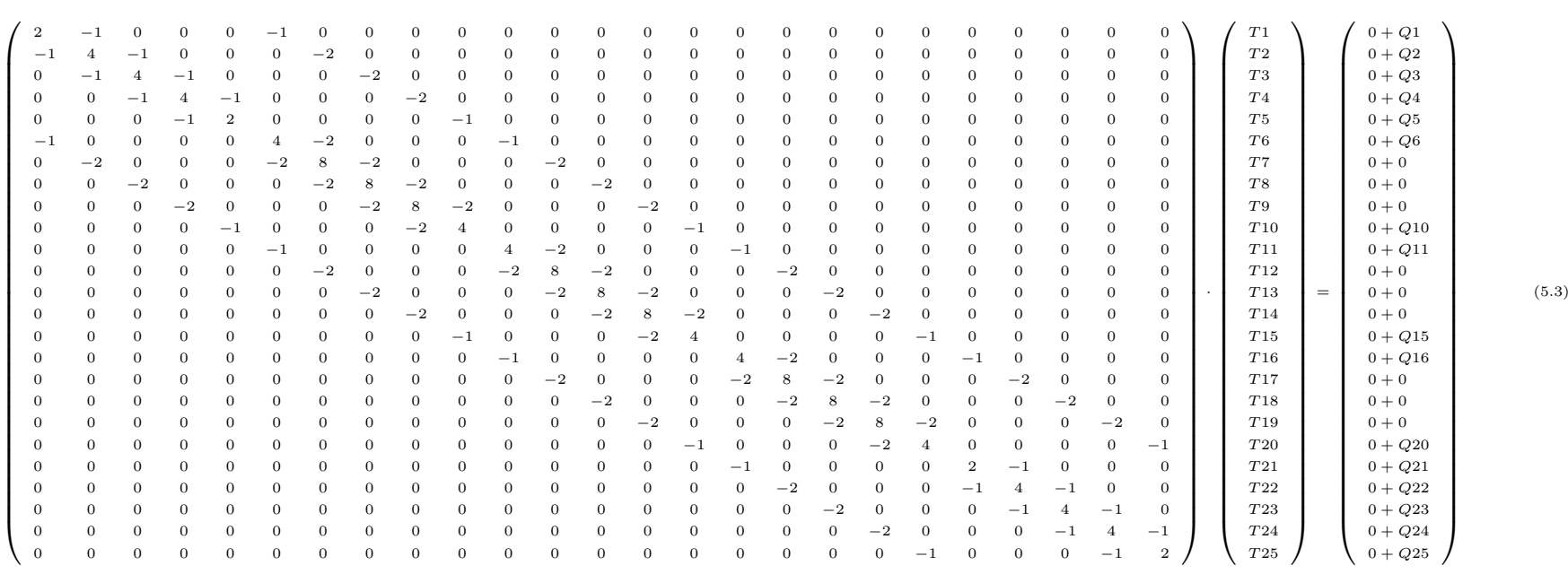

### **5.4 CASO 3: Problema 3D em Regime Estacionário (Bloco Cúbico)**

Um sólido tridimensional (3D) de dimensões 1,8 m por 1,8 m por 1,8 m, de mesmo material que aquele encontrado no CASO 2 para a condutividade térmica (*k*), e também leva em consideração a geração interna de calor. Submetido as seguintes condições de contorno: Em sua face superior 45 ◦C, em sua face inferior 18 ◦C, em suas laterais esquerda e direita uma temperatura de 35 ◦C, e também nas faces antero e posterior uma temperatura de 35 ◦ C. O problema deve ser tratado como um caso estacionário. (Ver Figura 5.31)

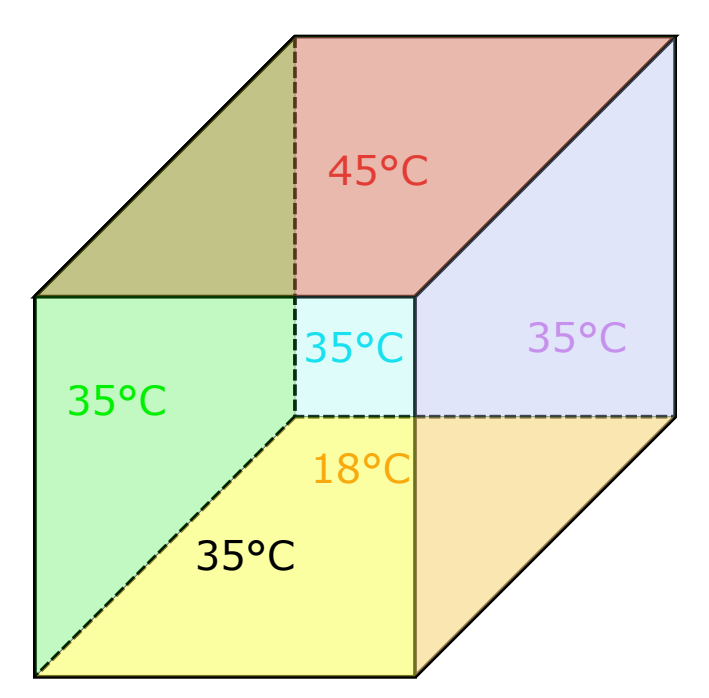

Figura 5.31: Condições de contorno do problema 3D

A malha tidimensional foi feita de 10 linhas e 10 colunas por fatia, sendo um total de 10 fatias. Neste caso o operador diferencial mostrado na Equação 3.8 percorre o espaço nas três direções do domínio (i,j e k) conforme explicado no Capítulo 3 na seção 3.5 MATRIZ NO MATLAB.

As Figuras 5.32, 5.33, 5.35, 5.36, 5.37, 5.38, 5.40, 5.41, 5.42, 2 5.43 representam a resposta estacionário para o problema tridimensional, sendo que cada figura apresenta os valores da temperatura em forma matricial para cada fatia. Para melhor visualizar os resultados, interpolou os valores das temperaturas da fatia 2 (Figura 5.34) e da fatia 6 (Figura 5.39). As fatias são como cortes no sólido. Como o problema tem as mesmas condições de contorno em torno dos cortes, não se achou necessário interpolar outras

fatias.

| Numrero de Iterações é: |    |    |    |    | 7168 |    |    |    |    |
|-------------------------|----|----|----|----|------|----|----|----|----|
|                         |    |    |    |    |      |    |    |    |    |
| $(:, : , 1) =$          |    |    |    |    |      |    |    |    |    |
|                         |    |    |    |    |      |    |    |    |    |
| 35                      | 35 | 35 | 35 | 35 | 35   | 35 | 35 | 35 | 35 |
| 35                      | 35 | 35 | 35 | 35 | 35   | 35 | 35 | 35 | 35 |
| 35                      | 35 | 35 | 35 | 35 | 35   | 35 | 35 | 35 | 35 |
| 35                      | 35 | 35 | 35 | 35 | 35   | 35 | 35 | 35 | 35 |
| 35                      | 35 | 35 | 35 | 35 | 35   | 35 | 35 | 35 | 35 |
| 35                      | 35 | 35 | 35 | 35 | 35   | 35 | 35 | 35 | 35 |
| 35                      | 35 | 35 | 35 | 35 | 35   | 35 | 35 | 35 | 35 |
| 35                      | 35 | 35 | 35 | 35 | 35   | 35 | 35 | 35 | 35 |
| 35                      | 35 | 35 | 35 | 35 | 35   | 35 | 35 | 35 | 35 |
| 35                      | 35 | 35 | 35 | 35 | 35   | 35 | 35 | 35 | 35 |
|                         |    |    |    |    |      |    |    |    |    |

Figura 5.32: Resposta em regime estacionario *f atia* 1

 $(:, : , 2)$  =

| 35,0000 | 45,0000 | 45,0000 | 45,0000 | 45,0000 | 45,0000 | 45,0000 | 45,0000 | 45,0000 | 35,0000 |
|---------|---------|---------|---------|---------|---------|---------|---------|---------|---------|
| 35,0000 | 39.6441 | 41.0921 | 41.5991 | 41,7792 | 41.8024 | 41.6616 | 41.1722 | 39,7066 | 35,0000 |
| 35,0000 | 38,1478 | 39.5987 | 40.2366 | 40.4952 | 40.5363 | 40.3471 | 39.7401 | 38,2578 | 35,0000 |
| 35,0000 | 37.5969 | 38,8783 | 39,4881 | 39.7535 | 39,8053 | 39.6272 | 39,0559 | 37.7348 | 35,0000 |
| 35,0000 | 37.2725 | 38,3614 | 38,8796 | 39.1118 | 39,1668 | 39.0273 | 38.5495 | 37.4181 | 35,0000 |
| 35,0000 | 36.9145 | 37.7541 | 38.1331 | 38,3046 | 38,3561 | 38,2712 | 37.9296 | 37.0501 | 35,0000 |
| 35,0000 | 36.2776 | 36.7241 | 36.9044 | 36.9923 | 37,0350 | 37.0184 | 36.8688 | 36.3892 | 35,0000 |
| 35,0000 | 34,8218 | 34,6230 | 34.5513 | 34.5475 | 34,5775 | 34,6314 | 34,7244 | 34.8997 | 35,0000 |
| 35,0000 | 30.8583 | 29.8529 | 29.5967 | 29.5407 | 29.5559 | 29.6373 | 29.9042 | 30.8977 | 35,0000 |
| 35,0000 | 18,0000 | 18,0000 | 18,0000 | 18,0000 | 18,0000 | 18,0000 | 18,0000 | 18,0000 | 35,0000 |
|         |         |         |         |         |         |         |         |         |         |

Figura 5.33: Resposta em regime estacionario *f atia* 2

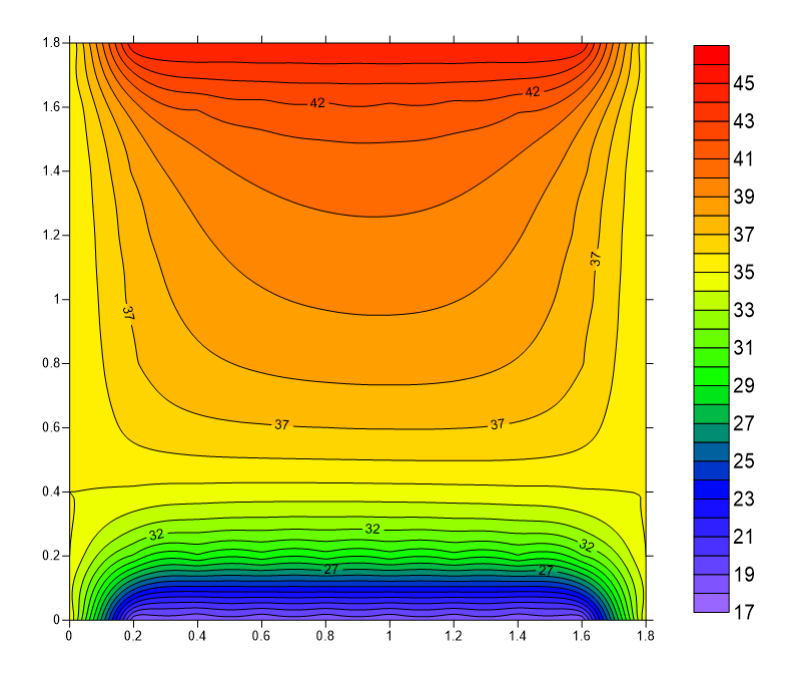

Figura 5.34: Resposta em regime estacionario *f atia* 2

 $(:, :, 3)$  =

| 35,0000 | 45,0000 | 45,0000 | 45,0000 | 45,0000 | 45,0000 | 45,0000 | 45,0000 | 45,0000 | 35,0000 |
|---------|---------|---------|---------|---------|---------|---------|---------|---------|---------|
| 35,0000 | 41.0921 | 43.2699 | 44.1045 | 44.4174 | 44.4597 | 44,2182 | 43.4152 | 41,2052 | 35,0000 |
| 35,0000 | 39.5987 | 41.9304 | 43.0207 | 43.4798 | 43.5548 | 43,2219 | 42.1871 | 39,7978 | 35,0000 |
| 35,0000 | 38,8783 | 40.9859 | 42.0472 | 42.5247 | 42.6195 | 42,3011 | 41,3090 | 39,1282 | 35,0000 |
| 35,0000 | 38,3614 | 40.1520 | 41.0581 | 41.4786 | 41.5793 | 41.3278 | 40.4946 | 38.6259 | 35,0000 |
| 35,0000 | 37.7541 | 39,1130 | 39,7737 | 40.0857 | 40.1801 | 40.0261 | 39.4331 | 38,0006 | 35,0000 |
| 35,0000 | 36.7241 | 37.4228 | 37.7381 | 37.9014 | 37.9795 | 37.9468 | 37.6869 | 36.9271 | 35,0000 |
| 35,0000 | 34.6230 | 34,3168 | 34,2136 | 34,2173 | 34,2722 | 34,3601 | 34,5019 | 34,7650 | 35,0000 |
| 35,0000 | 29.8529 | 28,4494 | 28,0650 | 27.9801 | 28,0079 | 28,1392 | 28.5430 | 29.9245 | 35,0000 |
| 35,0000 | 18,0000 | 18,0000 | 18,0000 | 18,0000 | 18,0000 | 18,0000 | 18,0000 | 18,0000 | 35,0000 |

Figura 5.35: Resposta em regime estacionario *f atia* 3

 $(:, : , 4)$  =

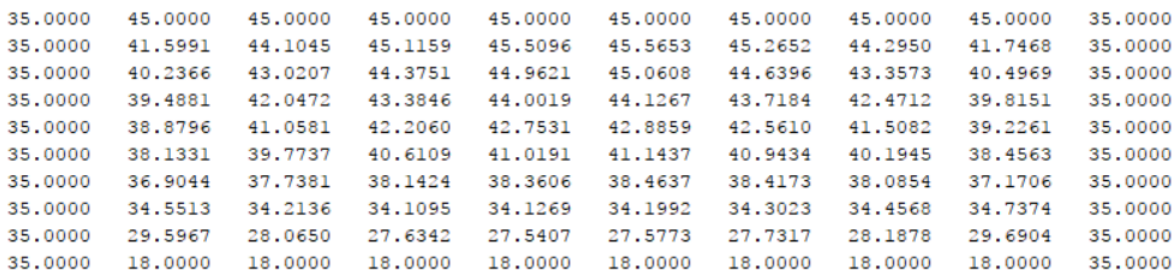

Figura 5.36: Resposta em regime estacionario *f atia* 4

 $(:, :, 5)$  =

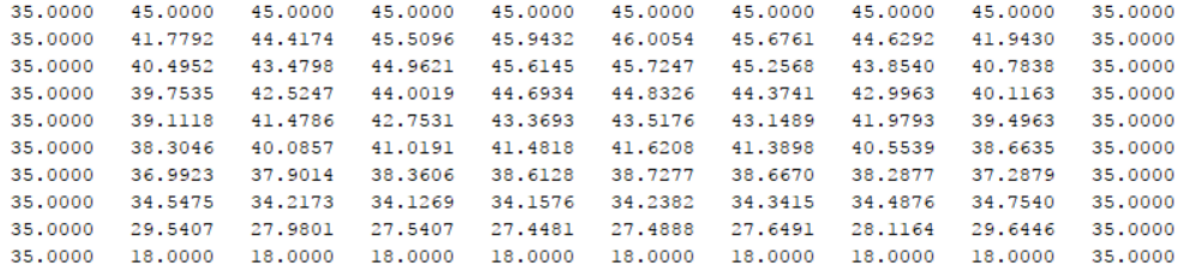

Figura 5.37: Resposta em regime estacionario *f atia* 5

```
(:, :, 6) =
```
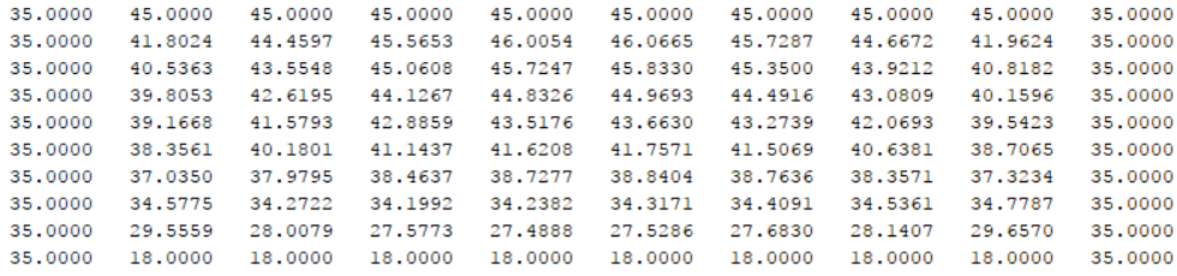

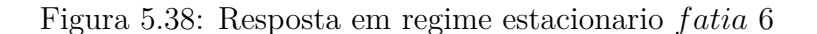

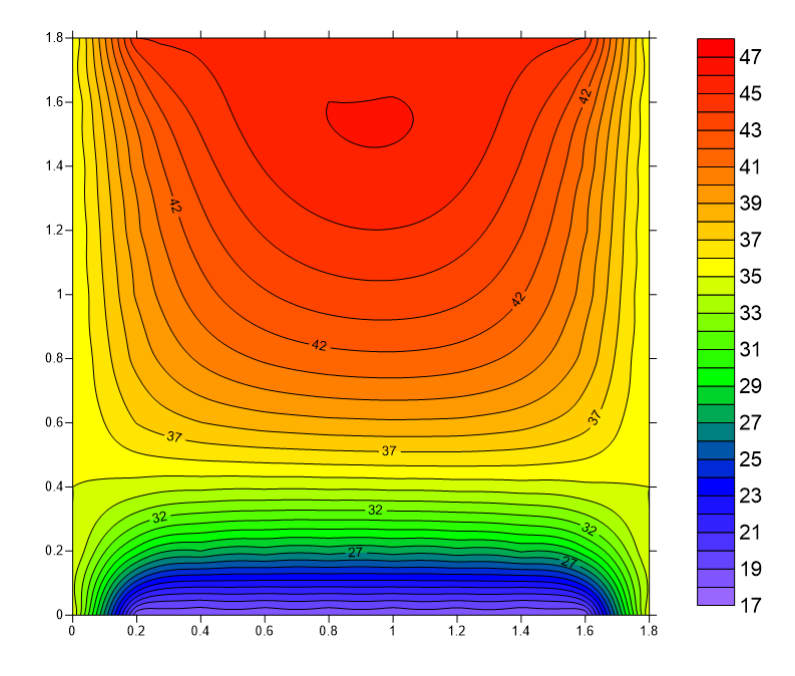

Figura 5.39: Resposta em regime estacionario *f atia* 6

 $(:, :, 7) =$ 

| 35,0000 | 45,0000 | 45,0000 | 45,0000  | 45,0000 | 45,0000 | 45,0000 | 45,0000 | 45,0000 | 35,0000 |
|---------|---------|---------|----------|---------|---------|---------|---------|---------|---------|
| 35,0000 | 41,6616 | 44.2182 | 45.2652  | 45.6761 | 45.7287 | 45,4059 | 44.3964 | 41.7987 | 35,0000 |
| 35,0000 | 40.3471 | 43.2219 | 44.6396  | 45.2568 | 45.3500 | 44.8881 | 43.5362 | 40.5884 | 35,0000 |
| 35,0000 | 39.6272 | 42,3011 | 43.7184  | 44.3741 | 44,4916 | 44.0318 | 42.6967 | 39,9304 | 35,0000 |
| 35,0000 | 39.0273 | 41.3278 | 42.5610  | 43.1489 | 43.2739 | 42.8941 | 41.7478 | 39.3485 | 35,0000 |
| 35,0000 | 38,2712 | 40.0261 | 40.9434  | 41,3898 | 41,5069 | 41,2550 | 40.4185 | 38,5708 | 35,0000 |
| 35,0000 | 37.0184 | 37.9468 | 38, 4173 | 38,6670 | 38,7636 | 38.6744 | 38,2700 | 37.2649 | 35,0000 |
| 35,0000 | 34.6314 | 34,3601 | 34,3023  | 34.3415 | 34,4091 | 34,4819 | 34.5857 | 34,8031 | 35,0000 |
| 35,0000 | 29.6373 | 28.1392 | 27.7317  | 27.6491 | 27,6830 | 27.8221 | 28.2525 | 29.7234 | 35,0000 |
| 35,0000 | 18,0000 | 18,0000 | 18,0000  | 18,0000 | 18,0000 | 18,0000 | 18,0000 | 18,0000 | 35,0000 |
|         |         |         |          |         |         |         |         |         |         |

Figura 5.40: Resposta em regime estacionario *f atia* 7

 $(:, :, 8)$  =

| 35,0000 | 45,0000 | 45,0000 | 45.0000         | 45.0000 | 45,0000 | 45,0000 | 45,0000 | 45,0000 | 35,0000 |
|---------|---------|---------|-----------------|---------|---------|---------|---------|---------|---------|
| 35,0000 | 41.1722 |         | 43.4152 44.2950 | 44.6292 | 44.6672 | 44.3964 | 43.5434 | 41.2706 | 35,0000 |
| 35,0000 | 39.7401 | 42.1871 | 43,3573         | 43.8540 | 43,9212 | 43.5362 | 42.4130 | 39.9131 | 35,0000 |
| 35,0000 | 39,0559 | 41,3090 | 42.4712         | 42.9963 | 43,0809 | 42.6967 | 41.5933 | 39,2733 | 35,0000 |
| 35,0000 | 38.5495 | 40.4946 | 41.5082         | 41.9793 | 42.0693 | 41.7478 | 40.7962 | 38,7798 | 35,0000 |
| 35,0000 | 37.9296 | 39.4331 | 40.1945         | 40.5539 | 40.6381 | 40.4185 | 39.7148 | 38.1443 | 35,0000 |
| 35,0000 | 36,8688 | 37,6869 | 38.0854         | 38.2877 | 38.3571 | 38,2700 | 37.9188 | 37.0454 | 35,0000 |
| 35,0000 | 34.7244 | 34,5019 | 34.4568         | 34,4876 | 34.5361 | 34.5857 | 34,6636 | 34.8474 | 35,0000 |
| 35,0000 | 29.9042 | 28.5430 | 28.1878         | 28.1164 | 28.1407 | 28.2525 | 28.6241 | 29.9658 | 35,0000 |
| 35,0000 | 18,0000 | 18,0000 | 18,0000         | 18,0000 | 18,0000 | 18,0000 | 18,0000 | 18,0000 | 35,0000 |

Figura 5.41: Resposta em regime estacionario *f atia* 8

 $(:, :, 9) =$ 

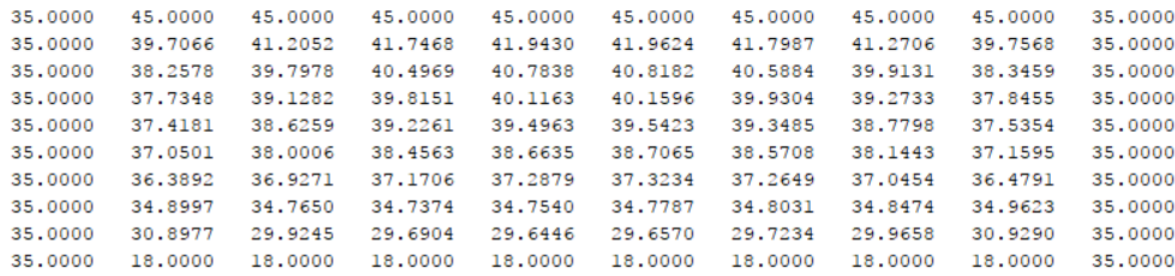

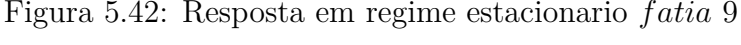

| 35<br>35<br>35<br>35<br>35<br>35<br>35<br>35 | 35 | 35 |
|----------------------------------------------|----|----|
| 35<br>35<br>35<br>35<br>35<br>35<br>35<br>35 | 35 | 35 |
| 35<br>35<br>35<br>35<br>35<br>35<br>35<br>35 | 35 | 35 |
| 35<br>35<br>35<br>35<br>35<br>35<br>35<br>35 | 35 | 35 |
| 35<br>35<br>35<br>35<br>35<br>35<br>35<br>35 | 35 | 35 |
| 35<br>35<br>35<br>35<br>35<br>35<br>35<br>35 | 35 | 35 |
| 35<br>35<br>35<br>35<br>35<br>35<br>35<br>35 | 35 | 35 |
| 35<br>35<br>35<br>35<br>35<br>35<br>35<br>35 | 35 | 35 |
| 35<br>35<br>35<br>35<br>35<br>35<br>35<br>35 | 35 | 35 |
| 35<br>35<br>35<br>35<br>35<br>35<br>35<br>35 | 35 | 35 |

Figura 5.43: Resposta em regime estacionario *f atia* 10

### **5.5 CASO 4: Problema 3D (Axissimétrico) Estacionário (Geometria Cilíndrica)**

A distribuição da temperatura no interior de um cilindro (Figura 5.44) de altura  $h = 0.40$  m e raio  $r = 0.10$  m é um problema tridimensional axissimétrico, ou seja, é possível obter a distribuição da temperatura para todo o corpo apenas com a análise de uma região específica mediante a consideração de condições de contorno apropriadas (fluxo no eixo central do cilindro igual a zero). O cilindro é submetido a diferentes temperaturas no seu contorno: na parte superior a temperatura  $Ts = 60°C$ , na parte inferior a temperatura  $Ti = 10 °C$ , e na lateral têm-se  $TI = 30 °C$ . A condutividade térmica é a mesma em todas as direções e tem valor de  $k = 20W/(m<sup>°</sup>C)$ .

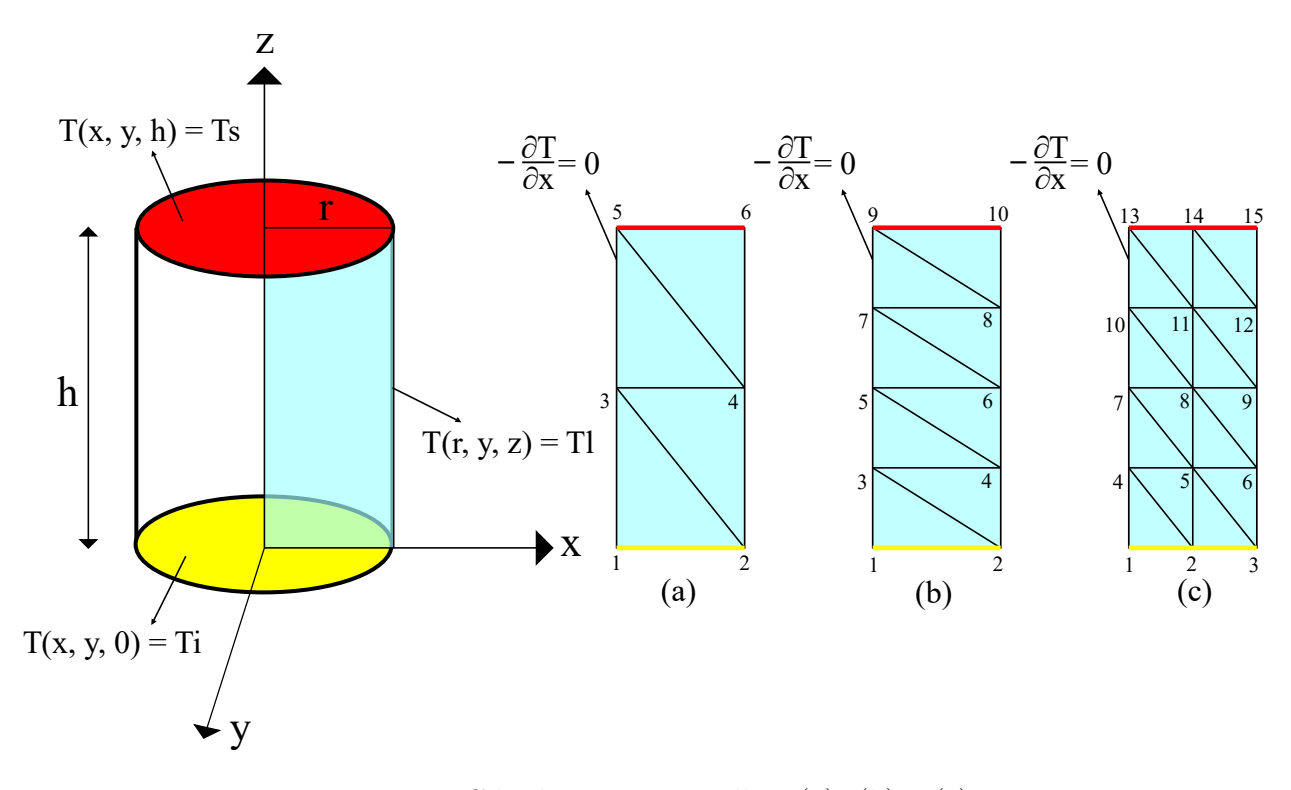

Figura 5.44: Cilindro com as Malhas (a), (b) e (c)

A malha (a) (Figura 5.44) tem 4 elementos e 6 graus de liberdade (6 nós), e todas as temperaturas com exceção da *T*3 tem os seus valores conhecidos (condições de contorno). E a matriz global dos coeficientes da malha (a) juntamente com as temperaturas e fluxos são apresentados na Equação 5.4.

$$
\begin{pmatrix}\n25 & -20 & -5 & 0 & 0 & 0 \\
-20 & 25 & 0 & -5 & 0 & 0 \\
-5 & 0 & 50 & -40 & -5 & 0 \\
0 & -5 & -40 & 50 & 0 & -5 \\
0 & 0 & -5 & 0 & 25 & -20 \\
0 & 0 & 0 & -5 & -20 & 25\n\end{pmatrix}\n\cdot\n\begin{pmatrix}\nT1 \\
T2 \\
T3 \\
T4 \\
T5 \\
T6\n\end{pmatrix}\n=\n\begin{pmatrix}\n0+Q1 \\
0+Q2 \\
0+Q3 \\
0+Q4 \\
0+Q5 \\
0+Q6\n\end{pmatrix}
$$
\n(5.4)

Se adotarmos para a Malha (a) as temperaturas prescritas são:  $T1 = 10 °C$ ,  $T2 = 10 °C$ ,  $T4 = 30 °C$ ,  $T5 = 60 °C$  e  $T6 = 60 °C$ . A temperatura *T*3 é uma incógnita e o fluxo *Q*3 = 0. Após resolver o sistema temos que a temperatura *T*3 = 31◦*C* e os valores dos fluxos:  $Q1 = -105W$ ,  $Q2 = -100W$ ,  $Q4 = -90W$ ,  $Q5 = 145W$  e  $Q6 = 150W$ .

A malha (b) (Figura 5.44) tem 8 elementos e 10 graus de liberdade (10 nós), e todas as temperaturas com exceção das *T*3, *T*5 e *T*7 tem os seus valores conhecidos (condições de contorno). Os fluxos nos nós 3, 5 e 7 são conhecidos e os fluxos nos outros nós onde há temperatura prescritas são incógnitas. A matriz global dos coeficientes da malha (b) juntamente com as temperaturas e fluxos são apresentados na Equação 5.5.

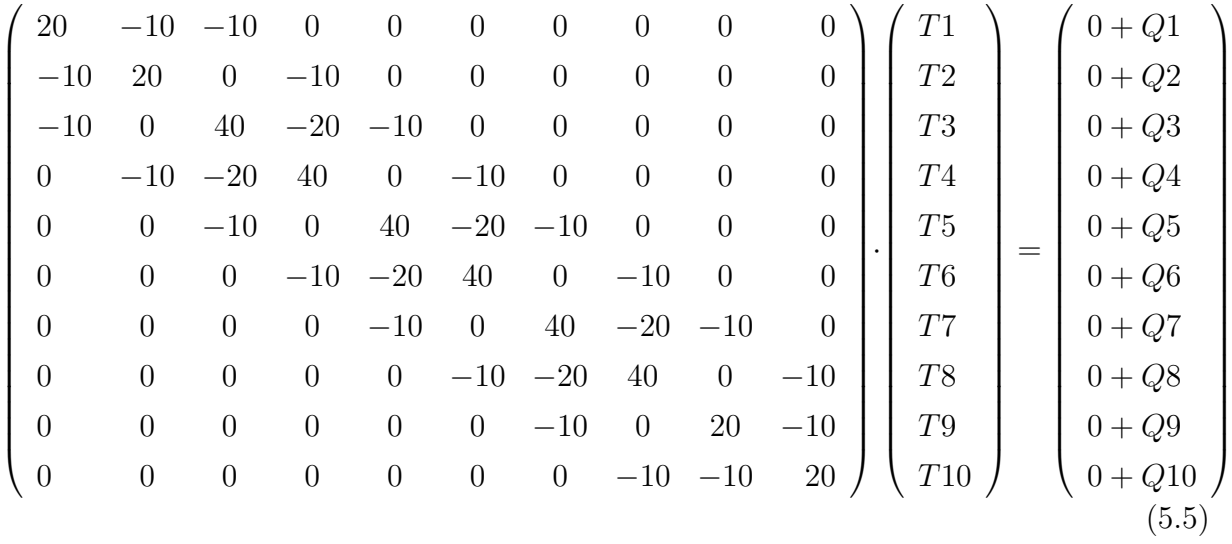

Se adotarmos para a Malha (b) as temperaturas prescritas são:  $T1 = 10 °C$ ,  $T2 = 10 °C$ ,  $T4 = 30 °C$ ,  $T6 = 30 °C$ ,  $T8 = 30 °C$ ,  $T9 = 60 °C$  e  $T10 = 60 °C$ . A temperatura *T*3, *T*5 e *T*7 são incógnitas e os fluxos *Q*3 = 0, *Q*5 = 0 e *Q*7 = 0 são conhecidos devido as considerações de simetria. Após resolver o sistema temos que a temperatura  $T3 = 25,179°C, T5 = 30,714°C \text{ e } T7 = 37,679°C; \text{ os valores dos fluxos:}$ *Q*1 = −151*,* 79*W*, *Q*2 = −200*W*, *Q*4 = 296*,* 42*W*, *Q*6 = −14*,* 28*W*, *Q*8 = −453*,* 58*W*,  $Q9 = 223, 21W \text{ e } Q10 = 300W.$ 

A malha (c) (Figura 5.44) tem 16 elementos e 15 graus de liberdade (15 nós), e as temperaturas com *T*4, *T*5, *T*7, *T*8, *T*10 e *T*11 são as incógnitas, as outras temperaturas são conhecidas. Os fluxos nos nós 4, 5, 7, 8, 10 e 11 são conhecidos e os fluxos nos outros nós onde há temperatura prescritas são incógnitas. A matriz global dos coeficientes da malha (c) juntamente com as temperaturas e fluxos são apresentados na Equação 5.6.

Se adotarmos para a Malha (c) as temperaturas prescritas são:  $T1 = 10 °C$ ,  $T2 = 10$ °*C*,  $T3 = 10$ °*C*,  $T6 = 30$ °*C*,  $T9 = 30$ °*C*,  $T12 = 30$ °*C*,  $T13 = 60$ °*C*,  $T14 = 60$ °*C* e *T*15 = 60◦*C*. A temperatura *T*4, *T*5, *T*7, *T*8, *T*10 e *T*11 são incógnitas e os fluxos  $Q_4 = 0, Q_5 = 0, Q_7 = 0, Q_8 = 0, Q_{10} = 0$  e  $Q_{11} = 0$  são conhecidos. Após resolver o sistema temos que a temperatura *T*4 = 24*,* 87◦*C*, *T*5 = 25*,* 999◦*C*, *T*7 = 30*,* 707◦*C*, *T*8 = 30*,* 512◦*C*, *T*10 = 38*,* 105◦*C* e *T*11 = 36*,* 293◦*C*; os valores dos fluxos: *Q*1 = −74*,* 35*W*,  $Q2 = -159,99W, Q3 = -100W, Q6 = 260,04W, Q9 = -20,48W, Q12 = -401,72W,$  $Q13 = 109,475W, Q14 = 237,07W \text{ e } Q15 = 150W.$ 

CAPÍTULO 5. RESULTADOS E DISCUSSÃO CAPÍTULO 5. RESULTADOS E DISCUSSÃO

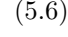

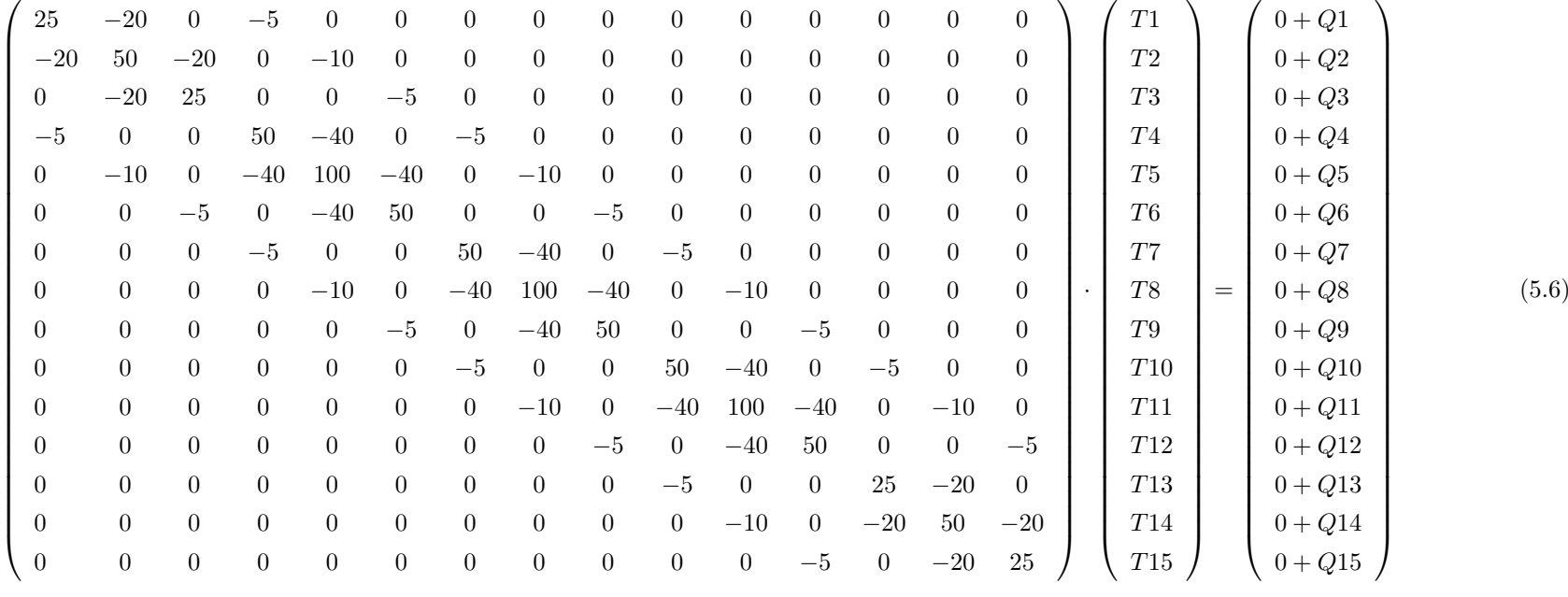

<sup>−</sup>5 0 0 0 0 0 0 0 0 0 0 0

Para saber se a sequência de malhas escolhida (a), (b) e (c) é apropriada ao problema, realizou-se a analisada da convergência dos valores das temperaturas para cada uma das malhas em um mesmo ponto. Na Figura 5.45 observa-se que a temperatura no ponto (0; 0; 0,2) do cilindro, correspondente aos nós 3, 5 e 7 nas malhas teve uma convergência de valores para o aumento do número de elementos. Isso significa que o tamanho e quantidade de elementos adotados são suficientes para uma boa solução.

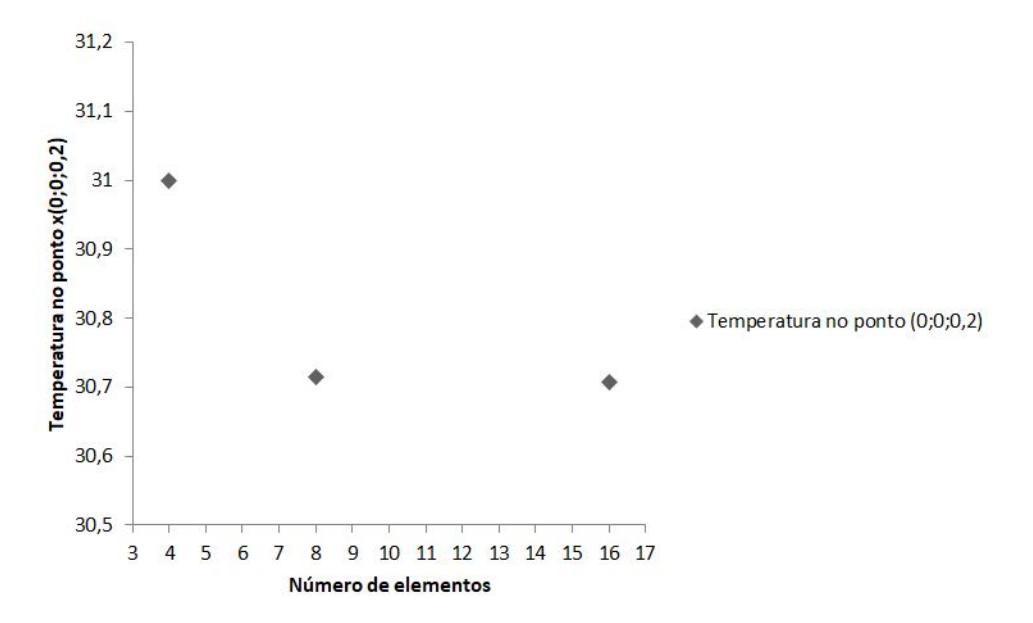

Figura 5.45: Convergência para o valor da temperatura no nós 3, 5 e 7

# **Capítulo 6**

# **CONCLUSÕES E PERSPECTIVAS FUTURAS**

Dada a importância e variedade dos problemas envolvendo condução de calor em corpos sólidos, podemos afirmar que o Método das Diferenças Finitas (MDF), é um método simples, mas efetivo para resolver problemas complexos em engenharia, como por exemplo a solução da equação diferencial parcial do calor. No Caso 1: determinou-se numericamente a temperatura em três pontos no interior de uma região representativa retangular, para o estado estacionário a principal característica foi que o aumento da geração interna de calor *H*, faz aumentar a temperatura de equilíbrio dos pontos internos, já no caso transiente, além da mudança interna da temperatura ao longo do tempo, a temperatura final coincide com a solução do problema estacionário. No Caso 2, faz-se análises em regimes estacionários e transientes e um problema bidimensional com um maior número de pontos da malha para uma melhor discretização do modelo, algo que só foi possível com o auxilio de um algoritmo computacional, nesse caso se verificou que a distribuição de temperatura aos 28,05 dias é bastante próxima de sua resposta estacionária. No Caso 3, passamos a um problema tridimensional (3D), em que a distribuição de temperatura é calculada por fatias, apesar de o caso 3D apresentar valores próximos ao do Caso 2 estacionário.

A solução numérica por elementos finitos feitas no Caso 2 se baseou no h-método, um processo de convergência, em que se busca uma melhor solução à medida que se refina a malha. Foram geradas três malhas com 2, 8 e 32 elementos, respectivamente. No processo de solução se observou que as matrizes globais das malhas, apresentam uma característica semelhante, elas se organizam em "bandas", ou melhor, nas diagonais principais, sendo essa uma característica do método dos elementos finitos. Com relação aos valores se

observou uma convergência nos valores das temperaturas, como pode ser observado para *T*5 = 33*,* 25◦*C* na malha 2 e *T*13 = 33*,* 25◦*C* na malha 3. O Caso 4 é um problema axissimétrico, no entanto foi modelado como um problema bidimensional, pela inclusão da condição de fluxo zero no centro do cilindro; foram geradas 3 malhas com 4, 8 e 16 elementos, sendo observado uma convergência no valor das temperaturas.

Em continuidade ao trabalho apresentado acredito ser importante trabalhar com problemas mais realísticos, com análises feitas em geometrias mais complexas para estruturas tridimensionais, utilizar outras tipos de elementos finitos, geração automática de malhas, formulação transiente para os elementos finitos.

## **Bibliografia**

.

- [1] Bathe KJ. Finite element procedures. New Jersey: Prentice Hall, Inc.; 1996.
- [2] Bofang Z. Thermal Stresses and Temperature Control of Mass Concrete. Burlington: Elsevier Science; 2014.
- [3] Chung TJ. Computational Fluid Dynamics. New York: Cambridge University Press; 2010.
- [4] Coelho ND. Métodos Analíticos e Numéricos para o Estudo dos Efeitos Termomecânicos no Concreto Massa Orientados às Barragens de Gravidade. Brasília; 2016.
- [5] Connor JJ. Finite element techniques for fluid flow. London Boston: Newnes-Butterworths; 1976.
- [6] Cook R, Malkus DS, Plesha ME. Concepts and applications of finite element analysis. New York, NY: Wiley; 1989.
- [7] Cook R. Finite element modeling for stress analysis. New York: Wiley; 1995.
- [8] Croft DR, Lilley DG. Heat Transfer Calculations Using Finite Difference Equations. London: Applied Science Publishers LTD; 1977.
- [9] Equipe de Furnas LdC. Concretos: massa, estrutural, projetado e compactado com rolo: ensaios e propriedades. São Paulo: Pini; 1997.
- [10] Evans G. Numerical Methods for Partial Differential Equations. London: Springer London; 2000.
- [11] Haberman R. Elementary applied partial differential equations : with Fourier series and boundary value problems. New Jersey: Prentice Hall; 1983.
- [12] Matlab and Statistics Toolbox; 2012a. The Mathworks, MA, USA.

#### BIBLIOGRAFIA 58

- [13] Mehta PK. Concreto: Estrutura, Propriedades e Materiais. São Paulo: Pini; 1994.
- [14] Neville AM. Propriedades do concreto. São Paulo: Pini; 1997.
- [15] Nithiarasu P. Fundamentals of the Finite Element Method for Heat and Mass Transfer. Somerset: Wiley; 2016.
- [16] Pedroso LJ. Interação Fluido-Estrutura; 1997. Notas de Aula e Apostila Interna de Curso.
- [17] Pedroso LJ. Métodos Numéricos em Placas : Método das Diferenças Finitas em Placas; 2001. Publicação Didática (Apostila Interna).
- [18] Pedroso LJ. Uma Introdução do Método das Diferenças Finitas Centrais em Cavidades Acústicas 2D; 2011. Publicação Didática.
- [19] Pedroso LJ. Manuscritos, Esquemas, Discussões e Notas de Seções de Orientações, 2017-2018; 2018.
- [20] Rao S. The finite element method in engineering. Amsterdam Boston, MA: Elsevier/Butterworth Heinemann; 2004.
- [21] Reddy JN. An introduction to the finite element method. Boston Burr Ridge, IL New York: McGraw-Hill; 2006.
- [22] Reddy JN, Gartling DK. The finite element method in heat transfer and fluid dynamics. Boca Raton, FL: CRC Press; 2010.
- [23] Ruggiero MG, Lopes Vd. Cálculo Numérico: Aspectos Teóricos e Computacionais. São Paulo: Makron Books; 2004.
- [24] Tveito A. Introduction to partial differential equations : a computational approach. New York: Springer; 1998.
- [25] Vasconcelos MA, Pedroso LJ. Aplicação do Método das Diferenças Finitas a Problemas Envolvendo Barragem-Reservatório. In: 20<sup>°</sup> Congresso de Iniciação Científica da UnB, 11<sup>o</sup> Congresso de Iniciação Científica do DF. Brasília; 2014a. .
- [26] Vasconcelos MA, Pedroso LJ. Um Estudo do Método das Diferenças Finitas Aplicado a Problemas Estacionários e Transientes em Barragens e Reservatórios. In: Proceedings of the XXXV Iberian Latin-American Congress on Computational Methods in Engineering. Brasília; 2014b. .

.

- [27] Vasconcelos MA, Pedroso LJ, A CN. Estudo de Diferenças Finitas para a Equação do Calor em Barragens de Concreto. In: Proceedings of the XXXVI Iberian Latin American Congress on Computational Methods in Engineering. Rio de Janeiro; 2015.
- [28] Wang HF, Anderson MP. Introduction to groundwater modeling : finite difference and finite element methods. San Diego London: Academic Press; 1995.
# **APÊNDICE A - Lista de Rotinas Computacionais**

# **6.1 CASO 2**

# **6.1.1 ESTACIONÁRIO 2D: Método das Diferenças Finitas**

```
clc;
close all;
clear all;
%DEFINIR O NÚMERO DE LINHAS E COLUNAS DA MALHA
S = 10;
%CONDIÇÕES DE CONTORNO SUPERIOR
HS = 45;for I = 1:1:1for J = 1:1:SH(I,J) = HS;end
```

```
end
%CONDIÇÕES DE CONTORNO INFERIOR
HI = 18;for I = S:1:Sfor J = 1:1:SH(I,J) = HI;end
end
%CONDIÇÕES DE CONTORNO ESQUERDA
HE = 35;for I = 1:1:Sfor J = 1:1:1H(I,J) = HE;end
end
%CONDIÇÕES DE CONTORNO DIREITA
HD = 35;
```

```
for I = 1:1:Sfor J = S:1:SH(I,J) = HD;end
end
%CHUTE INICIAL PARA INÍCIO DA ITERAÇÃO
H0 = 25; %podia ser outro valor diferente de 25
  for J = 2:1:(S-1)for I = 2:1:(S-1)H(I,J) = HO;end
  end
  %PARÂMETROS DO MATERIAL
k = 2; %em W/m.KCp = 1000; %em J/kg.Kp = 2400; %em kg/m<sup>-3</sup>
Dd = 0.20; %em m
G = 134; %geração interna, em W/m^3
```

```
NUMIT = 0;ERR0 = 0.5;while (ERRO > 0.001)
  for J = 2:1:(S-1)for I = 2:1:(S-1)OLDVAL = H(I,J);
       H(I,J) = (H(I-1,J) + H(I+1,J) + H(I,J-1) + H(I,J+1) + (G*Dd*Dd) / k)/4;
       ERRO = abs(H(I, J) - OLDVAL);NUMIT = NUMIT +1;end
     end
end
fprintf('Numrero de Iterações é:')
disp(NUMIT)
disp(H)
```
#### **6.1.2 TRANSIENTE 2D: Método das Diferenças Finitas**

```
clc;
close all;
clear all;
%DEFINIR O NÚMERO DE LINHAS E COLUNAS DA MALHA
S = 10;%DEFINIR O VALOR DO TEMPO EM MULTIPLOS DE DT
M = 11; %siginifica 11 vezes o tempo de DT
%CONDIÇÕES DE CONTORNO SUPERIOR
HS = 45;for I = 1:1:1for J = 1:1:SH(I,J) = HS;end
end
%CONDIÇÕES DE CONTORNO INFERIOR
HI = 18;for I = S:1:S
```

```
for J = 1:1:SH(I,J) = HI;end
end
%CONDIÇÕES DE CONTORNO ESQUERDA
HE = 35;for I = 1:1:Sfor J = 1:1:1H(I,J) = HE;end
end
%CONDIÇÕES DE CONTORNO DIREITA
HD = 35;for I = 1:1:Sfor J = S:1:SH(I,J) = HD;end
```

```
end
%CONDIÇÕES INICIAL
HO = 25;for J = 2:1:(S-1)for I = 2:1:(S-1)H(I,J) = HO;HNEW(I,J) = HO;end
  end
%PARÂMETROS DO MATEIRIAL
k = 2; %em W/m.KCp = 1000; %em J/kg.Kp = 2400; %em kg/m<sup>-3</sup>
Dd = 0.20; %em m
Fo = 0.10; %admensional, arbitrado, tendo valor menor ou igual a 0.25
DT = (Fo*p*Cp*Dd)/(k); %em segundos
G = 134; %geração interna, em W/m^3
  %CALCULAR A TEMPERATURA NO TEMPO
TIME = 0;NEND = 100;
```

```
for N = 1:1:Mfor J = 2:1:(S-1)for I = 2:1:(S-1)D2H = H(I+1,J) + H(I-1,J) + H(I,J+1) + H(I,J-1);HNEW(I,J) = Fo*D2H + (1-4*Fo)*H(I,J) + Fo*(G*Dd*Dd)/k;end
    end
   for J = 2:1:(S-1)for I = 2:1:(S-1)H(I,J) = HNEW(I,J);end
    end
   TIME = N*DT;
end
fprintf('O tempo em dias é:')
disp(TIME/86400)
disp(H)
```
# **6.1.3 ESTACIONÁRIO: Método dos Elementos Finitos**

**Malha 1**

```
clc;
clear all;
close all;
%MATRIZ DOS COEFICIENTES PARA O ELEMENTO 1
a = 1.8;b = 1.8;ke = 2;K1 = (ke/(2*a*b)) * [(a^2+b^2) -b^2 -a^2];-b^2 b^2 0;
                 -a^2 0 a^2;
F1 = [1;1;
     1;
     1;
     1];
%MATRIZ DE CONECTIVIDADE
CON = [1 2 3;4 3 2];
 %MONTAGEM DA MATRIZ DOS COEFICIENTES GLOBAL
 count = 0;A = zeros(4, 4);
```

```
K = zeros(4, 4);for e = 1:2for i = 1:3for j = 1:3CONF(i) = CON(e, i);CONF(j) = CON(e,j);I = CONE(i);J = CONE(j);K(I,J) = K1(i,j);end
          end
          count = count + 1;A = K + A;K = zeros(4, 4);end
disp(A)
```
**Malha 2**

```
clc;
clear all;
close all;
%MATRIZ DOS COEFICIENTES PARA O ELEMENTO 1
a = 0.9;b = 0.9;ke = 2;K1 = (ke/(2*a*b)) * [(a^2+b^2) -b^2 -a^2];-b^2 b^2 b^2 0;-a^2 0 a^2;
%MATRIZ DE CONECTIVIDADE
CON = [1 2 4;5 4 2
      2 3 5
      6 5 3
      4 5 7
      8 7 5
      5 6 8
       9 8 6];
%MONTAGEM DA MATRIZ DOS COEFICIENTES GLOBAL
 count = 0;
A = zeros(9, 9);K = zeros(9, 9);for e = 1:8
```

```
for i = 1:3for j = 1:3CONF(i) = CON(e, i);CONF(j) = CON(e, j);I = CONE(i);J = CONE(j);K(I,J) = K1(i,j);end
          end
          count = count + 1;A = K + A;K = zeros(9, 9);end
disp(A)
```
#### **Malha 3**

clc; clear all; close all;

```
%MATRIZ DOS COEFICIENTES PARA O ELEMENTO 1
a = 0.45;b = 0.45;ke = 2;K1 = (ke/(2*a*b)) * [(a^2+b^2) -b^2 -a^2];-b^2 b^2 0;
                 -a^2 0 a^2;
%MATRIZ DE CONECTIVIDADE
CON = [1 2 6]7 6 2
      2 3 7
      8 7 3
       3 4 8
      9 8 4
      4 5 9
       10 9 5
      6 7 11
      12 11 7
       7 8 12
      13 12 8
       8 9 13
       14 13 9
       9 10 14
       15 14 10
       11 12 16
       17 16 12
       12 13 17
       18 17 13
       13 14 18
       19 18 14
       14 15 19
```

```
20 19 15
     16 17 21
      22 21 17
     17 18 22
     23 22 18
     18 19 23
      24 23 19
      19 20 24
      25 24 20];
%MONTAGEM DA MATRIZ DOS COEFICIENTES GLOBAL
count = 0;A = zeros(25, 25);
K = zeros(25, 25);
for e = 1:32for i = 1:3for j = 1:3CONF(i) = CON(e, i);CONF(j) = CON(e,j);I = CONE(i);J = CONE(j);K(I,J) = K1(i,j);end
           end
           count = count + 1;
```

```
A = K + A;K = zeros(25, 25);
```
disp(A)

end

# **6.2 CASO 3**

# **6.2.1 ESTACIONÁRIO 3D**

```
clc;
clear all;
close all;
%DEFINIR O NÚMERO DE LINHAS, COLUNAS E PÁGINAS DA MALHA
S = 10;%CONDIÇÕES DE CONTORNO SUPERIOR
HS = 45;for I = 1:1:1for J = 1:1:Sfor K = 1:1:SH(I,J,K) = HS;end
```

```
end
end
%CONDIÇÕES DE CONTORNO INFERIOR
HI = 18;for I = S:1:Sfor J = 1:1:Sfor K = 1:1:SH(I,J,K) = HI;end
  end
end
%CONDIÇÕES DE CONTORNO ESQUERDA
HE = 35;for I = 1:1:Sfor J = 1:1:1for K = 1:1:SH(I,J,K) = HE;
```

```
end
  end
end
%CONDIÇÕES DE CONTORNO DIREITA
HD = 35;for I = 1:1:Sfor J = S:1:Sfor K = 1:1:SH(I,J,K) = HD;end
  end
end
%CONDIÇÃO ANTERO
HA = 35;for I = 1:1:Sfor J = 1:1:Sfor K = 1:1:1H(I,J,K) = HA;
```

```
end
  end
end
%CONDIÇÃO POSTERIOR
HP = 35;for I = 1:1:Sfor J = 1:1:Sfor K = S:1:SH(I,J,K) = HP;end
   end
end
%CHUTE INICIAL PARA INÍCIO DA ITERAÇÃO
H0 = 25; %podia ser outro valor diferente de 25
  for J = 2:1:(S-1)for I = 2:1:(S-1)for K = 2:1:(S-1)
```

```
H(I,J,K) = HO;end
     end
  end
  %PARÂMETROS DO MATERIAL
k = 2; %em W/m.KCp = 1000; %em J/kg.Kp = 2400; %em kg/m<sup>-3</sup>
Dd = 0.20; %em m
G = 134; %geração interna, em W/m^3
%CALCULAR A TEMPERATURA NO TEMPO
NUMIT = 0;ERR0 = 0.5;while (ERR0 > 0.01)for I = 2:1:(S-1)for J = 2:1:(S-1)for K = 2:1:(S-1)OLD = H(I,J,K);H(I,J,K) = (H(I-1,J,K) + H(I+1,J,K) + H(I,J-1,K) + H(I,J+1,K) + ...
```

```
+ H(I,J,K-1) + H(I,J,K+1)+ (G*Dd*Dd)/k)/6;
            ERR0 = abs(H(I,J,K) - OLD);NUMIT = NUMIT +1;end
        end
     end
end
fprintf('Numrero de Iterações é:')
disp(NUMIT)
disp(H)
```
# **6.3 CASO 4**

### **6.3.1 MALHA (a): Matriz dos Coeficientes Global**

```
clc;
clear all;
close all;
%MATRIZ DOS COEFICIENTES PARA O ELEMENTO 1
a = 0.10;b = 0.20;
```

```
ke = 20;K1 = (ke/(2*a*b)) * [(a^2+b^2) -b^2 -a^2];-b^2 b^2 0;
                 -a^2 0 a^2;
%MATRIZ DE CONECTIVIDADE
CON = [1 2 3]4 3 2
      3 4 5
       6 5 4];
%MONTAGEM DA MATRIZ DOS COEFICIENTES GLOBAL
count = 0;A = zeros(6,6);K = zeros(6, 6);for e = 1:4for i = 1:3for j = 1:3CONF(i) = CON(e, i);CONF(j) = CON(e, j);I = CONE(i);J = CONE(j);K(I,J) = K1(i,j);end
```

```
end
          count = count + 1;A = K + A;K = zeros(6, 6);end
```
disp(A)

#### **6.3.2 MALHA (b): Matriz dos Coeficientes Global**

```
clc;
clear all;
close all;
%MATRIZ DOS COEFICIENTES PARA O ELEMENTO 1
a = 0.10;b = 0.10;
ke = 20;K1 = (ke/(2*a*b)) * [(a^2+b^2) -b^2 -a^2];-b^2 b^2 0;
                  -a^2 0 a^2;
```

```
%MATRIZ DE CONECTIVIDADE
CON = [1 2 3]4 3 2
      3 4 5
      6 5 4
      5 6 7
      8 7 6
      7 8 9
      10 9 8];
%MONTAGEM DA MATRIZ DOS COEFICIENTES GLOBAL
count = 0;A = zeros(10, 10);
K = zeros(10, 10);
 for e = 1:8for i = 1:3for j = 1:3CONF(i) = CON(e, i);CONF(j) = CON(e, j);I = CONE(i);J = CONE(j);K(I,J) = K1(i,j);end
           end
```
 $count = count + 1;$  $A = K + A;$  $K = zeros(10, 10);$ 

end

disp(A)

# **6.3.3 MALHA (c): Matriz dos Coeficientes Global**

```
clc;
clear all;
close all;
%MATRIZ DOS COEFICIENTES PARA O ELEMENTO 1
a = 0.05;b = 0.10;
ke = 20;K1 = (ke/(2*a*b)) * [(a^2+b^2) -b^2 -a^2];-b^2 b^2 0;
                  -a^2 0 a^2;
%MATRIZ DE CONECTIVIDADE
```

```
CON = [1 2 4]5 4 2
      2 3 5
      6 5 3
      4 5 7
      8 7 5
      5 6 8
      9 8 6
      7 8 10
      11 10 8
      8 9 11
      12 11 9
      10 11 13
      14 13 11
      11 12 14
      15 14 12];
%MONTAGEM DA MATRIZ DOS COEFICIENTES GLOBAL
count = 0;A = zeros(15, 15);
K = zeros(15, 15);
for e = 1:16for i = 1:3for j = 1:3CONF(i) = CON(e, i);CONF(j) = CON(e,j);I = CONE(i);J = CONE(j);
```

```
K(I,J) = K1(i,j);end
          end
          count = count + 1;A = K + A;K = zeros(15, 15);end
disp(A)
```